### ةيلحملا 802.11 ةكبش بيلاسأ نم دكأت نءآلا عيرسلا لاوجتلاو (WLAN) ةيكلساللI Cuwn ىلع  $\ddot{\phantom{0}}$

### تايوتحملا

ةمدقملا ةيساسألا تابلطتملا تابلطتملا ةمدختسمل تانوكمل ةيساسأ تامولعم نامألا نم ىلعأ ىوتسمب لاوجتلا WPA/WPA2-PSK WPA/WPA2-EAP CCKM عم عيرسلا نمآلا لاوجتلا FlexConnect عم CCKM CCKM عم ايازم CCKM عم طيراخم ت قوْمِلا نيزختل/حيتافملل تقوْمِلا نيئ ختلا ةركاذ مادختساب نمآلا عيرسل لالوجتلا ةقصاللا حيتافملل حيتافملل تقؤملا نيزختلا ةركاذ / PMKID ل تقؤملا نيزختلا ةركاذ عم FlexConnect ةقصاللا ةقصاللا حيتافملل تقؤملا نيزختلا ةركاذ / PMKID ل تقؤملا نيزختلا ةركاذ عم PROS ةقصاللا حيتافملل تقؤملا نيزختلا ةركاذ / PMKID ل تقؤملا نيزختلا ةركاذ عم طلاخم يزاهتنالا حاتفملل تقؤملا نيءزختلا عم نمآلا عيرسلا لاوجتلا يزاهتنالا حاتفملل تقؤملا نيزختلا عم FlexConnect يزاهتنالا حاتفملل تقؤملا نيزختلا ةركاذ عم PROS يزاهتنالا حاتفملل تقؤملا نيزختلا عم CONS "حيتافملل يقابتسالا تقؤملا نيزختلا" حلطصم لوح ةظحالم ةقبسملا ةقداصملا ةيناكمإ عم عيرسلا نمآلا لاوجتلا ةقداصملا لبق ام عم PROS ةقداصملا لبق ام عم طلاخم r802.11 عم نمآلا عيرسلا لاوجتلا ءاوهلا ربع عيرسلا BSS لاقتنا DS ربع عيرسلا BSS لاقتنا r802.11 زارطلا عم FlexConnect ةينقت <u>802.11r عم تازيء</u> CONS عم 802.11r Adaptive 802.11r ةصالخلا ةلص تاذ تامولعم

### ةمدقملا

IEEE تاكبشل ةحاتملا نيمأتلا ةعيرسلاو ةيكلساللا لاوجتلا عاونأ دنتسملا اذه فصي .(CUWN) (ةدحوملا ةيكلس|آللا ةكبش|لا ىلع (WLANs) ةيكلس|للا ةي حمل 802.11

## ةيساسألا تابلطتملا

#### تابلطتملا

:ةيلاتلا عيضاوملاب ةفرعم كيدل نوكت نأب Cisco يصوت

- رايعملا IEEE 802.11 WLAN Fundamentals
- نامأ IEEE 802.11 WLAN
- تايساسأ IEEE 802.1x/EAP

### ةمدختسملا تانوكملا

،Software Controller WLAN Cisco جمانرب ىلإ دنتسملا اذه يف ةدراولا تامولعملا دنتست 7.4. رادصإلا

.ةصاخ ةيلمعم ةئيب يف ةدوجوملI ةزهجألI نم دنتسملI اذه يف ةدراولI تامولعملI ءاشنإ مت تناك اذإ .(يضارتفا) حوسمم نيوكتب دنتسملا اذه يف ةمدختسَملا ةزهجألا عيمج تأدب .رمأ يأل لمتحملا ريثأتلل كمهف نم دكأتف ،ليغشتلا ديق كتكبش

# ةيساسأ تامولعم

،Cisco WLAN Controller Software جمانرب ىلإ دنتسملI اذه يف ةدراولI تامولعملI دنتست ىلء ةحضوملا تايكولسلاو ءاطخألا حيحصت تاجرخم مظعم قي بطت نكمي نكلو ،7.4 رادصإلI ةحضوملا قرطلا عيمج ليصافت يقبت .اهتشقانم تمت يتلا قرطلا معدي جمانرب رادصإ يأ Cisco نم (WLAN (ةيكلساللا ةيلحملا ةكبشلا يف مكحتلا ةدحو زومر يف اهسفن يه انه .(ةلاقملا هذه ثيدحت دنع 8.3 رادصإلا ىتح) اقحال

نءآل اعي رس ل ال|وجتل|و يكلس|لل| ل|وجتل| قرط نم ةفـلتخمل| عاونأل| دنتسمل| اذه فصي Cisco ةكبش ىلع ةموعدملا (WLANs (ةيكلساللا ةيلحملا 802.11 IEEE تاكبشل ةحاتملا .(CUWN) ةدحوملI ةيكلس|لل

ضرغلا .اهنيوكت ةيفيك وأ ةقيرط لك لمع ةيفيك لوح ليصافتلا عيمج ةقيثولا رفوت ال اهدئاوفو ،ةَحاتملا ةفَالتَخمِلَا تَاينقتالاً نيب قورفJi فصو وه دنتسملا اذه نم يساسألI مكحت ةدحو ءاطخأ حيحصت ىلع ةلثمأ ريفوت متي .ةقيرط لك ىلع تاراطإلا لدابتو ،اهدودحو ليلحتل ةيكلساللا مزحلا روص مادختسإ متيو ،(WLC (ةيكلساللا ةيلحملا ةكبشلا .اهحرشو ةفوصوم لاوجت ةقيرط لكل ثدحت يتلا ثادحألا

نء ،WLAN تاكبشل ةحاتملا نيمأتلI ةعيرسلI لاوجتلI قرط فـلتخمل فـصو ميدقت لـبق نيوكت مدع دنع يداع ل|وجت ثدح ثودح ةيفيكو ،WLAN نارتقا ةيلمع لمع ةيفيك مهف مهمل| .(SSID (ةمدخلا ةعومجم فرعم ىلع نيمأت

رورم ةكرح ريرمت يف أدبي نأ لبق ،(AP (لوصو ةطقنب 11 802. يكلسال ليمع لصتي امدنع حوتفملا ماظنلا ةقداصم ةيلمع زاتجي نأ الوأ بجي ،(ةيكلساللا تانايبلا تاراطإ) تانايبلا ماظنلا ةقداصم ةيلمع هبشت .نارتقالا ةيلمع لامكإ بجي ،كلذ دعب 11 .802 ةيساسألI ،ةياغلل ةمهم ةطقن هذهو .ليمعلا اهددحي يتلا لوصولا ةطقن يف لبكلا لاصتا ةحوتفملا ل|ماوع َ يلع رارقُلا ينبيو ،ةلضفَملا لوصولا ةطقن ددحي نم امئاد وه يكلساللا ليمعلا نأل راطإ لاسرإب ةيلمعلا هذه ليمعلا أدبي ببسلا اذهلو .نيدروملا نيب فالتخت ةددعتم

ةطقنل نكمي ال .دنتسملا اذه يف اقحال حضوم وه امك ،ةددحملا لوصول\ ةطقن ىلإ ةقداصملI .لاصت ان تامان بان مان إن ثمان وال

(AP (لوصولا ةطقن نم ةباجتسإ عم حاجنب حوتفملا ماظنلا ةقداصم ةيلمع لامتكا درجمب 2 ةقبطلا نم 802.11 ضوافت نم يساسأ لكشب نارتقالا ةيلمع يهتنت ،("لصتم لبكلا") نييعتب لوصولا ةطقن موقت .لوصولا ةطقنو ليمعلا نيب طابترالا سسؤي يذلا (2L( وأ رورملا ةكرح ريرمت لجأ نم هزيءجتب موقتو ،لاصتالا حاجن ةلاح يف ليمعلل نارتقا فرعم ةقداصم ةيلمع فـلأتت .SSID ىلع منيوكت ةلاح يف يوتسملI ىلاع نيمأت بولسأ ذيفنت تاراطإو ةقداصملا .نارتقالا ةيلمع ىلإ ةفاضإلاب ةرادإلل نيراطإ نم حوتفملا ماظنلا ةمدختسملا تاراطإل ااساسأ يهو ،تانايب تاراطإ تسيلو ،ةيكلسال **ةرادإ تاراطإ** يه نارتقالI .(AP (لوصولا ةطقنب لاصتالا ةيلمعل

:ةيلمعلا هذهل ءاوهلا ربع ةيكلساللا تاراطإلل ةروص يلي اميف

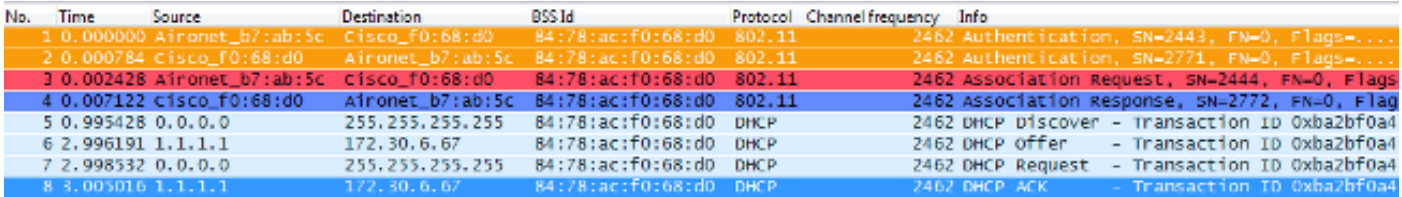

لوحو ،يكلساللI 802.11 بيذشت نع ديزملI ةفرعم ديرت تنك اذإ :**ةظحالم** ،دنتسملا اذه يف رهظت يتلا روصلل Wireshark ىلع ةمدختسملا ناولألا/تاحشرملا [802.11. sniffer ةروص ليلحت](https://community.cisco.com/t5/wireless-mobility-knowledge-base/802-11-sniffer-capture-analysis/ta-p/3117027) ىمسي يذلا Cisco معد عمتجم روشنم ةرايز كيلعف

لسري .رخآ ةقداصم راطإب لوصولا ةطقن درتو ،ةقداصملا راطإب يكلساللا ليمعلا أدبي ةباجتس]" راطاً مادختساب در يف لوصولا ةطون يهتنت و ،نارتقالا بالط راطاً كلذ دعب ليمعلا 802.11 حوتفملا ماظنلا ةقداصم تايلمع ريرمت درجمب ،DHCP مزح نم حضوم وه امك ."نارتقالا نامأ ةقيرط دجوي ال ،ةل|حل| هذه يف .ت|ن|يبل| تاراطإ ريرمت يف ليمع|ل أدبي ،ن|رتق|ل|و ةلاحلا هذه يف) تانايبلا تاراطإ لاسرإب روفلا ىلع ليمعلا أدبي كلذل ،SSID ىلع ةنوكم .اهريفشت متي ال يتلا (DHCP

تاراطإ كان0ف ،SSID ىلء نامألا نيكمت ةلاح يف ،دنتسملI اذه يف اقحال حضوم وه امك ةرش ابم نارت قال ا ةباجتس] دعب ،ةددحمل انامألاً ةقيرطل ىوتسم ىلعأ ريفشتو ةقداصم (ARP (ناونعلا ليلحت لوكوتوربو DHCP لثم ،ليمع رورم ةكرح تانايب تاراطإ يأ لاسرإ لبقو متت ىتح طقف تانايبلا تاراطإ لاسرإ نكمي .اهريفشت متي يتلا تاقيبطتلا مزحو ةقيرط ىلإ ادانتسا ،رىفشتال حيتافم ىلع ضوافتال متيو ،لماكلاب ليمعل ةقداصم .اهنيوكت مت يتلا نامألا

ح**يحصت لـيمع** رمأ تاجرخم يف اهارت يتلJ لئاسرلI يلي اميف ،ةقباسلI ةروصلI ىلع ءانب ًةيكلسالآلا ةيلحملا ةكبشلاب ديدج نارتقا يكلسالIJ ليمعلا أدبي امدنع WLC **ءاطخأ** (WLAN):

\*apfMsConnTask\_0: Jun 21 18:55:14.221: 00:40:96:b7:ab:5c Association received from mobile on BSSID 84:78:ac:f0:68:d0 **!--- This is the Association Request from the wireless client to the selected AP**.

 Sending Assoc Response to station on BSSID 84:78:ac:f0:68:d0 (status 0) ApVapId 1 Slot 0 **!--- This is the Association Response from the AP to the client**.

رمألا وه دنتسملا اذه يف ةحضوملا تاجرخملل مدختسملNUC عاطخأ حيحصت :**ةظحالم** .لماكلاب جارخإل سي لو ،طقف ةلص ل تاذ لئاس رل ضعب ةلثمأل روظتو ،debug client <u>لي مع موف</u> يمسملا دنتسملا عجار ،اذه ءاطخألا حي صت رمأ لوح ليصافتلا نم ديزمل .[\(WLCs \(ةيكلساللا ةيلحملا ةكبشلا يف مكحتلا تادحو ىلع ءاطخألا حيحصت](https://www.cisco.com/c/ar_ae/support/docs/wireless/aironet-1200-series/100260-wlc-debug-client.html?dtid=osscdc000283)

ةقداصمل| تاراطإ ليجست متي ال ؛نارتقال| بلطو ةباجتس|ل| تاراطإ لئاسرل| هذه رهظت ةحفاصملا ةيلمع نأل (WLC) ةيكلساللI ةيلحملI ةكبشلI يف مكحتلI رصنع يف ةيلوألI .CUWN ىلع لوصولا ةطقن ىوتسم ىلع ةعرسب ثدحت هذه

سيسأت دنع ةيرادإ تاراطإ ةعبرأ امئاد ليمعلا لدابتي ؟نوبزل| لوجي امدنع رهظت تامولءم ةيا مل .لاوجت ثدح ىلإ وأ نارتقالJل ليمءلا سي س أت ىلإ امإ عجري يذلاو ،لوصو ةطقنب لاصتا ديحول| قرفـل| .ةرم لك يف طقف ةدحاو لوصو ةطقنال ليمعLل دحاو ل|صت| يوس ءاشنإ متي ةيكلساللاا ةيلحملا ةكبشلل ةيساسألا ةينبلاب ديدج لاصتا نيب تاراطإل للدابت يف ،نييعتلا ةداعإ تاراطإ ىمست لاوجت ثدحب ةصاخلا نارتقالا تاراطإ نأ وه لاوجت ثدحو (WLAN( نارتقا ءاشنا ةلواحم نود ىرخأ لوصو ةطقن نم لاوجتلاب موقي ليموعلا نأ يلإ ريشت يتلاو رصانع ىلع تاراطإلا هذه يوتحت نأ نكمي .(WLAN (ةيكلساللا ةيلحملا ةكبشلاب ديدج هذه نكلو ،دادعإلI ىلع كلذ دمتعي ؛لIوجتلI ثدح ىلع ضوافتلل اهمادختسإ متي ةفلتخم .دنتسملا اذه قاطن جراخ ليصافتلا

:تاراطإلا لدابت ىلع لاثم يلي اميف

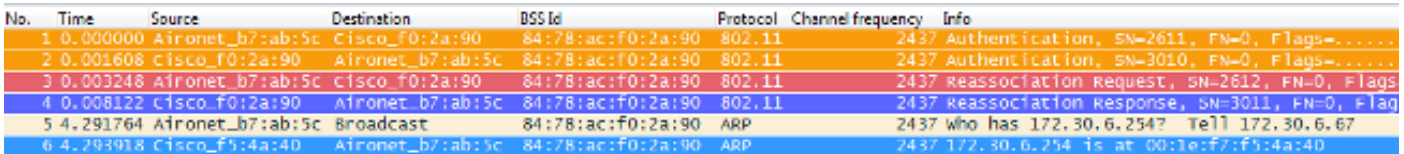

:ءاطخألا حيحصت جارخإ يف لئاسرلا هذه رهظت

\*apfMsConnTask\_2: Jun 21 19:02:19.709: 00:40:96:b7:ab:5c Reassociation received from mobile on BSSID 84:78:ac:f0:2a:90 **!--- This is the Reassociation Request from the wireless client to the selected AP**.

\*apfMsConnTask\_2: Jun 21 19:02:19.710: 00:40:96:b7:ab:5c Sending Assoc Response to station on BSSID 84:78:ac:f0:2a:90 (status 0) ApVapId 1 Slot 0

**!--- This is the Reassociation Response from the AP to the client**.

ي إني ني عتلا قداعإ ب لط ل اس إ دعب ل اوجت ثدح ذي ف $\omega$ تب حاجنب لي معلى موقي ،حضوم وه امك ليمعلا نأ امب .لوصولا ةطقن نم نييعتلا ةداعإ ةباجتسإ ملتسيو ،ةديدجلا لوصولا ةطقن .ARP مزحل يه ىلوألا تانايبلا تاراطإ نإف ،لعفلاب IP ناونع هيدل

نيءت ةداعإ بالط نم الدب نارتقا بالط لسري ليمعلل نكلو ،القنتم اثدح عقوتت تنك اذإ اقبسم ةحضوملا كلتال ةهباشملا ءاطخألا حيحصتو روصلاا ضعب نم هديكأت كنكمي يذلاو) ديدج نارتقا ليمءلا أدبي .يلءف لكشب لوجي ليمءل انوكي نلف ،(دنتسمل اذه يف ةداعإ لواحيو ،ل|صت| عطق ثدح دق ناك ول امك (WLAN) ةيكلساللا ةيلحمل| ةكبشل|ب قطانم نع ليمعلا دعتبي امدنع لثم ،ةددعتم بابسأل كلذ ثدحي دقو .ةيادبلا نم لاصتالI ىلإ ةداع ريشت اهنكلو ،نارتقالا ءدبل ةيفاك ةراشإ ةدوج تاذ لوصو ةطقن دجي مث ةيطغتلا جمارب∪اً وأ لَيْءشت∪ا جمارب يف لكاشم ببُسب لاوجَت ثدح اهيف أدبي ال ليمعَلُا يف ةَلكَشم .جماربلا وأ ةتباثلا

# نامألا نم ىلعأ ىوتسمب لاوجتلا

ىلإ ةفاضٍإلىاب 2L ىوتسملI نم ىلءأ نيممأت ىوتسم مادختساب SSID نيوكت ةلIح يف يلوألا نارتقالل تاراطإلا نم اديزم رمألا بلطتي ،ةحوتفملا ةيساسألا 802.11 ماظن ةقداصم امهقيبطتو امهديحوت مت نيتللI اعوىش رثكألI نامألI يتقىرط فصو متي .لاوجتلاو :ةقيثولا هذه يف WLAN 802.11 تاكبشل

- كرتشم حاتفم مادختساب ءالمعلI ةقداصم **(اقبسم كرتشم حاتفم) WPA/WPA2-PSK** .اقبسم
- ةقيرط مادختساب ءالمعلI ةقداصم (**عسوتملI ةقداصملI لوكوتورب) WPA/WPA2-EAP** ،ةقداصملا مداخ مادختسإ لالخ نم انامأ رثكألا دامتعالا تانايب نم ققحتلل EAP/X1 802. .ةزيمملا زومرلاو رورملا ةملكو مدختسملا مساو تاداهشلا لثم

نء ناققحت/ناتبثت (EAP و PSK) نيتقيرطلا نيتاه نأ نم مغرلا يلع هنأ ةفرعم مهملا نمو ةيلمعل 2WPA/WPA دعاوق سفن اساسأ مدختسي امهيلك نإف ،ةفلتخم قرطب ءالمعلا ةحص ةيلمعلا نإف ،EAP2-WPA/WPA وأ PSK2-WPA/WPA نيمأتلا ناك ءاوس .حيتافملا ةرادإ نيب يسيئرلا ضوافتلا أدبت هاجتإلا ةيعابر ةحفاصملا 2WPA/WPA مساب ةفورعملا متي نأ درجمب ةيلصأ ةيساسأ ةدامك (MSK (يسيئر ةسلج حاتفمب ليمعلاو AP/WLC .ةمدختسم ةددحم ةقداصم ةقيرط مادختساب ليمعلا ةحص نم ققحتلا

:ةيلمعلل صخلم يلي اميف

- دنع PSK نم وا ،802.1X/EAP نيمات مادختسإ دنع EAP ةقداصم ةلحرم نم MSK قتشي .1 .نيمأت ةقيرطك PSK2-WPA/WPA مادختسإ
- ،(PMK) ميكحلا ريء يسيئرلا حاتفملا WLC/AP و ليمعلا إجرختسي ،اذه MSK لالخ نم .2 .(GMK (ةعومجملل يسيئر حاتفم ءاشنإب AP/WLC موقتو
- ةحفاصم AP/WLC و ليمعلا أدبي ،نيزهاج نايساسألا ناحاتفملا ناذه نوكي نأ درجمب 3. روص ضعب عم دنتسملI اذه يف اقحال اهحيضوت متي يتلاو) WPA/WPA2 4-way حيتافم ىلء ضوافتلل روذبك ةيساسألا حيتافملا عم (ءاطخأل| حيحصتو ةشاشل| .ةيقيقحلا ريفشتلا
- حاتفمو (PTK) تقۋملا Pairwise حاتفم مساب فرعت هذه ةيئاەنلI ريفشتلI حيتافمو تاراطإ ريفشتل همادختسإ متيو PMK نم PTK قاقتشا متي .(GTK (تقؤملا ةعومجملا متيو ،GMK نم (GTK) تقؤملا ةعومجملا حاتفم قاقتشا متي .ليمعلا عم يداحألا ثبلI .اذه ددحملا SSID/AP ىلء ددعتملا ثبل|/ثبل| ريفشتل همادختسإ

#### WPA/WPA2-PSK

رايعم وأ (TKIP (ةتقؤملا حيتافملا ةمالس لوكوتورب ربع PSK2-WPA وأ PSK-WPA ءارجإ دنع مساب ةفورعملا ةيلمعلاب رورملا ليمعلا على بجي ،ريفشتلل (AES) مدقتملا ريفشتلا ،هحرش قبس امكو .لاوجتلا دنع اضيأو يلوألا نارتقالا نم لكل هاجتإلا يف 4 WPA ةحفاصم نء ريفشتال حيتافم صالختسال ةمدختسملا حيتافملا ةرادإ ةيلمع اساسأ يه هذه نإف هيدل ليمعلا نأ نم ققحتلل اضيأ همادختسإ متي ،PSK ءارجإ دنع ،كلذ عمو 2.WPA/WPA ةيلمع ةروصلا هذه نيبت .WLAN ةكبش ىلإ مامضنالل حلاص اقبسم كرتشم حاتفم :PSK عم 2WPA وأ WPA ذيفنت دنع ةيلوألا نارتقالا

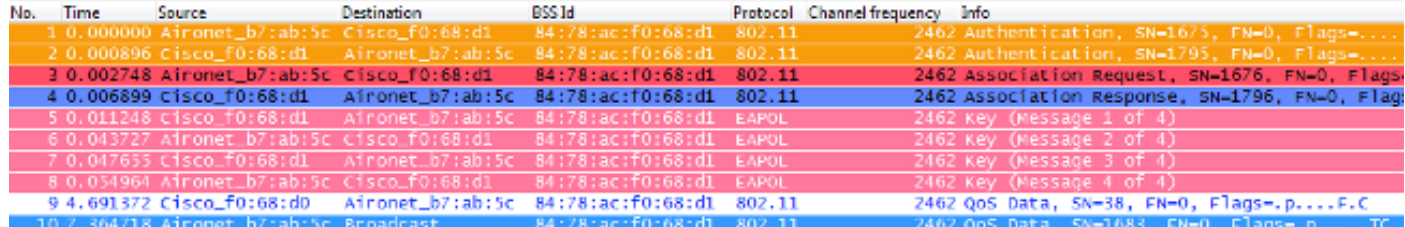

دجوت ،نارتقالا ةيلمعو 802.11 رايعمل اقفو حوتفملا ماظنلا ةقداصم دعب ،حضوم وه امك لبق نم اهلالهتسا متي يتلاو ،تاهاجتالا ةيعابر WPA ةحفاصم نم EAPOL تاراطإ ةعبرأ دعب .**4-ةلاسرل**ا مادختساب ليمعلا لبق نم اهنم يوتنيو ،1**-ةلاسرل**ا عم لوصولا ةطقن اهريفشت متي يتلاو ،(DHCP لثم) تانايبلا تاراطإ ريرمتب ليمعلا أدبي ،ةحجان ةحفاصم كنكمي ال ببسل| اذهلو) هاجتإل| ةيعابر ةحفاصم نم ةقتشمل| حيتافمل|ب ةل|حل| هذه يف .(ةيكلساللا روصلا نم اهعونو تانايبلا رورم ةكرحل يلعفلا ىوتحملا ةيؤر

تاراطإو ةيساس|أل| ةرادإل| تاراطإ عيمج لقن|ل EAPOL تاراطإ مادختس| متي :**ةظحالم** تاراطإك اهل|سرإ مټيو ،ليمعل|و لوصول| ةطقن نيب ءاوهل| ربع B02.1X/EAP ةقداصمل| .ةيكلسال تانايب

:ءاطخألا حيحصت تاجرخم يف لئاسرلا هذه رهظت

\*apfMsConnTask\_0: Jun 21 19:30:05.172: 00:40:96:b7:ab:5c Association received from mobile on BSSID 84:78:ac:f0:68:d1 \*apfMsConnTask\_0: Jun 21 19:30:05.173: 00:40:96:b7:ab:5c Sending Assoc Response to station on BSSID 84:78:ac:f0:68:d1 (status 0) ApVapId 2 Slot 0

**!--- The Association handshake is finished.**

\*dot1xMsgTask: Jun 21 19:30:05.178: 00:40:96:b7:ab:5c Sending EAPOL-Key Message to mobile 00:40:96:b7:ab:5c state INITPMK (message 1), replay counter 00.00.00.00.00.00.00.00

**!--- Message-1 of the WPA/WPA2 4-Way handshake is sent from the WLC/AP to the client.**

\*Dot1x\_NW\_MsgTask\_4: Jun 21 19:30:05.289: 00:40:96:b7:ab:5c Received EAPOL-Key from mobile 00:40:96:b7:ab:5c \*Dot1x\_NW\_MsgTask\_4: Jun 21 19:30:05.289: 00:40:96:b7:ab:5c Received EAPOL-key in PTK\_START state (message 2) from mobile 00:40:96:b7:ab:5c

**!--- Message-2 of the WPA/WPA2 4-Way handshake is successfully received from the client.**

\*Dot1x\_NW\_MsgTask\_4: Jun 21 19:30:05.290: 00:40:96:b7:ab:5c Sending EAPOL-Key Message to mobile 00:40:96:b7:ab:5c state PTKINITNEGOTIATING (message 3), replay counter 00.00.00.00.00.00.00.01

**!--- Message-3 of the WPA/WPA2 4-Way handshake is sent from the WLC/AP to the client.**

\*Dot1x\_NW\_MsgTask\_4: Jun 21 19:30:05.309: 00:40:96:b7:ab:5c Received EAPOL-Key from mobile 00:40:96:b7:ab:5c \*Dot1x\_NW\_MsgTask\_4: Jun 21 19:30:05.310: 00:40:96:b7:ab:5c Received EAPOL-key in PTKINITNEGOTIATING state (message 4) from mobile 00:40:96:b7:ab:5c

**!--- Message-4 (final message) of the WPA/WPA2 4-Way handshake is successfully received from the client, which confirms the installation of the derived keys. They can now be used in**  **order to encrypt data frames with current AP.**

مزلي ثيح ،تاراطإلا لدابت ةيلمع سفن يساسأ لكشب ليمعلا بقعتي ،لاوجتلا دنع .ةديدجلا لوصولا ةطقن عم ةديدج ريفشت حيتافم قاقتشا لجأ نم WPA 4-way ةحفاصم ال ْةدَي دجلا لوصولاا ةطقَن نأ ْىلّاو ،رايءملا اهاسرأ يت لا ةينمألّا بابسألا ىلإ كلدّ عجريوو تاراطإ نم الدب ليك شت ةداعإ تاراطإ كانه نأ وه ديحول| قرفال| .ةيلصأل| حيتافمل| فرعت :ةروصلا هذه يف حضوم وه امك ،نارتقالا

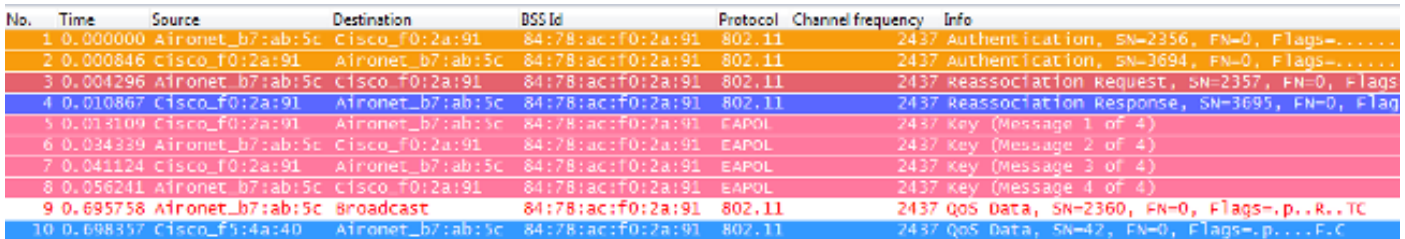

ةداعإ يه ليمع على نم ىلوأل قمزحل نكلو ،ءاطخأل حي حصت تاجرخم يف اهسفن لئاسرلا يرتس .اقبسم حرشمو حضوم وه امك ،نارتقا نم الدب نييعت

#### WPA/WPA2-EAP

تاراطإل| نم ديزمل| كانه ،نمآ SSID ىلع ءالمعل| ققداصمل BO2. 1X/EAP ةقيرط مادختسإ دنع تاراطإل| هذه مادختسإ متي .تانايبلا رورم ةكرح ريرمت يف ليمعلا أدبي نأ لبق ةبولطملا نيب كانه نوكي نأ نكمي ،EAP ةقيرطل اعبتو ،ليمعلا دامتعا تانايب ةقداصمل ةيفاضإلا 2WPA/WPA ةحفاصم لبق نكلو ،جامدنالا ةداعإ/نارتقالا دعب هذه يتأتو .اراطإ نيرشعو ةعبرأ ريفشتلا حاتفم ءاشنإل ةيادبك مدختسملا MSK دمتست ةقداصملا ةلحرم نأل ،way4- .(قرط ةعبرأب ةحفاصملا) حيتافملا ةرادإ ةيلمع يف يئاهنلا

ليمعلاو لوصولا ةطقن نيب ءاوهلا ربع ةلدابتملا تاراطإلل الاثم ةروصلا هذه ضرعت 2:MSCHAPv-EAP0/PEAPv عم WPA ذيفنت دنع يلوألا نارتقالا يف يكلساللا

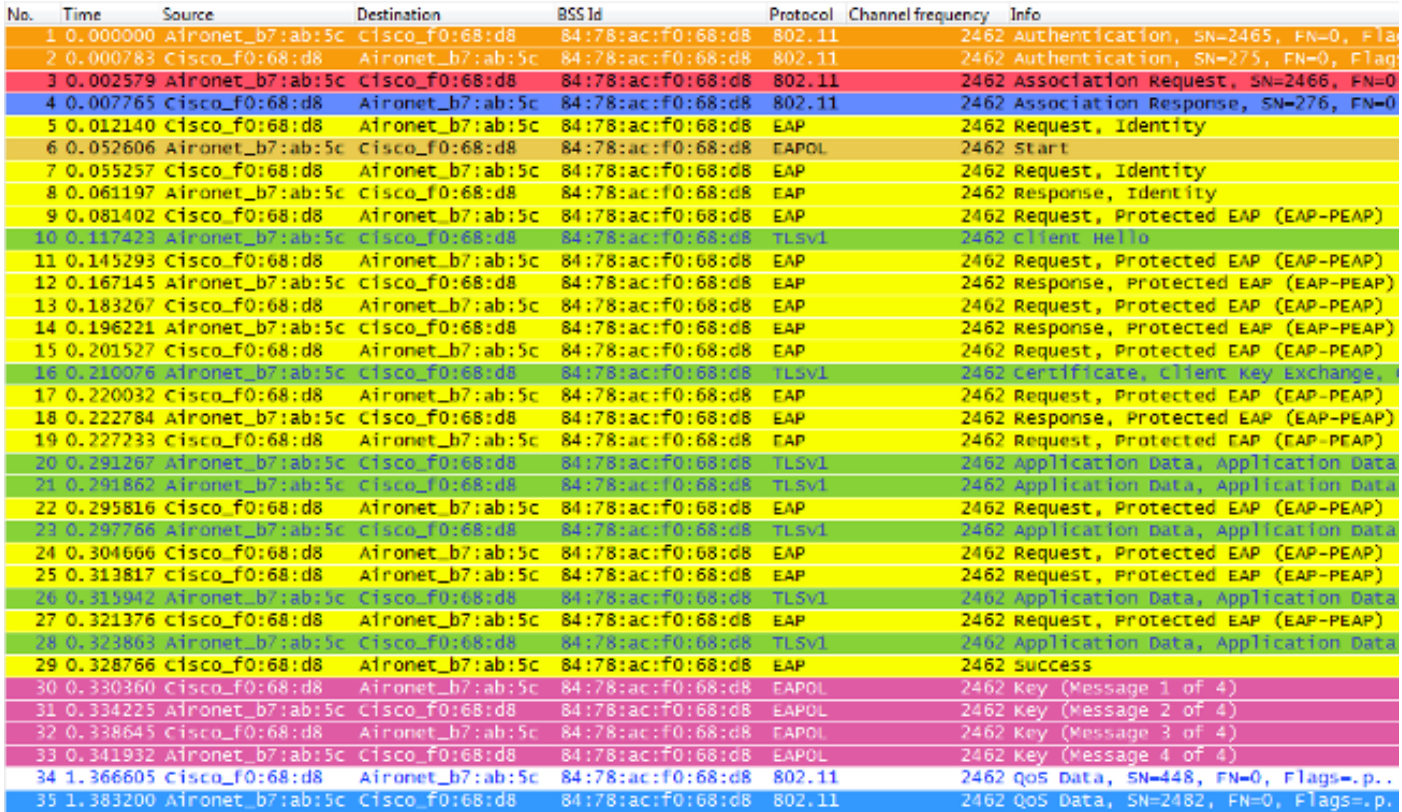

لثم ،ةددعتم لـماوع ىلع دمتعت يتلاو ،لقأ وأ رثكأ تاراطإ لدابتلا اذه رهظي ،نايحألا ضعب يف اذه يف ةيوهلا يبلط لثم) ليمعلا كولس وأ ،لكاشم ببسب لاسرإلا ةداعإ وأ ،EAP ةقيرط

اذإ وأ ،(ةيوه بلط لوأ لوصولا ةطقن لسرت نأ دعب EAPOL ةيادب لسري ليمعلا نأل ،لاثملا ةقيرطل SSID نيوكت مت املك .لعفلاب مداخلا عم ةداهشلا لدابت دق ليمعلا ناك تقولا نم ديزملا بلطتي هنإف ،يلاتلابو ،(ةقداصملل) تاراطإل نم ديزمل كانه ،B02.1X/EAP .تانايبلا تاراطإ لاسرإ يف ليمعلا أدبي نأ لبق

:ءاطخألا حيحصت لئاسرل صخلم انه

\*apfMsConnTask\_0: Jun 21 23:41:19.092: 00:40:96:b7:ab:5c Association received from mobile on BSSID 84:78:ac:f0:68:d8 \*apfMsConnTask\_0: Jun 21 23:41:19.094: 00:40:96:b7:ab:5c Sending Assoc Response to station on BSSID 84:78:ac:f0:68:d8 (status 0) ApVapId 9 Slot 0

- **!--- The Association handshake is finished.**
- \*dot1xMsgTask: Jun 21 23:41:19.098: 00:40:96:b7:ab:5c Sending EAP-Request/Identity to mobile 00:40:96:b7:ab:5c (EAP Id 1)
- **!--- The EAP Identity Request is sent to the client once it is associated in order to begin the higher-level authentication process. This informs the client that an identity to start this type of 802.1X/EAP authentication must be provided.**

\*Dot1x\_NW\_MsgTask\_4: Jun 21 23:41:19.226: 00:40:96:b7:ab:5c Received EAPOL START from mobile 00:40:96:b7:ab:5c

- **!--- The wireless client decides to start the EAP authentication process, and informs the AP with an EAPOL START data frame.**
- \*Dot1x\_NW\_MsgTask\_4: Jun 21 23:41:19.227: 00:40:96:b7:ab:5c Sending EAP-Request/Identity to mobile 00:40:96:b7:ab:5c (EAP Id 2)
- **!--- WLC/AP sends another EAP Identity Request to the client.**

\*Dot1x\_NW\_MsgTask\_4: Jun 21 23:41:19.235: 00:40:96:b7:ab:5c Received EAPOL EAPPKT from mobile 00:40:96:b7:ab:5c \*Dot1x\_NW\_MsgTask\_4: Jun 21 23:41:19.235: 00:40:96:b7:ab:5c Received Identity Response (count=2) from mobile 00:40:96:b7:ab:5c

**!--- The client responds with an EAP Identity Response on an EAPOL frame.**

\*Dot1x\_NW\_MsgTask\_4: Jun 21 23:41:19.301: 00:40:96:b7:ab:5c Processing Access-Challenge for mobile 00:40:96:b7:ab:5c \*Dot1x\_NW\_MsgTask\_4: Jun 21 23:41:19.301: 00:40:96:b7:ab:5c Sending EAP Request from AAA to mobile 00:40:96:b7:ab:5c (EAP Id 3)

**!--- Once the WLC/AP sends the client response to the Authentication Server on a RADIUS Access-Request packet, the server responds with a RADIUS Access-Challenge in order to officially start the EAP negotiation, handshake, and authentication with the client (sometimes with mutual authentication, dependent upon the EAP method). This response received by the WLC/AP is sent to the client.**

\*Dot1x\_NW\_MsgTask\_4: Jun 21 23:41:19.344: 00:40:96:b7:ab:5c Received EAPOL EAPPKT from mobile 00:40:96:b7:ab:5c \*Dot1x\_NW\_MsgTask\_4: Jun 21 23:41:19.344: 00:40:96:b7:ab:5c Received EAP Response from mobile 00:40:96:b7:ab:5c (EAP Id 3, EAP Type 25)

**!--- The client responds with an EAP Response on an EAPOL frame, which is sent to the Authentication Server on a RADIUS Access-Request packet. The server responds with another RADIUS Access-Challenge. This process continues, dependent upon the EAP method (the exchange of certificates when used, the building of TLS tunnels, validation**

 **of client credentials, client validation of server identity when applicable). Hence, the next few messages are basically the same on the WLC/AP side, as this acts as a "proxy" between the client and the Authentication Server exchanges.**

- \*Dot1x\_NW\_MsgTask\_4: Jun 21 23:41:19.347: 00:40:96:b7:ab:5c Processing Access-Challenge for mobile 00:40:96:b7:ab:5c
- \*Dot1x\_NW\_MsgTask\_4: Jun 21 23:41:19.347: 00:40:96:b7:ab:5c Sending EAP Request from AAA to mobile 00:40:96:b7:ab:5c (EAP Id 4)
- \*Dot1x\_NW\_MsgTask\_4: Jun 21 23:41:19.375: 00:40:96:b7:ab:5c Received EAPOL EAPPKT from mobile 00:40:96:b7:ab:5c
- \*Dot1x\_NW\_MsgTask\_4: Jun 21 23:41:19.375: 00:40:96:b7:ab:5c Received EAP Response from mobile 00:40:96:b7:ab:5c (EAP Id 4, EAP Type 25)
- \*Dot1x\_NW\_MsgTask\_4: Jun 21 23:41:19.377: 00:40:96:b7:ab:5c Processing Access-Challenge for mobile 00:40:96:b7:ab:5c
- \*Dot1x\_NW\_MsgTask\_4: Jun 21 23:41:19.377: 00:40:96:b7:ab:5c Sending EAP Request from AAA to mobile 00:40:96:b7:ab:5c (EAP Id 5)
- \*Dot1x\_NW\_MsgTask\_4: Jun 21 23:41:19.403: 00:40:96:b7:ab:5c Received EAPOL EAPPKT from mobile 00:40:96:b7:ab:5c
- \*Dot1x\_NW\_MsgTask\_4: Jun 21 23:41:19.403: 00:40:96:b7:ab:5c Received EAP Response from mobile 00:40:96:b7:ab:5c (EAP Id 5, EAP Type 25)
- \*Dot1x\_NW\_MsgTask\_4: Jun 21 23:41:19.404: 00:40:96:b7:ab:5c Processing Access-Challenge for mobile 00:40:96:b7:ab:5c
- \*Dot1x\_NW\_MsgTask\_4: Jun 21 23:41:19.404: 00:40:96:b7:ab:5c Sending EAP Request from AAA to mobile 00:40:96:b7:ab:5c (EAP Id 6)
- \*Dot1x\_NW\_MsgTask\_4: Jun 21 23:41:19.414: 00:40:96:b7:ab:5c Received EAPOL EAPPKT from mobile 00:40:96:b7:ab:5c
- \*Dot1x\_NW\_MsgTask\_4: Jun 21 23:41:19.414: 00:40:96:b7:ab:5c Received EAP Response from mobile 00:40:96:b7:ab:5c (EAP Id 6, EAP Type 25)
- \*Dot1x\_NW\_MsgTask\_4: Jun 21 23:41:19.421: 00:40:96:b7:ab:5c Processing Access-Challenge for mobile 00:40:96:b7:ab:5c
- \*Dot1x\_NW\_MsgTask\_4: Jun 21 23:41:19.421: 00:40:96:b7:ab:5c Sending EAP Request from AAA to mobile 00:40:96:b7:ab:5c (EAP Id 7)
- \*Dot1x\_NW\_MsgTask\_4: Jun 21 23:41:19.425: 00:40:96:b7:ab:5c Received EAPOL EAPPKT from mobile 00:40:96:b7:ab:5c
- \*Dot1x\_NW\_MsgTask\_4: Jun 21 23:41:19.425: 00:40:96:b7:ab:5c Received EAP Response from mobile 00:40:96:b7:ab:5c (EAP Id 7, EAP Type 25)
- \*Dot1x\_NW\_MsgTask\_4: Jun 21 23:41:19.427: 00:40:96:b7:ab:5c Processing Access-Challenge for mobile 00:40:96:b7:ab:5c
- \*Dot1x\_NW\_MsgTask\_4: Jun 21 23:41:19.427: 00:40:96:b7:ab:5c Sending EAP Request from AAA to mobile 00:40:96:b7:ab:5c (EAP Id 8)
- \*Dot1x\_NW\_MsgTask\_4: Jun 21 23:41:19.434: 00:40:96:b7:ab:5c Received EAPOL EAPPKT from mobile 00:40:96:b7:ab:5c
- \*Dot1x\_NW\_MsgTask\_4: Jun 21 23:41:19.434: 00:40:96:b7:ab:5c Received EAP Response from mobile 00:40:96:b7:ab:5c (EAP Id 8, EAP Type 25)
- \*Dot1x\_NW\_MsgTask\_4: Jun 21 23:41:19.436: 00:40:96:b7:ab:5c Processing Access-Challenge for mobile 00:40:96:b7:ab:5c
- \*Dot1x\_NW\_MsgTask\_4: Jun 21 23:41:19.436: 00:40:96:b7:ab:5c Sending EAP Request from AAA to mobile 00:40:96:b7:ab:5c (EAP Id 9)
- \*Dot1x\_NW\_MsgTask\_4: Jun 21 23:41:19.440: 00:40:96:b7:ab:5c Received EAPOL EAPPKT from mobile 00:40:96:b7:ab:5c
- \*Dot1x\_NW\_MsgTask\_4: Jun 21 23:41:19.440: 00:40:96:b7:ab:5c Received EAP Response from mobile 00:40:96:b7:ab:5c (EAP Id 9, EAP Type 25)
- \*Dot1x\_NW\_MsgTask\_4: Jun 21 23:41:19.442: 00:40:96:b7:ab:5c Processing Access-Challenge for mobile 00:40:96:b7:ab:5c
- \*Dot1x\_NW\_MsgTask\_4: Jun 21 23:41:19.442: 00:40:96:b7:ab:5c Sending EAP Request from AAA to mobile 00:40:96:b7:ab:5c (EAP Id 10)
- \*Dot1x\_NW\_MsgTask\_4: Jun 21 23:41:19.449: 00:40:96:b7:ab:5c Received EAPOL EAPPKT from mobile 00:40:96:b7:ab:5c
- \*Dot1x\_NW\_MsgTask\_4: Jun 21 23:41:19.449: 00:40:96:b7:ab:5c Received EAP Response from mobile 00:40:96:b7:ab:5c (EAP Id 10, EAP Type 25)
- \*Dot1x\_NW\_MsgTask\_4: Jun 21 23:41:19.452: 00:40:96:b7:ab:5c Processing Access-Challenge for mobile 00:40:96:b7:ab:5c
- \*Dot1x\_NW\_MsgTask\_4: Jun 21 23:41:19.452: 00:40:96:b7:ab:5c Sending EAP Request from AAA to mobile 00:40:96:b7:ab:5c (EAP Id 11)
- \*Dot1x\_NW\_MsgTask\_4: Jun 21 23:41:19.457: 00:40:96:b7:ab:5c Received EAPOL EAPPKT from mobile 00:40:96:b7:ab:5c
- \*Dot1x\_NW\_MsgTask\_4: Jun 21 23:41:19.457: 00:40:96:b7:ab:5c Received EAP Response from mobile 00:40:96:b7:ab:5c (EAP Id 11, EAP Type 25)
- \*Dot1x\_NW\_MsgTask\_4: Jun 21 23:41:19.459: 00:40:96:b7:ab:5c Processing Access-Challenge for mobile 00:40:96:b7:ab:5c
- \*Dot1x\_NW\_MsgTask\_4: Jun 21 23:41:19.459: 00:40:96:b7:ab:5c Sending EAP Request from AAA to mobile 00:40:96:b7:ab:5c (EAP Id 13)
- \*Dot1x\_NW\_MsgTask\_4: Jun 21 23:41:19.469: 00:40:96:b7:ab:5c Received EAPOL EAPPKT from mobile 00:40:96:b7:ab:5c
- \*Dot1x\_NW\_MsgTask\_4: Jun 21 23:41:19.469: 00:40:96:b7:ab:5c

 Received EAP Response from mobile 00:40:96:b7:ab:5c (EAP Id 13, EAP Type 25)

\*Dot1x\_NW\_MsgTask\_4: Jun 21 23:41:19.472: 00:40:96:b7:ab:5c Processing Access-Accept for mobile 00:40:96:b7:ab:5c

**!--- The authentication finishes and is successful for this client, so the RADIUS Server sends a RADIUS Access-Accept to the WLC/AP. This RADIUS Access-Accept comes with the special attributes that are assigned to this client (if any are configured on the Authentication Server for this client). This Access-Accept also comes with the MSK derived with the client in the EAP authentication process, so the WLC/AP installs it in order to initiate the WPA/WPA2 4-Way handshake with the wireless client.**

\*Dot1x\_NW\_MsgTask\_4: Jun 21 23:41:19.473: 00:40:96:b7:ab:5c Sending EAP-Success to mobile 00:40:96:b7:ab:5c (EAP Id 13)

**!--- The accept/pass of the authentication is sent to the client as an EAP-Success message.**

\*Dot1x\_NW\_MsgTask\_4: Jun 21 23:41:19.473: 00:40:96:b7:ab:5c Sending EAPOL-Key Message to mobile 00:40:96:b7:ab:5c state INITPMK (message 1), replay counter 00.00.00.00.00.00.00.00

**!--- Message-1 of the WPA/WPA2 4-Way handshake is sent from the WLC/AP to the client.**

\*Dot1x\_NW\_MsgTask\_4: Jun 21 23:41:19.481: 00:40:96:b7:ab:5c Received EAPOL-Key from mobile 00:40:96:b7:ab:5c \*Dot1x\_NW\_MsgTask\_4: Jun 21 23:41:19.481: 00:40:96:b7:ab:5c Received EAPOL-key in PTK\_START state (message 2) from mobile 00:40:96:b7:ab:5c

**!--- Message-2 of the WPA/WPA-2 4-Way handshake is successfully received from the client.**

\*Dot1x\_NW\_MsgTask\_4: Jun 21 23:41:19.481: 00:40:96:b7:ab:5c Sending EAPOL-Key Message to mobile 00:40:96:b7:ab:5c state PTKINITNEGOTIATING (message 3), replay counter 00.00.00.00.00.00.00.01

**!--- Message-3 of the WPA/WPA2 4-Way handshake is sent from the WLC/AP to the client.**

\*Dot1x\_NW\_MsgTask\_4: Jun 21 23:41:19.487: 00:40:96:b7:ab:5c Received EAPOL-Key from mobile 00:40:96:b7:ab:5c \*Dot1x\_NW\_MsgTask\_4: Jun 21 23:41:19.487: 00:40:96:b7:ab:5c

 Received EAPOL-key in PTKINITNEGOTIATING state (message 4) from mobile 00:40:96:b7:ab:5c **!--- Message-4 (final message) of the WPA/WPA2 4-Way handshake**

 **is successfully received from the client, which confirms the installation of the derived keys. They can now be used in order to encrypt data frames with the current AP.**

لاوجت بولسا قيبطت نود يداعلا كولسلا) انه يداع لاوجت يكلساللا ليمعلا يرجي امدنع مداخ لٻاقم ةلءاك ةقداصم ءارجإو ةيلمءلا سفنب رورملا ليءمعلا يلء بجي ،(نيمأتـلا عيرس كارتشا ةداعإ بJط مدختسي ليمعلI نi وه ديحولI قرفU. روصUا يف حضوم وه امك ةقداصمUI ام نكلو ،ىرخأ لوصو ةطقن نم ل|وجتل|ب لعفل|ب موقت اهنأب ةديدجل| لوصول| ةطقن م|لعإل :ديدج حاتفم ءاشنإو لماكلا ققحتلاب رورملا ليمعلا ىلع نيعتي لازي

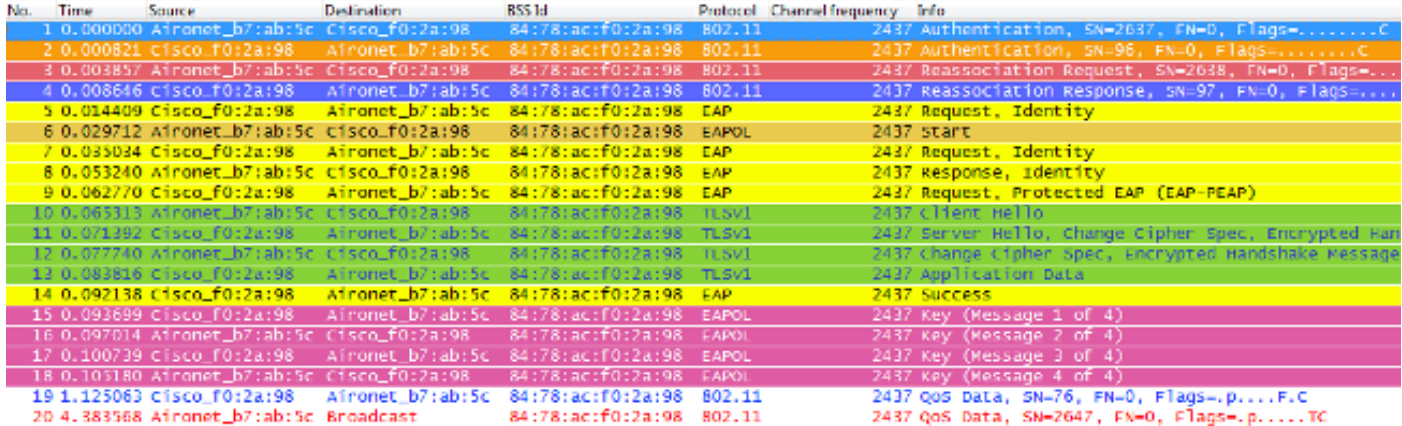

يت لاو) ةيلوألا ةقداصملا ي ف ةدوجوملا كلت نم لقأ تاراطإ دوجو ةلاح يف يتح ،حضوم وه امك ةطقن ىلإ ليمعلا لوجت ةلاح يف هنإف ،(اقباس روكذم وه امك ةددعتم لماوع اهيف ببستت يف رارمتسالل WPA حيتافم ةرادإو EAP ةقداصم تايلمع مامتإ بجي هنإف ،ةديدج لوصو .(لاوجتلا لبق طشن لكشب تانايبلا رورم ةكرح لاسرإ ةلاح يف ىتح) تانايبلا تاراطإ ريرمت رورم ةكرح تاقيبطت لثم) تاريخأتلل ساسح طشن قيبطت ليمعلا ىدل ناك اذإ ،كلذل ،لاوجتلا دنع لكاشملا كاردإ مدختسملل نكميف ،(تالهملل ةساسحلا تاقيبطتلا وأ ،توصلا اهقرغتست يتلاا ةدملا ىلء اذه دمتعي .قيبطتلا لاصتا عطق وأ ةيتوصلا تارغثلا لثم اذه نوكي نأ نكمي .تانايبَال تاراطَإ لَابقَتسإ/لاسرإ يف ليمعلا رَمتسَي يكلّ ةيلمعلا ةدوعلاو باهذلا تقوو ،ءالمءلا رادقمو ،يكلس اللI ددرتال ةئيب :يلء ادمتءم ،لوطأ ريخأتلI .ىرخأ بابسأو ،ةقداصملا مداخ عمو LAPs و WLC نيب

سفن اساسأ يەو) لوجتملا ثدحلا اذەب ةصاخلا ءاطخألا حيحصت لئاسرل صخلم يلي اميف :(رثكأ لئاس رلا هذه فصو متي ال اذل ،ةقب اس ل لئ اسرل

- \*apfMsConnTask\_2: Jun 21 23:47:54.872: 00:40:96:b7:ab:5c Reassociation received from mobile on BSSID 84:78:ac:f0:2a:98
- \*apfMsConnTask\_2: Jun 21 23:47:54.874: 00:40:96:b7:ab:5c Sending Assoc Response to station on BSSID 84:78:ac:f0:2a:98 (status 0) ApVapId 9 Slot 0
- \*dot1xMsgTask: Jun 21 23:47:54.879: 00:40:96:b7:ab:5c Sending EAP-Request/Identity to mobile 00:40:96:b7:ab:5c (EAP Id 1)
- \*Dot1x\_NW\_MsgTask\_4: Jun 21 23:47:54.895: 00:40:96:b7:ab:5c Received EAPOL START from mobile 00:40:96:b7:ab:5c
- \*Dot1x\_NW\_MsgTask\_4: Jun 21 23:47:54.895: 00:40:96:b7:ab:5c dot1x - moving mobile 00:40:96:b7:ab:5c into Connecting state
- \*Dot1x\_NW\_MsgTask\_4: Jun 21 23:47:54.895: 00:40:96:b7:ab:5c Sending EAP-Request/Identity to mobile 00:40:96:b7:ab:5c (EAP Id 2)
- \*Dot1x\_NW\_MsgTask\_4: Jun 21 23:47:54.922: 00:40:96:b7:ab:5c Received EAPOL EAPPKT from mobile 00:40:96:b7:ab:5c
- \*Dot1x\_NW\_MsgTask\_4: Jun 21 23:47:54.922: 00:40:96:b7:ab:5c Received Identity Response (count=2) from mobile 00:40:96:b7:ab:5c
- \*Dot1x\_NW\_MsgTask\_4: Jun 21 23:47:54.929: 00:40:96:b7:ab:5c Processing Access-Challenge for mobile 00:40:96:b7:ab:5c

\*Dot1x\_NW\_MsgTask\_4: Jun 21 23:47:54.929: 00:40:96:b7:ab:5c

 Sending EAP Request from AAA to mobile 00:40:96:b7:ab:5c (EAP Id 3)

- \*Dot1x\_NW\_MsgTask\_4: Jun 21 23:47:54.941: 00:40:96:b7:ab:5c Received EAPOL EAPPKT from mobile 00:40:96:b7:ab:5c
- \*Dot1x\_NW\_MsgTask\_4: Jun 21 23:47:54.941: 00:40:96:b7:ab:5c Received EAP Response from mobile 00:40:96:b7:ab:5c (EAP Id 3, EAP Type 25)
- \*Dot1x\_NW\_MsgTask\_4: Jun 21 23:47:54.943: 00:40:96:b7:ab:5c Processing Access-Challenge for mobile 00:40:96:b7:ab:5c
- \*Dot1x\_NW\_MsgTask\_4: Jun 21 23:47:54.943: 00:40:96:b7:ab:5c Sending EAP Request from AAA to mobile 00:40:96:b7:ab:5c (EAP Id 4)
- \*Dot1x\_NW\_MsgTask\_4: Jun 21 23:47:54.954: 00:40:96:b7:ab:5c Received EAPOL EAPPKT from mobile 00:40:96:b7:ab:5c
- \*Dot1x\_NW\_MsgTask\_4: Jun 21 23:47:54.954: 00:40:96:b7:ab:5c Received EAP Response from mobile 00:40:96:b7:ab:5c (EAP Id 4, EAP Type 25)
- \*Dot1x\_NW\_MsgTask\_4: Jun 21 23:47:54.956: 00:40:96:b7:ab:5c Processing Access-Challenge for mobile 00:40:96:b7:ab:5c
- \*Dot1x\_NW\_MsgTask\_4: Jun 21 23:47:54.957: 00:40:96:b7:ab:5c Sending EAP Request from AAA to mobile 00:40:96:b7:ab:5c (EAP Id 7)
- \*Dot1x\_NW\_MsgTask\_4: Jun 21 23:47:54.976: 00:40:96:b7:ab:5c Received EAPOL EAPPKT from mobile 00:40:96:b7:ab:5c
- \*Dot1x\_NW\_MsgTask\_4: Jun 21 23:47:54.976: 00:40:96:b7:ab:5c Received EAP Response from mobile 00:40:96:b7:ab:5c (EAP Id 7, EAP Type 25)
- \*Dot1x\_NW\_MsgTask\_4: Jun 21 23:47:54.978: 00:40:96:b7:ab:5c Processing Access-Accept for mobile 00:40:96:b7:ab:5c
- \*Dot1x\_NW\_MsgTask\_4: Jun 21 23:47:54.978: 00:40:96:b7:ab:5c Sending EAP-Success to mobile 00:40:96:b7:ab:5c (EAP Id 7)
- \*Dot1x\_NW\_MsgTask\_4: Jun 21 23:47:54.978: 00:40:96:b7:ab:5c Sending EAPOL-Key Message to mobile 00:40:96:b7:ab:5c state INITPMK (message 1), replay counter 00.00.00.00.00.00.00.00
- \*Dot1x\_NW\_MsgTask\_4: Jun 21 23:47:54.995: 00:40:96:b7:ab:5c Received EAPOL-Key from mobile 00:40:96:b7:ab:5c
- \*Dot1x\_NW\_MsgTask\_4: Jun 21 23:47:54.995: 00:40:96:b7:ab:5c Received EAPOL-key in PTK\_START state (message 2) from mobile 00:40:96:b7:ab:5c
- \*Dot1x\_NW\_MsgTask\_4: Jun 21 23:47:54.995: 00:40:96:b7:ab:5c Sending EAPOL-Key Message to mobile 00:40:96:b7:ab:5c state PTKINITNEGOTIATING (message 3), replay counter 00.00.00.00.00.00.00.01
- \*Dot1x\_NW\_MsgTask\_4: Jun 21 23:47:55.005: 00:40:96:b7:ab:5c Received EAPOL-Key from mobile 00:40:96:b7:ab:5c

\*Dot1x\_NW\_MsgTask\_4: Jun 21 23:47:55.005: 00:40:96:b7:ab:5c Received EAPOL-key in PTKINITNEGOTIATING state (message 4) from mobile 00:40:96:b7:ab:5c

ريثأت عنمل .نامألا لمع راطإ 2WPA/WPA و EAP/X1 802. اهب لمعي يتلا ةقيرطلا يه هذه ذيفنتو ريوطتب WiFi ةعانص موقت ،مظتنم لاوجت ثدح نم ريخأتلا ىلع ةمدخلا/قيبطتلا مادختسإ دنع ل|وجتل| ةيلمع عيرست لجأ نم نيمأتل| ةعيرسل| ل|وجتل| قرط نم ديدعل| دنع ريخأتـلا ضعب ءالمع لا هجاوي .WLAN)/SSID/) ةيكـلسالـلا ةيَلحملا ةكبشلا يَلـع نيمأتّـلا ي ام أرشن لالخ نم لوصول اطاقن نيب لاوجتل اءانثأ رورملا ةكرح ريرمت يف مهرارمتس المتابعين تايلمعو EAP ةقداصم ىلإ كلذ عجري .(WLAN) ةيكلساللI ةيلحملI ةكبشلI ىلع ىوتسملI .اقبسم حضوم وه امك ،نامألا دادعإ نم ةبولطملا حيتافملا ةرادإ تاراطإ لدابت

ةراشإل∪ب ةعانصلاا همدختست حلطصم درجم وه نمآلا عيرسلا لاوجتلا نأ مهفت نأ مهملا نم ةكبشلا ىلع نامألا نيوكت متي امدنع لاوجتلا ةيلمع عرسي ماظن/ةقيرط ذيفنت ىلإ نيمأت لا ةعيرس لا لاوجت لا تاططخم/قرط فـلتخم حرش متي. (WLAN) ةيكلس ال لا ةي لحمل ا .يلاتلا مسقلا يف ،CUWN لبق نم ةموعدملاو ،WLAN تاكبشل ةحاتملا

### CCKM عم عيرسلا نمآلا لاوجتلا

اهريوطت متي نامألا ةعيرس لاوجت ةقيرط لوأ يه (CCKM (Cisco نم ةيزكرملا حيتافملا ةرادإ لحك Cisco ةطساوب اهؤاشنإ مت يتلاو ،تاسسؤملاب ةصاخلا WLAN تاكبش ىلع اهذيفنتو ىلع EAP/X802.1 نامأ مادختسإ دنع ،نآلا ىتح اهحرش مت يتلا تاريخأتلا نم دحلل مدختسي ةينبلا ةزهجأ لبق نم طقف موعدم هنإف ،Cisco نم صاخ لوكوتورب اذه نأ امب .WLAN ةكبش Cisco عم نيقفاوتملا (نيدروم ةدع نم) نييكلساللا ءالمعلاو Cisco نم WLAN ةيساسألا Compatible Extension (CCX) ل CCKM.

تاكبشلل ةحاتملا ةفلتخملا ريفشتلا قرط عيمج مادختساب CCKM ذيفنت نكمي ةقداصم قرط مظعمب همعد متي امك .AES و TKIP و WEP نيمضتل ،ةيكلساللا ةيلحملا .ةزهجألا نم موعدملا CCX رادصإ ىلع ادامتعا ،WLAN تاكبشل ةمدختسملا 602.1X/EAP .

ةفلتخملا تارادصإل انم موعدملا ةزيملا ىوتحم ىلع ةماع ةرظن ىلع لوصحلل :**ةظحالم** دنتسم ىلإ عوجرلاب مق ،(ةموعدملا EAP بيلاسأ نمضتت يتلا) CCX تافصاوم نم نويكلساللا كؤالمع همعدي يذلا قيقدلا CCX رادصإ نم ققحتو ،<u>هتازيمو CCX تارادصإ</u> ةقيرط ذيفنت نكمي ناك اذإ ام ديكأت كنكمي ثيحب ،(CCX عم نيقفاوتم اوناك اذإ) .CCKM عم اهمادختسإ يف بغرت يتلا نامألا

عادأ دنع يئدبملا نارتقالا دنع ةلدابتملا تاراطإل نع الاثم ةيكلساللا ةروصلا هذه مدقت اساسأ وه اذه .EAP/X802.1 ةقيرطك 2MSCHAPv-EAP0/PEAPv و ،ريفشتك TKIP عم CCKM ةرملا هذه نكلو ،هؤارجإ متي 2MSCHAPv-EAP0/PEAPv عم TKIP/WPA ناك ول امك لدابتلا سفن فلتخم نومدختسي ثيحب اهيلع ضوافتلا متي ةيساسألا ةينبلاو ليمعلا نيب CCKM نمآل الاوجتال ذيفنت لجأ نم تقوْملا ني زختال ةركاذ قرطو حاتفملل يمرهل لسلستال :لاوجتلا ليمعلا ىلع بجوتي امدنع عيرسلا

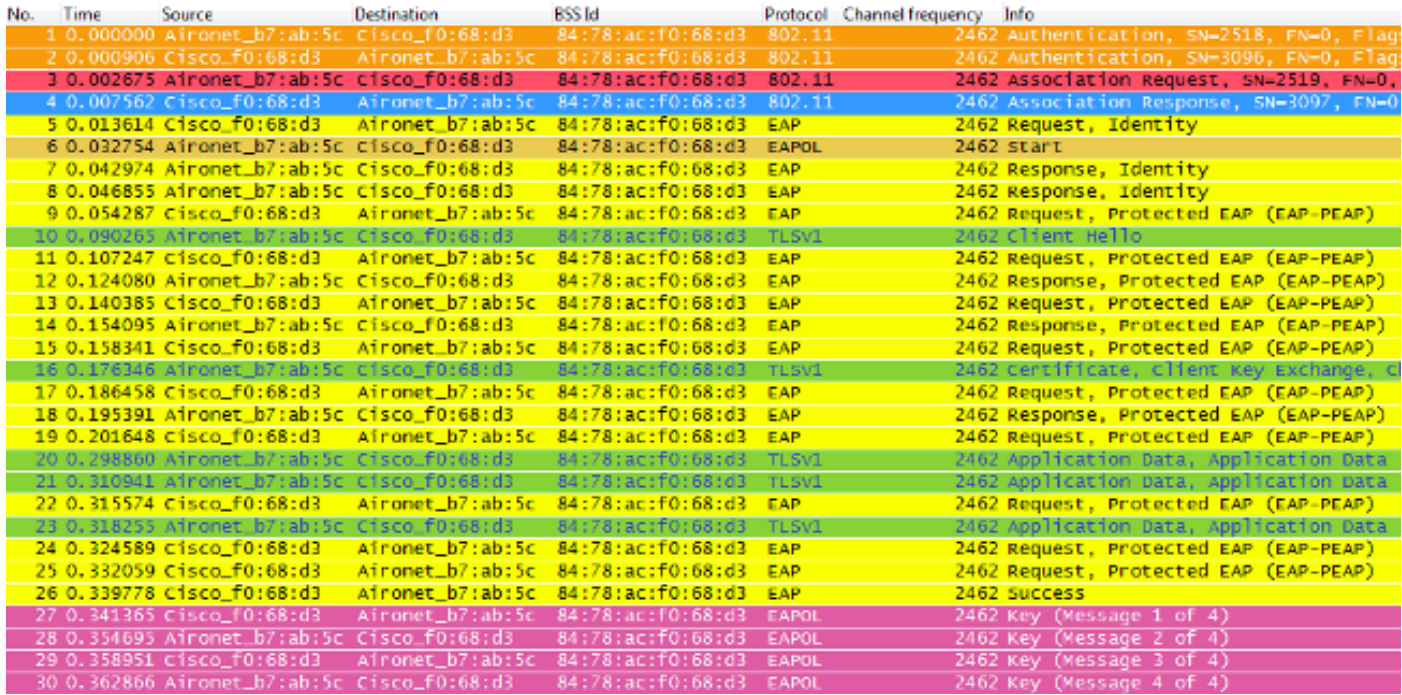

#### ليلقتل EAP لدابت تايلمع ضعب ةلازإ عم) ءاطخألا حيحصت لئاسرل صخلم يلي اميف :(تاجرخملا

\*apfMsConnTask\_0: Jun 25 15:41:41.507: 00:40:96:b7:ab:5c Association received from mobile on BSSID 84:78:ac:f0:68:d3 **!--- This is the Association Request from the client.**

\*apfMsConnTask\_0: Jun 25 15:41:41.507: 00:40:96:b7:ab:5c Processing WPA IE type 221, length 22 for mobile 00:40:96:b7:ab:5c

\*apfMsConnTask\_0: Jun 25 15:41:41.507: 00:40:96:b7:ab:5c CCKM: Mobile is using CCKM

**!--- The WLC/AP finds an Information Element that claims CCKM support on the Association request that is sent from the client.**

\*apfMsConnTask\_0: Jun 25 15:41:41.507: 00:40:96:b7:ab:5c Setting active key cache index 8 ---> 8

**!--- This is the key cache index for this client, which is set temporally.**

\*apfMsConnTask\_0: Jun 25 15:41:41.508: 00:40:96:b7:ab:5c Sending Assoc Response to station on BSSID 84:78:ac:f0:68:d3 (status 0) ApVapId 4 Slot 0

**!--- The Association Response is sent to the client.**

\*dot1xMsgTask: Jun 25 15:41:41.513: 00:40:96:b7:ab:5c Sending EAP-Request/Identity to mobile 00:40:96:b7:ab:5c (EAP Id 1)

**!--- An EAP Identity Request is sent to the client once it is associated in order to begin the higher-level authentication process. This informs the client that an identity to start this type of 802.1X/EAP authentication must be provided. Further EAP messages are not described, as they are basically the same as the ones previously-explained.**

\*Dot1x\_NW\_MsgTask\_4: Jun 25 15:41:41.536: 00:40:96:b7:ab:5c Received EAPOL START from mobile 00:40:96:b7:ab:5c

\*Dot1x\_NW\_MsgTask\_4: Jun 25 15:41:41.536: 00:40:96:b7:ab:5c Sending EAP-Request/Identity to mobile 00:40:96:b7:ab:5c

(EAP Id 2)

- \*Dot1x\_NW\_MsgTask\_4: Jun 25 15:41:41.546: 00:40:96:b7:ab:5c Received EAPOL EAPPKT from mobile 00:40:96:b7:ab:5c
- \*Dot1x\_NW\_MsgTask\_4: Jun 25 15:41:41.546: 00:40:96:b7:ab:5c Received EAP Response packet with mismatching id (currentid=2, eapid=1) from mobile 00:40:96:b7:ab:5c
- \*Dot1x\_NW\_MsgTask\_4: Jun 25 15:41:41.550: 00:40:96:b7:ab:5c Received EAPOL EAPPKT from mobile 00:40:96:b7:ab:5c
- \*Dot1x\_NW\_MsgTask\_4: Jun 25 15:41:41.550: 00:40:96:b7:ab:5c Received Identity Response (count=2) from mobile 00:40:96:b7:ab:5c
- \*Dot1x\_NW\_MsgTask\_4: Jun 25 15:41:41.555: 00:40:96:b7:ab:5c Processing Access-Challenge for mobile 00:40:96:b7:ab:5c
- \*Dot1x\_NW\_MsgTask\_4: Jun 25 15:41:41.555: 00:40:96:b7:ab:5c Sending EAP Request from AAA to mobile 00:40:96:b7:ab:5c (EAP Id 3)
- \*Dot1x\_NW\_MsgTask\_4: Jun 25 15:41:41.594: 00:40:96:b7:ab:5c Received EAPOL EAPPKT from mobile 00:40:96:b7:ab:5c
- \*Dot1x\_NW\_MsgTask\_4: Jun 25 15:41:41.594: 00:40:96:b7:ab:5c Received EAP Response from mobile 00:40:96:b7:ab:5c (EAP Id 3, EAP Type 25)
- \*Dot1x\_NW\_MsgTask\_4: Jun 25 15:41:41.840: 00:40:96:b7:ab:5c Processing Access-Accept for mobile 00:40:96:b7:ab:5c
- \*Dot1x\_NW\_MsgTask\_4: Jun 25 15:41:41.841: 00:40:96:b7:ab:5c Creating a PKC PMKID Cache entry for station 00:40:96:b7:ab:5c  $(RSN 0)$  <  $br/ >$

\*Dot1x\_NW\_MsgTask\_4: Jun 25 15:41:41.841: 00:40:96:b7:ab:5c Setting active key cache index 8 ---> 8 \*Dot1x\_NW\_MsgTask\_4: Jun 25 15:41:41.841: 00:40:96:b7:ab:5c Setting active key cache index 8 ---> 0

- \*Dot1x\_NW\_MsgTask\_4: Jun 25 15:41:41.841: 00:40:96:b7:ab:5c CCKM: Create a global PMK cache entry
- **!--- WLC creates a global PMK cache entry for this client, which is for CCKM in this case.**

\*Dot1x\_NW\_MsgTask\_4: Jun 25 15:41:41.841: 00:40:96:b7:ab:5c Sending EAP-Success to mobile 00:40:96:b7:ab:5c (EAP Id 13) **!--- The client is informed of the successful EAP authentication.**

\*Dot1x\_NW\_MsgTask\_4: Jun 25 15:41:41.841: 00:40:96:b7:ab:5c Sending EAPOL-Key Message to mobile 00:40:96:b7:ab:5c state INITPMK(message 1),replay counter 00.00.00.00.00.00.00.00

- **!--- Message-1 of the initial 4-Way handshake is sent from the WLC/AP to the client.**
- \*Dot1x\_NW\_MsgTask\_4: Jun 25 15:41:41.858: 00:40:96:b7:ab:5c Received EAPOL-Key from mobile 00:40:96:b7:ab:5c \*Dot1x\_NW\_MsgTask\_4: Jun 25 15:41:41.858: 00:40:96:b7:ab:5c Received EAPOL-key in PTK\_START state (message 2) from mobile 00:40:96:b7:ab:5c
- **!--- Message-2 of the initial 4-Way handshake is received successfully from the client.**

\*Dot1x\_NW\_MsgTask\_4: Jun 25 15:41:41.858: 00:40:96:b7:ab:5c CCKM: Sending cache add

\*Dot1x\_NW\_MsgTask\_4: Jun 25 15:41:41.858: CCKM: Sending CCKM PMK (Version\_1) information to mobility group

\*Dot1x\_NW\_MsgTask\_4: Jun 25 15:41:41.858: CCKM: Sending CCKM PMK (Version\_2) information to mobility group

**!--- The CCKM PMK cache entry for this client is shared with the WLCs on the mobility group.**

\*Dot1x\_NW\_MsgTask\_4: Jun 25 15:41:41.858: 00:40:96:b7:ab:5c Sending EAPOL-Key Message to mobile 00:40:96:b7:ab:5c state PTKINITNEGOTIATING (message 3), replay counter 00.00.00.00.00.00.00.01

**!--- Message-3 of the initial 4-Way handshake is sent from the WLC/AP to the client.**

\*Dot1x\_NW\_MsgTask\_4: Jun 25 15:41:41.866: 00:40:96:b7:ab:5c Received EAPOL-Key from mobile 00:40:96:b7:ab:5c

\*Dot1x\_NW\_MsgTask\_4: Jun 25 15:41:41.866: 00:40:96:b7:ab:5c Received EAPOL-key in PTKINITNEGOTIATING state (message 4) from mobile 00:40:96:b7:ab:5c

**!--- Message-4 (final message) of this initial 4-Way handshake is received successfully from the client, which confirms the installation of the derived keys. They can now be used in order to encrypt data frames with the current AP.**

فورعملا) MSK ثيح ،يداعلا 2WPA/WPA ىلإ لثامم WLAN ىلإ يلوألا طبرلا نوكي ،CCKM عم .RADIUS مداخو ليءمعلا عم لدابتم لكشب قتشم ((NSK (NSK مداخو ليمعلا عم لدابتم ال ةيلحملا ةكبشلا يف مكحتلا رصنء ىللإ مداخلا نم يساسألا حاتفملا اذه لاسرا متي عيمج قاقتشال ساسأك اتقؤم هنيزخت متيو ،ةحجان ةقداصم دعب (WLC (ةيكلساللا جرختسي ،انه نم .هذه WLAN ةكبشب ليمعلا نارتقا ءاقب ةرتف ل|وط ةيل|تل| حيت|فمل| يتلا ةيادبلا تامولءم ليمعلاو (WLC) ةيكلساللا ةيلحملا ةكبشلا يف مكحتلا رصنع ةيعابر ةحفاصم لالخ نم اذه رمي ،CCKM ىلإ ادانتسا عيرسلا نمآلا لاوجتلل اهمادختسإ متي ثبلا ريفشت حيتافم جارختسإ لجأ نم 2،WPA/WPA يف يتلا كلتل ةلثامم تاهاجتالا .ىلوالI لوصولI ةطقن مادختساب (GTK) ددعتملI ثبلIو (PTK) يداحالI

ةداعإ بـلط راطإ CCKM ليمع لسري ،ةلاحلا هذه ي ف.لاوجتلا دنع ريبكلا قرفـلا ظحالي ،(يلسلست لكشب ديازتي يئاوشع مقرو MIC نمضتي نأ) WLC/AP لا ىلإ ديحو ءاعدتسإ ل| جرختس| ap {upper}mac address -**BSSID-**) in order to ل| نمضتي نأ) ةيفاك تامولءم رفويو نم ةيفاك تامولعم مهيدل اضيأ ةديدجلا AP و WLC نإف ،اذه نييعتلا ةداعإ بلط عم .ديدج PTK نكمي .ةباجتسإ ءاعدتسإ ةداعإ عم نوبيجتسي ةطاسبب مه كلذل ،ديدجلا PTK لاصحتسإ لجأ :ةروصJل هذه يف حضوم وه امك ،تانايبلI ليقن ةعباتم نآلI ليمعلل

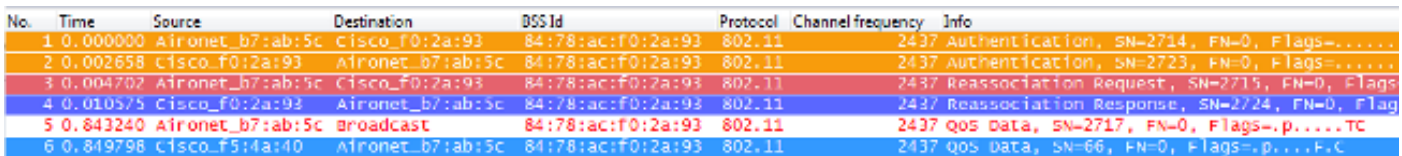

ةيكلساللI ةيلحملI ةكبشلI يف مكحتلI رصنعب ةصاخلI تاحيحصتلل صخلم يلي اميف :لوجتملا ثدحلا اذهل (WLC(

\*apfMsConnTask\_2: Jun 25 15:43:33.749: 00:40:96:b7:ab:5c CCKM: Received REASSOC REQ IE \*apfMsConnTask\_2: Jun 25 15:43:33.749: 00:40:96:b7:ab:5c Reassociation received from mobile on BSSID 84:78:ac:f0:2a:93 \*apfMsConnTask\_2: Jun 25 15:43:33.750: 00:40:96:b7:ab:5c

 Processing WPA IE type 221, length 22 for mobile 00:40:96:b7:ab:5c

- \*apfMsConnTask\_2: Jun 25 15:43:33.750: 00:40:96:b7:ab:5c CCKM: Mobile is using CCKM
- **!--- The Reassociation Request is received from the client, which provides the CCKM information needed in order to derive the new keys with a fast-secure roam.**
- \*apfMsConnTask\_2: Jun 25 15:43:33.750: 00:40:96:b7:ab:5c Setting active key cache index 0 ---> 8
- \*apfMsConnTask\_2: Jun 25 15:43:33.750: 00:40:96:b7:ab:5c CCKM: Processing REASSOC REQ IE
- \*apfMsConnTask\_2: Jun 25 15:43:33.750: 00:40:96:b7:ab:5c CCKM: using HMAC MD5 to compute MIC
- **!--- WLC computes the MIC used for this CCKM fast-roaming exchange.**
- \*apfMsConnTask\_2: Jun 25 15:43:33.750: 00:40:96:b7:ab:5c CCKM: Received a valid REASSOC REQ IE
- \*apfMsConnTask\_2: Jun 25 15:43:33.751: 00:40:96:b7:ab:5c CCKM: Initializing PMK cache entry with a new PTK **!--- The new PTK is derived.**
- \*apfMsConnTask\_2: Jun 25 15:43:33.751: 00:40:96:b7:ab:5c Setting active key cache index 8 ---> 8
- \*apfMsConnTask\_2: Jun 25 15:43:33.751: 00:40:96:b7:ab:5c Setting active key cache index 8 ---> 8
- \*apfMsConnTask\_2: Jun 25 15:43:33.751: 00:40:96:b7:ab:5c Setting active key cache index 8 ---> 0
- \*apfMsConnTask\_2: Jun 25 15:43:33.751: 00:40:96:b7:ab:5c Creating a PKC PMKID Cache entry for station 00:40:96:b7:ab:5c (RSN 0) on BSSID 84:78:ac:f0:2a:93
- **!--- The new PMKID cache entry is created for this new AP-to-client association.**
- \*apfMsConnTask\_2: Jun 25 15:43:33.751: 00:40:96:b7:ab:5c CCKM: using HMAC MD5 to compute MIC
- \*apfMsConnTask\_2: Jun 25 15:43:33.751: 00:40:96:b7:ab:5c Including CCKM Response IE (length 62) in Assoc Resp to mobile
- \*apfMsConnTask\_2: Jun 25 15:43:33.751: 00:40:96:b7:ab:5c Sending Assoc Response to station on BSSID 84:78:ac:f0:2a:93 (status 0) ApVapId 4 Slot 0
- **!--- The Reassociation Response is sent from the WLC/AP to the client, which includes the CCKM information required in order to confirm the new fast-roam and key derivation.**

\*dot1xMsgTask: Jun 25 15:43:33.757: 00:40:96:b7:ab:5c Skipping EAP-Success to mobile 00:40:96:b7:ab:5c

**!--- EAP is skipped due to the fast roaming, and CCKM does not require further key handshakes. The client is now ready to pass encrypted data frames on the new AP.**

ىتحو EAP ةقداصم تاراطإ بنجت متي امنيب نمالاو عيرسلI لاوجتلI ءارجإ متي ،حضوم وه امك نكلو ،ةقتشم ل|زت ال ةديدجل| ريفشتل| حيتافم نأل ،تاهاجتأ ةعٻرأ ةحفاصم نم ديزمل| لاوجتلا نيوكت ةداعإ تاراطإ مادختساب كلذ لامكإ متيو .CCKM ضوافت ططخم ىلإ ادانتسا ةكبشلا يف مكحتلا ةدحوو ليمعلا ةطساوب اقبسم اتقؤم اهنيزخت مت يتلا تامولعملاو .(WLC) ةيكلسالJl ةيلحمل

#### FlexConnect عم CCKM

- نا بجي .ةيزكرملاو ةيلحملا تانايبلا ليدبت كلذ نمضتيو .ةموعدم ةيزكرملا ةقداصملل .اهسفن FlexConnect ةعومجم نم اءزج لوصولا طاقن نوكت
- نيزختال ةركاذ عيزوت نكمي ،لصتملا عضول يف .ةموعدم ةنرملا ةيلحملا ةقداصملل ةعومجم يف لوصول| طاقن يقاب ىلإ مث مكحتل| ةدحو ىلإ لوصول| ةطقن نم تقؤمل| FlexConnect.
- ةطقن ىلع لءفـلاب ةدوجوم تـقوْملا ني:زختلا ةركاذ تـناك اذإ .موعدم لـقتسملا عضولا ةقداصملا معدت ال .عيرسلا لاوجتال لمعت نأ بجي ،(قباسلا عيزوتال ببسب) لوصول ا .نمآل| عيرسل| ل|وجتل| لقتسمل| عضول| يف ةديدجل|

### CCKM عم ايازم

- WLAN تاكبش ىلع ابلاغ اهرشن متي نامألا ةعيرس لاوجت ةقيرط عرسأ وه CCKM صالختسال حيتافم ةرادإ ةحفاصم ريرمت ىلإ ءالمعلا جاتحي ال. تاسسؤملاب ةصاخلا ءارجإ ىرخأ ةرم مهنم بلطي الو ،لوصولا طاقن نيب لاقتنا ثدحي امدنع ةديدج حيتافم يضارتفالا رمعلا لالخ ةديدج لوصو طاقن مادختساب ةلماك EAP/X802.1 ةقداصم .هذه WLAN ةكبش ىلع ليمعلل
- ،(AES و ،WEP، TKIP رايع الكه ع م يف ةحاتملا ريفشتال قرط عيمج CCKM معدي ىلع مدختست لازت ال يتلاو ةميدقلا ةصاخلا Cisco بيلاسأ ضعب ىلإ ةفاضإل\ب .ىمادقلا ءالمعلا

### CCKM عم طيراخم

- WLAN Cisco ةينبل معدلاو ذيفنتلا نم دحي يذلاو ،Cisco نم صاخ بولسأ وه CCKM .يكلساللا CCX ءالمعو ةيساسألا
- ريغ WPA2/AES عم CCKM ن|ف كارذل ،عساو قاطن ىلع 5 رادصإلI CCX دامتعا متي مل مهمظعم نأ ىلإ اساسأ كلذ عجريو) نييكلساللا CCX ءالمع نم ديدعلا لبق نم موعدم .(ادج ةنمآ لازت ال يتلاو ،TKIP/WPA عم لعفلاب CCKM نومعدي

### تقؤملا نيزختلا ةركاذ مادختساب نمآلا عيرسلا لاوجتلا ةقصاللا حيتافملل تقؤملا نيزختلا/حيتافملل

(SKC) **ةقصاللاا حيتافملل تقؤملا نيزختلا** وأ (Key (PMKID فرعمل تقؤملا نيزختلا ربتعي ثيح ،i802.11 نامألا ليدعت يف 802.11 IEEE رايعم اهحرتقي نيمأتلا ةعيرس لاوجت ةقيرط لوأ ةفاضإ تمت .WLAN تاكبشل نامألا نم لاع ىوتسم ديحوت وه يسيئرلا ضرغلا نوكي نيسحت لجأ نم WPA2 ةزەجأل ةيرايتخإ ةقيرطك هذه نيمأتلI عيرسلI لاوجتلI ةينقت .نيمأتلا اذه ذيفنت دنع لاوجتلا

مداخو ليمعلا دمتسي ،EAP ىلع لماكلاب ليمعلا ةقداصم متت ةرم لك يف هنأل نكمم اذهو 2WPA ةحفاصمل ةرذبك اذه مدختسي .PMK صالختسال همادختسإ متي يذلاو ،MSK ةقداصملا همادختسإ متي يذلا (PTK) يئاهنلا يداحأل ثبال ريفشت حاتفم صالختسال Way-4 هذه عنمت ،مث نمو ،(ةسلجلاا يەتنت وأ ىرخأ لوصو ةطقن ىلإ ليمعلا لوجي ىتح) ةسلجلل هنيزخت مت يذل| علصأل| PMK مادختسإ ديعي هنأل ل|وجتل| دنع EAP ةقداصم ةلحرم ةقيرطل| هاجتإل| يعابر ل|صتال| ديكأت ءارجإ طقف ليمعل| ىلع بجي .AP و ليمعل| لبق نم اتقؤم . .ةديدج ريفشت حيتافم قاقتشا لجأ نم 2WPA

802.11 ةنمالا ةيسايقلا لاوجتلا ةقيرطل ارظن عساو قاطن ىلع ةقيرطلا هذه رشن متي ال

:بابسألا هذه ىلإ يساسأ لكشب كلذ عجريو اهب ىصوملا

- ال i802.11 ليدعت نم ضرغلا نأل 2،WPA ةزهجأ عيمج اهمعدت الو ةيرايتخإ ةقيرطلا هذه لاوجتلا ديحوتل رخآ ليدعت ىلع لعفلاب IEEE لمع دقو ،نمآلاو عيرسلا لاوجتلاب قلعتي .(دنتسملا اذه يف اقحال متيطغت متت يذل|و ،WLAN (802.11r تاكبشل نمآل|و عيرسل|
- ءارجإ نييكلساللا ءالمعلل نكمي ال :اهذيفنت ىلع ةريبك ادويق ةقيرطلا هذه ضرفت مهل قبس ثيح لوصو ةطقن يلإ ىرخأ ةرم ل|وجتل| دنع الٍ ةعرسب نمؤمل| ل|وجتل| .لاصتالا/قيدصتلا

لوأل ةيداع ةقداصم ةباثمب لوصو ةطقن يأب يلوألا نارتقالا نوكي ،ةقيرطلا هذه مادختساب .<br>802. 1X/EAP ةقداصمل| ثدحت نأ بجي ثيح ، (WLAN) ةيكلسال0| ةيلحمل| ةكبرا مكبشل قرم نكمتي نأ لبق حاتفملا ءاشنبإل هاجتإل اقيءاب وتخابر المعامل المعاملات مداخ لباقم لماكلاب :هذه ةشاشلا ةروص يف حضوم وه امك ،تانايبلا تاراطإ لاسرإ نم ليمعلا

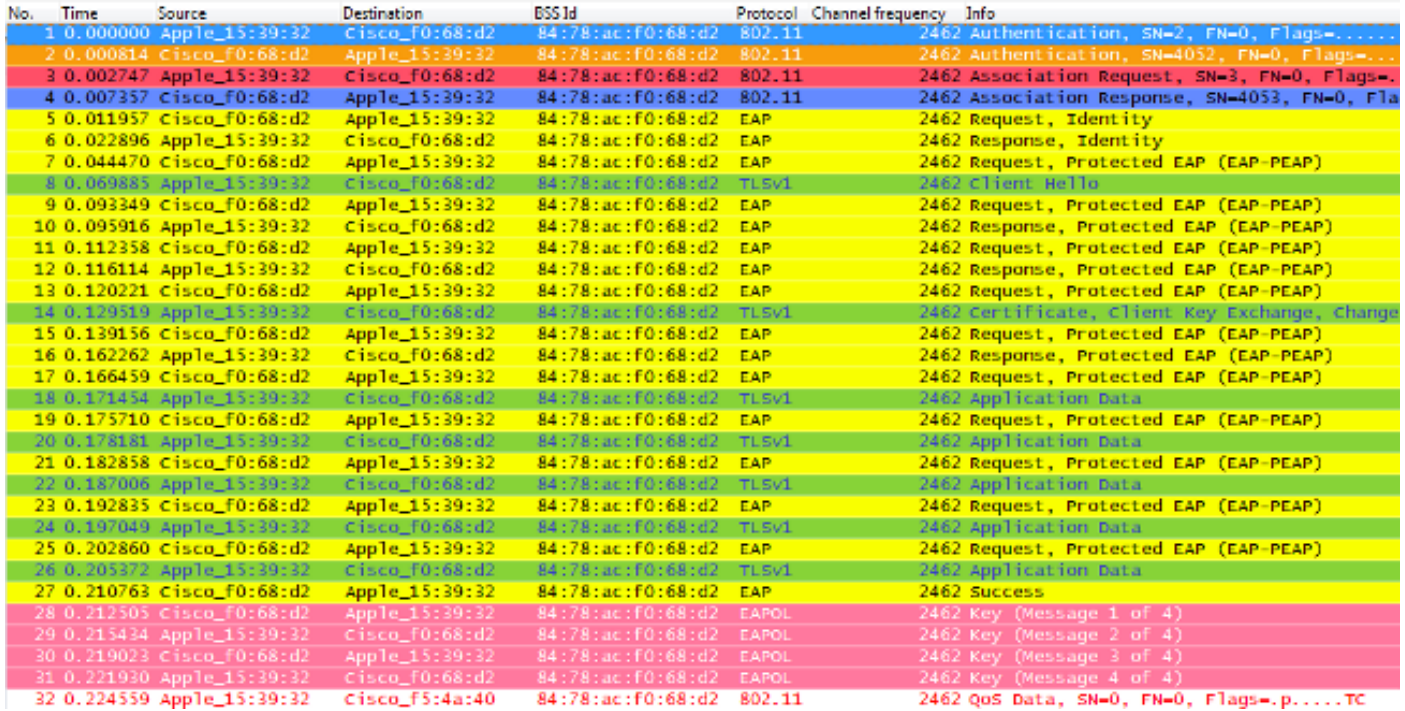

ةيلوألا ةقداصملا دنع قرطلا يقابك هسفن EAP ةقداصم راطإ لدابت نع ءاطخألا فشكت تاينقتب قلعتي اميف تاجرخملا ضعب ةفاضإ عم ،(WLAN) أنيكلسال $\tilde{\mathbf{u}}$  الميل ضرعل هذه ءاطخأل| حيحصت ت]جرخم ضَفخ متي .انَه ةمدختسملI ةيساسألI تقَوْمِلI نيزختلI لدابت متي هنأل ،لماكلاب EAP تاراطإ لدابت سيلو ،يساسأ لكشب ةديدجلا تامولعملا اذهو .ةقداصملا مداخ لٻاقم ليمعلا ةقداصمل ةرم لك يف يساسأ لكشب تامولعملا سفن ةلازإ متت ىتح ،ةمزحلا روص يف ةحضوملا EAP ةقداصم تاراطإ عم طبارتمو ،نآلا ىتح حضوم :طيسبتلل ءاطخألا حيحصت تاجرخم نم EAP لئاسر مظعم

\*apfMsConnTask\_0: Jun 22 00:23:15.097: ec:85:2f:15:39:32 Association received from mobile on BSSID 84:78:ac:f0:68:d2 **!--- This is the Association Request from the client.**

\*apfMsConnTask\_0: Jun 22 00:23:15.098: ec:85:2f:15:39:32 Processing RSN IE type 48, length 20 for mobile ec:85:2f:15:39:32

**!--- The WLC/AP finds an Information Element that claims PMKID Caching support on the Association request that is sent from the client.**

- Received RSN IE with 0 PMKIDs from mobile ec:85:2f:15:39:32 **!--- Since this is an initial association, the Association Request comes without any PMKID.**
- \*apfMsConnTask\_0: Jun 22 00:23:15.098: ec:85:2f:15:39:32 Setting active key cache index 8 ---> 8
- \*apfMsConnTask\_0: Jun 22 00:23:15.099: ec:85:2f:15:39:32 Sending Assoc Response to station on BSSID 84:78:ac:f0:68:d2 (status 0) ApVapId 3 Slot 0
- **!--- The Association Response is sent to the client.**
- \*dot1xMsgTask: Jun 22 00:23:15.103: ec:85:2f:15:39:32 Sending EAP-Request/Identity to mobile ec:85:2f:15:39:32 (EAP Id 1)
- \*Dot1x\_NW\_MsgTask\_2: Jun 22 00:23:15.118: ec:85:2f:15:39:32 Received EAPOL EAPPKT from mobile ec:85:2f:15:39:32
- \*Dot1x\_NW\_MsgTask\_2: Jun 22 00:23:15.118: ec:85:2f:15:39:32 Received Identity Response (count=1) from mobile ec:85:2f:15:39:32
- \*Dot1x\_NW\_MsgTask\_2: Jun 22 00:23:15.126: ec:85:2f:15:39:32 Processing Access-Challenge for mobile ec:85:2f:15:39:32
- \*Dot1x\_NW\_MsgTask\_2: Jun 22 00:23:15.126: ec:85:2f:15:39:32 Sending EAP Request from AAA to mobile ec:85:2f:15:39:32 (EAP Id 2)
- \*Dot1x\_NW\_MsgTask\_2: Jun 22 00:23:15.146: ec:85:2f:15:39:32 Received EAPOL EAPPKT from mobile ec:85:2f:15:39:32
- \*Dot1x\_NW\_MsgTask\_2: Jun 22 00:23:15.146: ec:85:2f:15:39:32 Received EAP Response from mobile ec:85:2f:15:39:32 (EAP Id 2, EAP Type 25)
- \*Dot1x\_NW\_MsgTask\_2: Jun 22 00:23:15.274: ec:85:2f:15:39:32 Processing Access-Accept for mobile ec:85:2f:15:39:32
- \*Dot1x\_NW\_MsgTask\_2: Jun 22 00:23:15.274: ec:85:2f:15:39:32 Creating a PKC PMKID Cache entry for station ec:85:2f:15:39:32 (RSN 2)
- \*Dot1x\_NW\_MsgTask\_2: Jun 22 00:23:15.274: ec:85:2f:15:39:32 Setting active key cache index 8 ---> 8
- \*Dot1x\_NW\_MsgTask\_2: Jun 22 00:23:15.274: ec:85:2f:15:39:32 Setting active key cache index 8 ---> 0
- \*Dot1x\_NW\_MsgTask\_2: Jun 22 00:23:15.274: ec:85:2f:15:39:32 Adding BSSID 84:78:ac:f0:68:d2 to PMKID cache at index 0 for station ec:85:2f:15:39:32
- \*Dot1x\_NW\_MsgTask\_2: Jun 22 00:23:15.274: New PMKID: (16)
- \*Dot1x\_NW\_MsgTask\_2: Jun 22 00:23:15.274:
- [0000] c9 4d 0d 97 03 aa a9 0f 1b c8 33 73 01 f1 18 f5
- **!--- WLC creates a PMK cache entry for this client, which is used for SKC in this case, so the PMKID is computed with the AP MAC address (BSSID 84:78:ac:f0:68:d2).**
- \*Dot1x\_NW\_MsgTask\_2: Jun 22 00:23:15.274: ec:85:2f:15:39:32 Sending EAP-Success to mobile ec:85:2f:15:39:32 (EAP Id 12)
- \*Dot1x\_NW\_MsgTask\_2: Jun 22 00:23:15.275: Including PMKID in M1 (16) **!--- The hashed PMKID is included on the Message-1 of the**

\*Dot1x\_NW\_MsgTask\_2: Jun 22 00:23:15.275: [0000] c9 4d 0d 97 03 aa a9 0f 1b c8 33 73 01 f1 18 f5 **!--- This is the hashed PMKID.** \*Dot1x\_NW\_MsgTask\_2: Jun 22 00:23:15.275: ec:85:2f:15:39:32 Sending EAPOL-Key Message to mobile ec:85:2f:15:39:32 state INITPMK (message 1), replay counter 00.00.00.00.00.00.00.00 **!--- Message-1 of the WPA/WPA2 4-Way handshake is sent from the WLC/AP to the client.** \*Dot1x\_NW\_MsgTask\_2: Jun 22 00:23:15.284: ec:85:2f:15:39:32 Received EAPOL-Key from mobile ec:85:2f:15:39:32 \*Dot1x\_NW\_MsgTask\_2: Jun 22 00:23:15.284: ec:85:2f:15:39:32 Received EAPOL-key in PTK\_START state (message 2) from mobile ec:85:2f:15:39:32 **!--- Message-2 of the WPA/WPA-2 4-Way handshake is successfully received from the client.** \*Dot1x\_NW\_MsgTask\_2: Jun 22 00:23:15.284: ec:85:2f:15:39:32 PMK: Sending cache add \*Dot1x\_NW\_MsgTask\_2: Jun 22 00:23:15.285: ec:85:2f:15:39:32 Sending EAPOL-Key Message to mobile ec:85:2f:15:39:32 state PTKINITNEGOTIATING (message 3), replay counter 00.00.00.00.00.00.00.01 **!--- Message-3 of the WPA/WPA2 4-Way handshake is sent from the WLC/AP to the client.** \*Dot1x\_NW\_MsgTask\_2: Jun 22 00:23:15.291: ec:85:2f:15:39:32 Received EAPOL-Key from mobile ec:85:2f:15:39:32 \*Dot1x\_NW\_MsgTask\_2: Jun 22 00:23:15.291: ec:85:2f:15:39:32 Received EAPOL-key in PTKINITNEGOTIATING state (message 4) from mobile ec:85:2f:15:39:32 **!--- Message-4 (final message) of this initial WPA/WPA2 4-Way handshake is successfully received from the client, which confirms the installation of the derived keys. They can now be used in order to encrypt data frames with the current AP.** يكلساللا ليمع لل تقؤملا نيزختلا ةركاذو لوصولا طاقن موقت ،ةقي رطلا مذه مادختساب لوجت اذإ ،يلاتابابو .لءف لاب اهؤاشنإ مت يتلا ا ةنمآل اتانارتقالاب ةصاخل PMKs خسنب ءارجإ ليمعلا ىلع بجيف ،طق اهب نرتقت مل ةديدج لوصو ةطقن ىلإ يكلساللا ليمعلا ةطقن ىلإ ليمعلا لوجي ثيح ةروصلا هذه يف حضوم وه امك ،ىرخأ ةرم ةلماك EAP ةقداصم :ةديدج لوصو No. Time Source Destination BSS Id Protocol Channel frequency Info Apple 15:39:32 84:78:ac:f0:2a:92 802 2437 Reassociation Response Apple 15:39:32 84:78:ac:f0:2a:92 EAP 2437 Request, Identity EAP 2437 Request, Protected EAP (EAP-PEAP) 6 0.043063 Cisco f0:2a:92 84:78:ac:f0:2a:92 Apple 15:39:32 7.0.054400 Apple 15:39:32  $C<sub>2</sub>$   $n = 60 - 2n - 62$ 2437 client Hello 84 - 78 - ac - FO - 2a - 92  $\pi_1 < \pi$ 2437 Server Hello, Change Cipher Spec, Eng 8.0.060031 Cisco fD:2a:92 Anole 15:39:32 84:78:ac:f0:2a:92 TI SV 9 0.093278 Apple 15:39:32 Cisco f0:2a:92 84:78:ac:f0:2a:92 TLSV. Change Cipher Spec, Encrypted Handsh 10.0.099981 cisco f0:2a:9 Apple 15:39:3) 78:ac:f0:2a:9 TLSV Application pata 11 0.105545 Apple 15:39:3 2437 Application Dat cisco f0:2a:9) 84:78:ac:f0:2a:92 0.110891 Cisco\_f0:2a:92 Apple\_15:39:32 84:78:ac:f0:2a:92 EAP 2437 **Success** 

،ةقباس ةقداصم/نارتقا اهيف تثدح لوصو ةطقن ىلإ يكلساللا ليمعلا داع اذإ ،كلذ عمو ةطقن مالعإب موقي يذلاو ،PMKIDs نم ديدعلا درسي نييعت ةداعإ بلط راطإ ليمعلا لسري

2437 QoS Data, SN=6, FN=0, Flags=.p.....TC

IPv6mcast\_00:00:0084:78:ac:f0:2a:92 802.11

17 2.374472 Apple 15:39:32

ةقداصملاب ليمعلا ماق يتلا لوصولا طاقن عيمج نم اتقؤم ةنزخملا PMK تاعومجمب لوصولا ىلء اضيءأ يوتحت لوصو ةطقن ىلإ يرخأ ةرم لوجي ليمءلا نأ امبف ،كلذل .اقبسم اهيلء جارختسال EAP لالخ نم ةقداصملا ةداعإ ىلإ ليمعلا جاتحي الف ،ليمعلا اذهل اتقؤم نزخم PMK ريفشتلا حيتافم قاقتشا لجأ نم way4- 2WPA ةحفاصمب ةطاسبب ليمعلا رمي .ديدج PMK :ةديدجلا ةتقؤملا

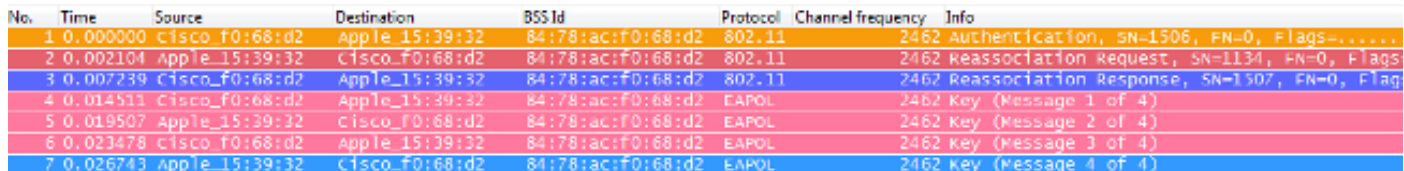

802.11 رايعمل اقفو لوألI حوتفـملI ماظنلI ةقداصم راطإ ةروصلI هذه ضرعت ال :**ةظحالم** ب ولطم راطإل ااذه ن| ثيء ،اهذيفنت مت يتل| ةقي رطل| يل| عجري ال اذه نكلو ،ليمعل| نم ةروص جمانرب وأ لوحملI ةطساوب هريوصت متي ال ددحملI راطإلI اذه نأ وه ببسلI. .امئاد اذكه كرتي هنكلو ،لاثملا اذهل ءاوهلا ربع تاراطإل ممشل مدختسملا ةيكلساللا ةمزحلا موقت امدنع ثدحي نأ نكمي اذه نأ ل|متحا كانه نأ كردم .ةيميلعت ضارغأل ل|ثمل| يلع يف نكل ،ةروصلا لبق نم دقفت نا نكمي تاراطإلI ضعب ،ءاوەلI ربع مزح روص ءاداب .لاثملا اذه ىلء أدبي ال ل|وجتلا نإف الإو .AP و ليمعلا نيب اهلدابت متي عقاول|

ةيكلس|للI ةيلحملا ةكبشلI يف مكحتلI رصنءب ةصاخلI تاحيحصتلل صخلم يلي اميف :هذه نامألا ةعيرس لاوجتلا ةقيرطل (WLC(

\*apfMsConnTask\_0: Jun 22 00:26:40.787: ec:85:2f:15:39:32 Reassociation received from mobile on BSSID 84:78:ac:f0:68:d2 **!--- This is the Reassociation Request from the client.**

\*apfMsConnTask\_0: Jun 22 00:26:40.787: ec:85:2f:15:39:32 Processing RSN IE type 48, length 38 for mobile ec:85:2f:15:39:32

**!--- The WLC/AP finds an Information Element that claims PMKID Caching support on the Association request that is sent from the client.**

\*apfMsConnTask\_0: Jun 22 00:26:40.787: ec:85:2f:15:39:32 Received RSN IE with 1 PMKIDs from mobile ec:85:2f:15:39:32

**!--- The Reassociation Request from the client comes with one PMKID.**

\*apfMsConnTask\_0: Jun 22 00:26:40.787: Received PMKID: (16) \*apfMsConnTask\_0: Jun 22 00:26:40.788: [0000] c9 4d 0d 97 03 aa a9 0f 1b c8 33 73 01 f1 18 f5 **!--- This is the PMKID that is received.**

\*apfMsConnTask\_0: Jun 22 00:26:40.788: ec:85:2f:15:39:32 Searching for PMKID in MSCB PMKID cache for mobile ec:85:2f:15:39:32 **!--- WLC searches for a matching PMKID on the database.**

 Found an cache entry for BSSID 84:78:ac:f0:68:d2 in PMKID cache at index 0 of station ec:85:2f:15:39:32

- \*apfMsConnTask\_0: Jun 22 00:26:40.788: ec:85:2f:15:39:32 Found a valid PMKID in the MSCB PMKID cache for mobile ec:85:2f:15:39:32
- **!--- The WLC validates the PMKID provided by the client, and confirms that it has a valid PMK cache for this client-and-AP pair.**
- \*apfMsConnTask\_0: Jun 22 00:26:40.788: ec:85:2f:15:39:32 Setting active key cache index 1 ---> 0
- \*apfMsConnTask\_0: Jun 22 00:26:40.788: ec:85:2f:15:39:32 Sending Assoc Response to station on BSSID 84:78:ac:f0:68:d2(status 0) ApVapId 3 Slot 0
- **!--- The Reassociation Response is sent to the client, which validates the fast-roam with SKC.**
- \*dot1xMsgTask: Jun 22 00:26:40.795: ec:85:2f:15:39:32 Initiating RSN with existing PMK to mobile ec:85:2f:15:39:32
- **!--- WLC initiates a Robust Secure Network association with this client-and-AP pair based on the cached PMK found. Hence, EAP is avoided as per the next message.**
- \*dot1xMsgTask: Jun 22 00:26:40.795: ec:85:2f:15:39:32 Skipping EAP-Success to mobile ec:85:2f:15:39:32
- \*dot1xMsgTask: Jun 22 00:26:40.795: ec:85:2f:15:39:32 Found an cache entry for BSSID 84:78:ac:f0:68:d2 in PMKID cache at index 0 of station ec:85:2f:15:39:32
- \*dot1xMsgTask: Jun 22 00:26:40.795: Including PMKID in M1(16) **!--- The hashed PMKID is included on the Message-1 of the WPA/WPA2 4-Way handshake.**

#### \*dot1xMsgTask: Jun 22 00:26:40.795:

- [0000] c9 4d 0d 97 03 aa a9 0f 1b c8 33 73 01 f1 18 f5 **!--- The PMKID is hashed. The next messages are the same WPA/WPA2 4-Way handshake messages described thus far that are used in order to finish the encryption keys generation/installation.**
- \*dot1xMsgTask: Jun 22 00:26:40.795: ec:85:2f:15:39:32 Sending EAPOL-Key Message to mobile ec:85:2f:15:39:32 state INITPMK (message 1), replay counter 00.00.00.00.00.00.00.00
- \*Dot1x\_NW\_MsgTask\_2: Jun 22 00:26:40.811: ec:85:2f:15:39:32 Received EAPOL-Key from mobile ec:85:2f:15:39:32
- \*Dot1x\_NW\_MsgTask\_2: Jun 22 00:26:40.812: ec:85:2f:15:39:32 Received EAPOL-key in PTK\_START state (message 2) from mobile ec:85:2f:15:39:32
- \*Dot1x\_NW\_MsgTask\_2: Jun 22 00:26:40.812: ec:85:2f:15:39:32 PMK: Sending cache add
- \*Dot1x\_NW\_MsgTask\_2: Jun 22 00:26:40.812: ec:85:2f:15:39:32 Sending EAPOL-Key Message to mobile ec:85:2f:15:39:32 state PTKINITNEGOTIATING (message 3), replay counter 00.00.00.00.00.00.00.01

\*Dot1x\_NW\_MsgTask\_2: Jun 22 00:26:40.820: ec:85:2f:15:39:32

Received EAPOL-Key from mobile ec:85:2f:15:39:32

\*Dot1x\_NW\_MsgTask\_2: Jun 22 00:26:40.820: ec:85:2f:15:39:32 Received EAPOL-key in PTKINITNEGOTIATING state (message 4) from mobile ec:85:2f:15:39:32

#### تقؤملا نيزختلا ةركاذ / PMKID ل تقؤملا نيزختلا ةركاذ عم FlexConnect ةقصاللا حيتافملل

- امل الثامم كولسلا ودبي دقو لمعت دق ،FlexConnect دادعإ ىلع ةقيرطلا هذه مادختسإ دنع يء مكحتلا رصنع يلإ يرخأ ةرم ةيزكرملا ةقداصملا مادختساب تمق اذإ اقباس هحرش مت ،كلذ عمو ،(يلحملا وأ يزكرملا ليوحتلا مادختساب) (WLC (ةيكلساللا ةيلحملا ةكبشلا .FlexConnect ىلع هذه SKC ةقيرط معد متي ال
- FlexConnect ىلء سيل ،يلحم APs بولسا عم CUWN ىلء ايمسر دمتءم طقف بولسا اذه .بولسأ رخآ وأ

#### حيتافملل تقؤملا نيزختلا ةركاذ / PMKID ل تقؤملا نيزختلا ةركاذ عم PROS ةقصاللا

ىلإ ةجاحلا نود ،ةلقتسملا (AP) لوصولا طاقن ةطساوب ايلحم ةقيرطلا هذه ذيفنت نكمي .اتقؤم ةنزخملا حيتافملا ةرادإل يزكرم زاهج

#### حيتافملل تقؤملا نيزختلا ةركاذ / PMKID ل تقؤملا نيزختلا ةركاذ عم طلاخم ةقصاللا

- ةقيرطلا هذهل يسيئزلاا ديدحتال نإف ،دنتسملا اذه يف اقبسم هيلإ ةراشإلا تمت امكو ةطقن ىلإ ىرخأ ةرم ل|وجتل| دنع طقف ةعرسب نمؤمل| ل|وجتل| ءارجإ ليمعلل نكمي هنأ وه ،ةديدج لوصو ةطقن ىلإ ل|وجتل| ةل|ح يف .لٻق نم قٍداصت/طبترت تناك ثيح لوصو .ىرخأ ةرم ةلماكلا EAP ةقداصم لامكإ ليمعلا ىلع بجي
- ،ةديدج ةقداصم لك نم ةقتشملا PMKs لك APs و يكلسالJI ليمعلا ركذتي نi بجي .اتقؤم اهنيزخت متي يتلا PMKs نم نيعم رادقم ىلع ةداع رصتقت ةزيملا هذهف كلذل دودح ديدحت نيدروملل نكميف ،رايءملا ةطساوب حوضوب ددحم ريغ دحلا اذه نأل ارظنو تادحول نكمي ،لاثمرا ليوبس ىلع .مهب ةصاخلا SKC ذيفنت تايلمع ىلع ةفلتخم مكحتلاا تادحو نيزخت ايلاح Cisco نم (WLAN) ةيكلساللا ةيلحملا ةكبشلا يف مكحتلا طاقن ينامث ىلإ لصي امل ليمع نم اتقؤم (PMK (ةيكلساللا ةيلحملا ةكبشلا يف نء APs مدقأل| تـارزأ ،ةسلج لكل APs ةينامث نم رثكأ ىلإ نوبز لوجي نإ .(APs) لوصو .اثيدح تال|خدإل| تنزخ in order to ةمئاق تقؤمل| نيزختل|
- ،يلاتالابو ،WPA2 ةزەجا نم ديدعلا ل∪بق نم ةدمټعم ريغ لازت الو ةيرايټخإ ةقيرطلا هذه .عساو قاطن ىلع اهرشن متي الو ةدمتعم ريغ ةقيرطلا هذه نإف
- لقنلا دنع ثدحي يذلاو ،ةينيبلا مكحتلا تادحو نيب لاوجتلا ءارجإ دنع SKC معد متي ال ةيلحملا ةكبشJل مكحت تادحو ةطساوب اهترادإ متت يتال لوصول طاقن نيب .لقنت لا ةعوم جم سفن ىلع تنناك اذإ ىتح ،ةفلتخم (WLC) قىكلسال ا

### حاتفملل تقؤملا نيزختلا عم نمآلا عيرسلا لاوجتلا يزاهتنالا

تقؤملا نيزختلا مساب اضيأ فورعملاو ،(OKC) حاتفملل يزاهتنالا تقؤملا نيزختلا نإ

ةظحالم يف ليصفتلا نم ديزمب حلطصملا اذه حرش متي) (PKC (حيتافملل يقابتسالا ةحضوملا PMKID 2WPA تقؤملا نيزختلا ةقيرطل نيسحت ساسألا يف وه ،(ةيلات دعت .PMKID يزاهتنالا/يقابتسالا تقؤملا نيزختلا اضيأ اهتيمست ءارو ببسلا وه اذهو ،اقباس ةفرعم نيمأتلا ا ةعيرس لاوجت ةقيرط تسي ل ةقيرطلا هذه نأ ةظحالم مهملا نم ،يلاتلابو نيزختلا لثم امامت EAP2-WPA عم لمعت اهنكلو ،ةريثك ةزهجأ اهمعدت الو 802.11 رايعمب .PMKID ل تقؤملا

ةيكلس|لل| ةيلحمل| ةكبش|ل قيس|سأل| ةينباباو يكلس|سال|ا ليمع بال بولس|ل| اذه حمسي WLAN ةكبش عم ليمعلا نارتقال يضارتفالا رمعلا لاوط طقف دحاو PMK نيزختب (WLAN( دنع ىتح ،(ةقداصملا مداخ عم ةيلوألا EAP/X802.1 ةقداصم دعب MSK نم دمتسملا) هذه يتلا ةيلصألا PMK يف اهعيمج كرتشت اهنأ ثيح ،ةددعتملا لوصولا طاقن نيب لاوجتلا وه امك ،ابولطم اذه ل|زي الو .هاجتإل| ةيع|برل| WPA2 لئ|س٫ر عيمج ىلء ةرذبك اهمادختس] متي ليمعلا اهيف ديعي ةرم لك يف ةديدج ريفشت حيتافم ءاشنإ لجأ نم ،SKC يف لاحلا نم اذه يلصألا PMK ةكراشم نم لوصولا طاقن نكمتت يكل .لوصولا طاقنب لاصتالا موقي يزكرم زاهج عم ،يرادإل| مكحتل| نم ام عون تحت اهعيمج نوكت نأ بجي ،ليمعل| لمع ةسلج WLC موقت ثيح ،CUWN ل لثامم اذهو .لوصولا طاقن عيمجل هعيزوتو يلصألا PMK نيزختب ،اهيف مكحتلا تحت (LAPs (Lightweight عضولا يف لوصولا طاقن عيمجل ةمهملا هذه ءادأب Lightweight عضولا يف لوصولا طاقن نيب هذه PMK ةجلاعمل لقنتلا تاعومجم مدختستو .ةلقتسملا AP تائيب ىلع ادىق اذه دعى ،ىلاتالابو ،ةددعتملا (WLCs)

نوكي ،(SKC (PMKID تقؤملا نيزختلا يف لاحلا وه امك امامت ،ةقيرطلا هذه مادختساب ةيكلس|لل| ةيلحمل| ةكبشلل ةرم لوأل ةمظتنم ةقداصم لوصو ةطقن يأل يلوأل| نارتق|ل| ةقداصَمَلا مداخ لباقم لماكلاب 802.1X/EAP ةقداصم لامكإ كيلءَ بجي ثيح ،(WLAN) انه .تانايبل| تاراطإ لاسرإ نم نكمتت نأ لبق حيتافمل| ءاشنإل هاجتإل| ةيءابر ةحفاصمراو :اذه حضوت ةشاش ةروص

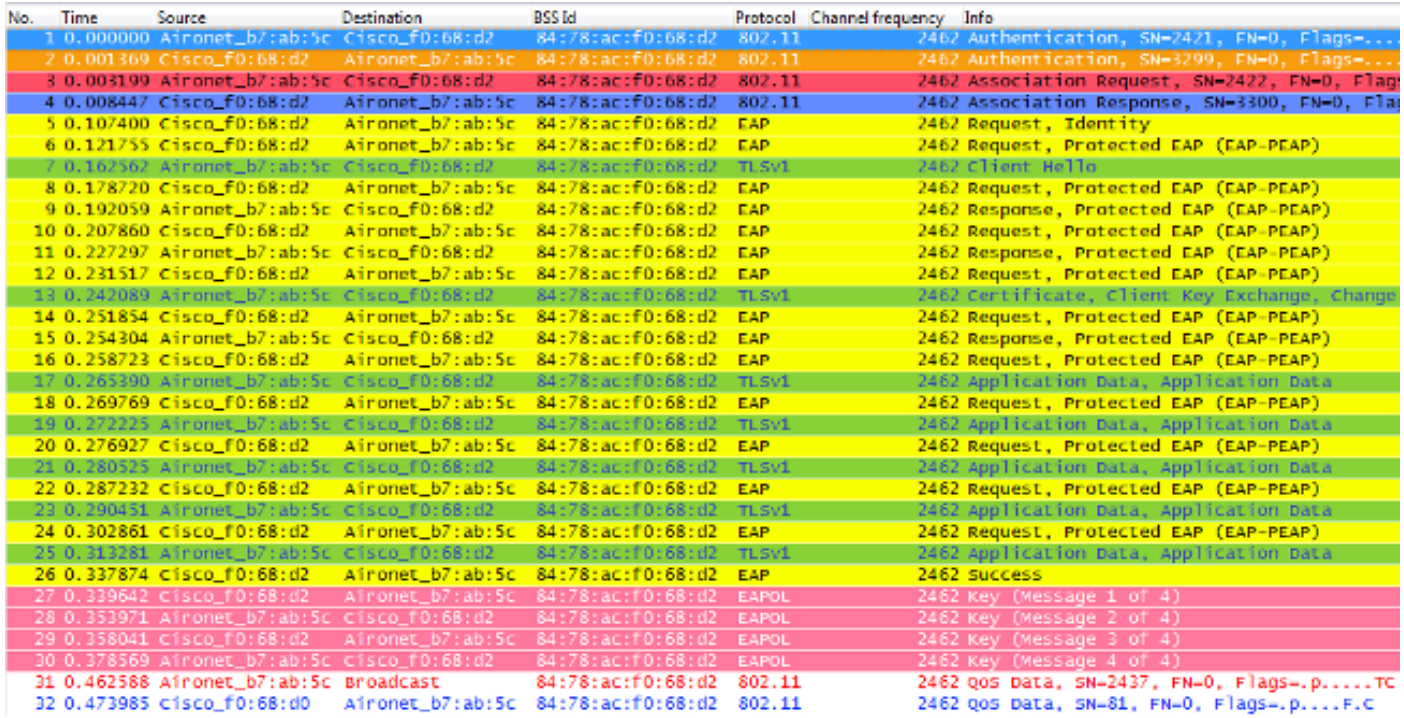

قرطلا ةيقب لثم EAP ةقداصم راطإ لدابت سفن اساسأ ءاطخألا حيحصت تاجرخم رهظت (WLAN (ةيكلساللا ةيلحملا ةكبشلل ةيلوألا ةقداصملا دنع دنتسملا اذه يف ةفوصوملا نيزختال تاينونت قلعت يتلا تاجرخمل صلى التاجرخم التاب والتاليب ،(روصلا يف حضوم وه امك) ةيكلسالJلا ةيلحملI ةكبشلI يف مكحتلI رصنع لبق نم ةمدختسملI ةيساسألI تقؤملI :طقف ةلصلا تاذ تامولعملا ضرعل اضيأ اذه ءاطخألا حيحصت جارخإ ضفخ متي .انه (WLC(

 Association received from mobile on BSSID 84:78:ac:f0:68:d2

**!--- This is the Association Request from the client.**

- \*apfMsConnTask\_0: Jun 21 21:46:06.516: 00:40:96:b7:ab:5c Processing RSN IE type 48, length 20 for mobile 00:40:96:b7:ab:5c
- **!--- The WLC/AP finds an Information Element that claims PMKID Caching support on the Association request that is sent from the client.**
- \*apfMsConnTask\_0: Jun 21 21:46:06.516: 00:40:96:b7:ab:5c Received RSN IE with 0 PMKIDs from mobile 00:40:96:b7:ab:5c
- **!--- Since this is an initial association, the Association Request comes without any PMKID.**
- \*apfMsConnTask\_0: Jun 21 21:46:06.516: 00:40:96:b7:ab:5c Setting active key cache index 0 ---> 8
- \*apfMsConnTask\_0: Jun 21 21:46:06.516: 00:40:96:b7:ab:5c Sending Assoc Response to station on BSSID 84:78:ac:f0:68:d2 (status 0) ApVapId 3 Slot **!--- The Association Response is sent to the client.**
- \*dot1xMsgTask: Jun 21 21:46:06.522: 00:40:96:b7:ab:5 Sending EAP-Request/Identity to mobile 00:40:96:b7:ab:5c (EAP Id 1)
- \*Dot1x\_NW\_MsgTask\_4: Jun 21 21:46:06.614: 00:40:96:b7:ab:5c Received EAPOL START from mobile 00:40:96:b7:ab:5c
- \*Dot1x\_NW\_MsgTask\_4: Jun 21 21:46:06.614: 00:40:96:b7:ab:5c Sending EAP-Request/Identity to mobile 00:40:96:b7:ab:5c (EAP Id 2)
- \*Dot1x\_NW\_MsgTask\_4: Jun 21 21:46:06.623: 00:40:96:b7:ab:5c Received EAPOL EAPPKT from mobile 00:40:96:b7:ab:5c
- \*Dot1x\_NW\_MsgTask\_4: Jun 21 21:46:06.623: 00:40:96:b7:ab:5c Received Identity Response (count=2) from mobile 00:40:96:b7:ab:5c
- \*Dot1x\_NW\_MsgTask\_4: Jun 21 21:46:06.630: 00:40:96:b7:ab:5c Processing Access-Challenge for mobile 00:40:96:b7:ab:5c
- \*Dot1x\_NW\_MsgTask\_4: Jun 21 21:46:06.630: 00:40:96:b7:ab:5c Sending EAP Request from AAA to mobile 00:40:96:b7:ab:5c (EAP Id 3)
- \*Dot1x\_NW\_MsgTask\_4: Jun 21 21:46:06.673: 00:40:96:b7:ab:5c Received EAPOL EAPPKT from mobile 00:40:96:b7:ab:5c
- \*Dot1x\_NW\_MsgTask\_4: Jun 21 21:46:06.673: 00:40:96:b7:ab:5c Received EAP Response from mobile 00:40:96:b7:ab:5c (EAP Id 3, EAP Type 25)
- \*Dot1x\_NW\_MsgTask\_4: Jun 21 21:46:06.843: 00:40:96:b7:ab:5c Processing Access-Accept for mobile 00:40:96:b7:ab:5c
- \*Dot1x\_NW\_MsgTask\_4: Jun 21 21:46:06.844: 00:40:96:b7:ab:5c Creating a PKC PMKID Cache entry for station 00:40:96:b7:ab:5c (RSN 2) \*Dot1x\_NW\_MsgTask\_4: Jun 21 21:46:06.844: 00:40:96:b7:ab:5c

 Setting active key cache index 8 ---> 8 \*Dot1x\_NW\_MsgTask\_4: Jun 21 21:46:06.844: 00:40:96:b7:ab:5c Setting active key cache index 8 ---> 0 \*Dot1x\_NW\_MsgTask\_4: Jun 21 21:46:06.844: 00:40:96:b7:ab:5c Adding BSSID 84:78:ac:f0:68:d2 to PMKID cache at index 0 for station 00:40:96:b7:ab:5 \*Dot1x\_NW\_MsgTask\_4: Jun 21 21:46:06.844: New PMKID: (16) \*Dot1x\_NW\_MsgTask\_4: Jun 21 21:46:06.844:

 [0000] 4e a1 7f 5a 75 48 9c f9 96 e3 a8 71 25 6f 11 d0 **!--- WLC creates a PMK cache entry for this client, which is used for OKC in this case, so the PMKID is computed**

 **with the AP MAC address (BSSID 84:78:ac:f0:68:d2).**

\*Dot1x\_NW\_MsgTask\_4: Jun 21 21:46:06.844: 00:40:96:b7:ab:5c PMK sent to mobility group

**!--- The PMK cache entry for this client is shared with the WLCs on the mobility group.**

\*Dot1x\_NW\_MsgTask\_4: Jun 21 21:46:06.844: 00:40:96:b7:ab:5c Sending EAP-Success to mobile 00:40:96:b7:ab:5c (EAP Id 13)

\*Dot1x\_NW\_MsgTask\_4: Jun 21 21:46:06.844: 00:40:96:b7:ab:5c Found an cache entry for BSSID 84:78:ac:f0:68:d2 in PMKID cache at index 0 of station 00:40:96:b7:ab:5

\*Dot1x\_NW\_MsgTask\_4: Jun 21 21:46:06.844: Including PMKID in M1 (16)

**!--- The hashed PMKID is included on the Message-1 of the WPA/WPA2 4-Way handshake.**

\*Dot1x\_NW\_MsgTask\_4: Jun 21 21:46:06.844:

[0000] 4e a1 7f 5a 75 48 9c f9 96 e3 a8 71 25 6f 11 d0

**!--- This is the hashed PMKID. The next messages are the same WPA/WPA2 4-Way handshake messages described thus far that are used in order to finish the encryption keys generation/installation.**

- \*Dot1x\_NW\_MsgTask\_4: Jun 21 21:46:06.844: 00:40:96:b7:ab:5c Sending EAPOL-Key Message to mobile 00:40:96:b7:ab:5c state INITPMK (message 1), replay counter 00.00.00.00.00.00.00.00
- \*Dot1x\_NW\_MsgTask\_4: Jun 21 21:46:06.865: 00:40:96:b7:ab:5c Received EAPOL-Key from mobile 00:40:96:b7:ab:5c
- \*Dot1x\_NW\_MsgTask\_4: Jun 21 21:46:06.865: 00:40:96:b7:ab:5c Received EAPOL-key in PTK\_START state (message 2) from mobile 00:40:96:b7:ab:5c
- \*Dot1x\_NW\_MsgTask\_4: Jun 21 21:46:06.865: 00:40:96:b7:ab:5c PMK: Sending cache add
- \*Dot1x\_NW\_MsgTask\_4: Jun 21 21:46:06.865: 00:40:96:b7:ab:5c Sending EAPOL-Key Message to mobile 00:40:96:b7:ab:5c state PTKINITNEGOTIATING (message 3), replay counter 00.00.00.00.00.00.00.01
- \*Dot1x\_NW\_MsgTask\_4: Jun 21 21:46:06.889: 00:40:96:b7:ab:5c Received EAPOL-Key from mobile 00:40:96:b7:ab:5c
- \*Dot1x\_NW\_MsgTask\_4: Jun 21 21:46:06.890: 00:40:96:b7:ab:5c Received EAPOL-key in PTKINITNEGOTIATING state (message 4) from mobile 00:40:96:b7:ab:5c

ةيلحملا ةكبشلا يف مكحتلا ةدحوو يكلساللا ليمعلا موقي ،ةقيرطلا هذه مادختساب

PMK ةقاطبل تقؤملا نيزختلا ةركاذب (ةرادملا لوصولا طاقن عيمجل) (WLC (ةيكلساللا لصتي ةرم لك يف ،اساسأ .ةيادبلا يف مؤاشن! مت يمان إسبان التارتقالل ةدي وليا ةيلص أل MAC ناونع :ىلع ءانب PMKID ةئزجت متت ،ةنيعم لوصو ةطقنب يكلساللا ليمعلا اهيف ةطقن نم ةقتشملا PMK ةمزحلاو ،(WLAN نم BSSID (لوصولا ةطقنل MAC ناونعو ليمعلا لوصولا طاقن عيمجل يلصألا PMK سفن نيزختب موقي OKC نأ امب ،كلذل .هذه لوصولا يتل| ةديحول| ةميقل| نإف ،يرخأ لوصو ةطقن ب(re) ليمعل| اذه طبتري امدنع ،ددحمل| ليمعل|و .ديدجلا MAC AP ناونع يه ديدجلا PMKID ةئزجت لجأ نم ريغتت

،ءاشنإلا ةداعإ بلط راطإ لسريو ةديدج لوصو ةطقن ىلإ لاوجتلا ءدبب ليمعلا موقي امدنع لوصولا ةطقن مالعإ ديري ناك اذإ RSN 2WPA تامولعم رصنع ىلع PMKID فيضي هنإف صاخلا MAC ناونع لعفلاب فرعي هنإ .ةعرسب نمآلا لاوجتلل اتقؤم ةنزخملا PMK مادختساب يف مدختسملا ديدجلا PMKID ديءوقتب ةطاسبب ليمعلا موقي مث ،لوجي نيأل (BSSID (AP ب مسقت اهنإف ،ليمع لا نم بلطُلاً اذه لوصولاً اةطقن يعقلت امدنع .اذه نييُوعتلِ اقداعا بلط لىمعلل MAC ناونعو اتقؤم نزخملا PMK) ليعفلاب اهكلتمت يتلا ميقلاب PMKID اضي أ قباطت دكؤت يتلا ةحجانلا جامدإلا ةداعإ ةباجتسإ عم بيجتستو ،(هب صاخلا MAC ناونعو صالختسال Way4- 2WPA ةحفاصم أدبت ةرذبك اتقؤم نزخملا PMK مادختسإ نكمي .PMKIDs :(EAP يطختو) ةديدجلا ريفشتلا حيتافم

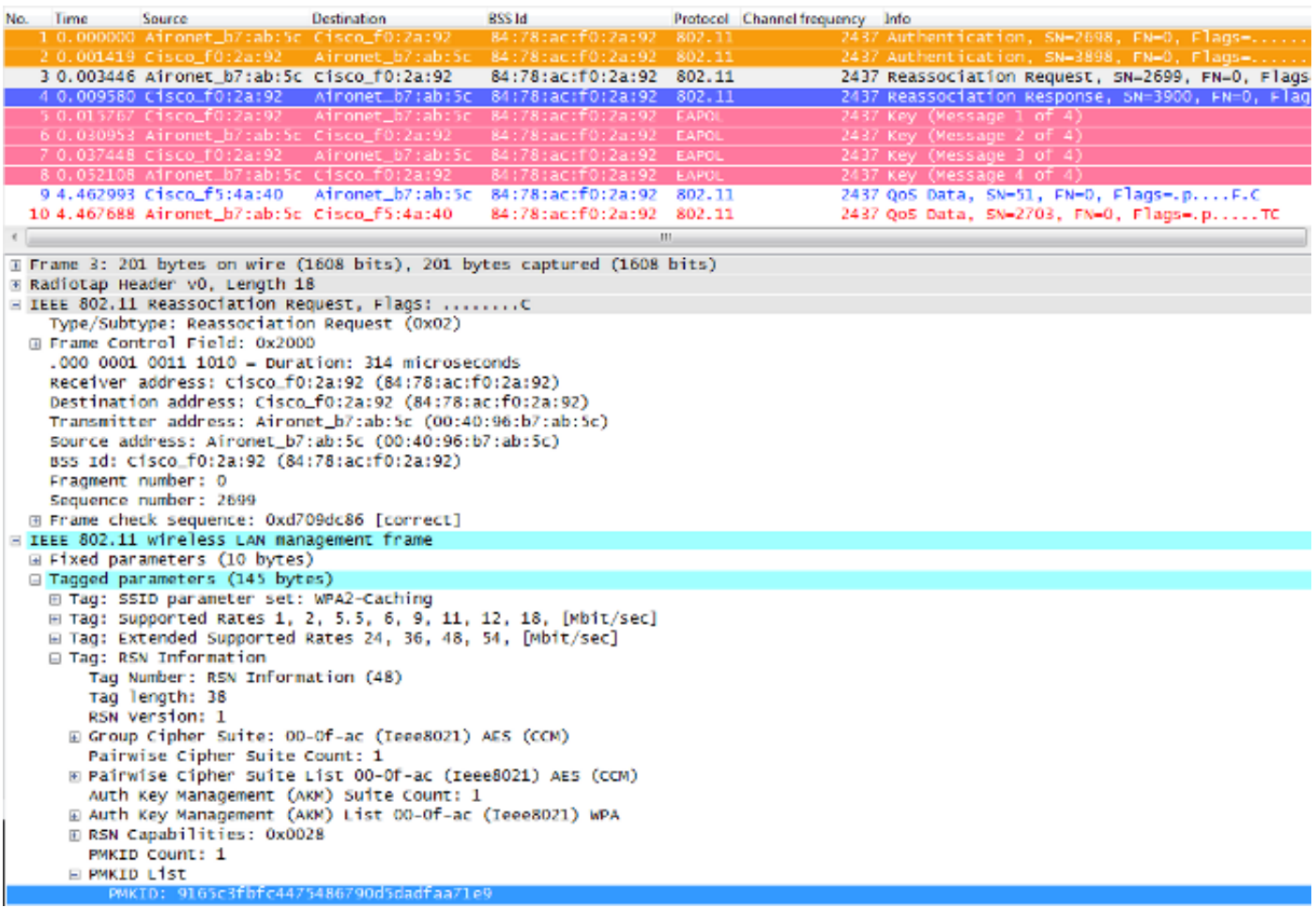

كنكمي ثيحب هعيسوتو ليمعلا نم ليغشتلا ةداعإ بلط راطإ ديدحت متي ،ةروصلا هذه يف نامألا ةكبش تامولعم رصنع كلذكو MAC ناونع تامولعم .راطإلا ليصافت نم ديزملا ةيؤر ةمدختسملا 2WPA2 تادادعإ لوح تامولعم ضرع متي ثيح ،(2WPA2 - 202.11 ل اقفو ،RSN) ميوق ل .<br>.(ةبوسحملا ةغيصلا نم هيلع لوصحلآ مت يُذلا PMKID ىلع زيكرت1ا متي) نارتقالا مذهل

(WLC (ةيكلساللا ةيلحملا ةكبشلا يف مكحتلا رصنع ءاطخأ حيحصتب صخلم يلي اميف :OKC عم هذه نامألا ةعيرس لاوجتلا ةقيرطل

\*apfMsConnTask\_2: Jun 21 21:48:50.562: 00:40:96:b7:ab:5c Reassociation received from mobile on BSSID 84:78:ac:f0:2a:92 **!--- This is the Reassociation Request from the client.** \*apfMsConnTask\_2: Jun 21 21:48:50.563: 00:40:96:b7:ab:5c Processing RSN IE type 48, length 38 for mobile 00:40:96:b7:ab:5c **!--- The WLC/AP finds and Information Element that claims PMKID Caching support on the Association request that is sent from the client.** \*apfMsConnTask\_2: Jun 21 21:48:50.563: 00:40:96:b7:ab:5c Received RSN IE with 1 PMKIDs from mobile 00:40:96:b7:ab:5c **!--- The Reassociation Request from the client comes with one PMKID.** \*apfMsConnTask\_2: Jun 21 21:48:50.563: Received PMKID: (16) \*apfMsConnTask\_2: Jun 21 21:48:50.563: [0000] 91 65 c3 fb fc 44 75 48 67 90 d5 da df aa 71 e9 \*apfMsConnTask\_2: Jun 21 21:48:50.563: 00:40:96:b7:ab:5c Searching for PMKID in MSCB PMKID cache for mobile 00:40:96:b7:ab:5c \*apfMsConnTask\_2: Jun 21 21:48:50.563: 00:40:96:b7:ab:5c No valid PMKID found in the MSCB PMKID cache for mobile 00:40:96:b7:ab:5 **!--- As the client has never authenticated with this new AP, the WLC cannot find a valid PMKID to match the one provided by the client. However, since the client performs OKC and not SKC (as per the following messages), the WLC computes a new PMKID based on the information gathered (the cached PMK,**

 **the client MAC address, and the new AP MAC address).**

\*apfMsConnTask\_2: Jun 21 21:48:50.563: 00:40:96:b7:ab:5c Trying to compute a PMKID from MSCB PMK cache for mobile 00:40:96:b7:ab:5c

\*apfMsConnTask\_2: Jun 21 21:48:50.563: CCKM: Find PMK in cache: BSSID = (6) \*apfMsConnTask\_2: Jun 21 21:48:50.563: [0000] 84 78 ac f0 2a 90 \*apfMsConnTask\_2: Jun 21 21:48:50.563: CCKM: Find PMK in cache: realAA = (6) \*apfMsConnTask\_2: Jun 21 21:48:50.563: [0000] 84 78 ac f0 2a 92 \*apfMsConnTask\_2: Jun 21 21:48:50.563: CCKM: Find PMK in cache: PMKID = (16) \*apfMsConnTask\_2: Jun 21 21:48:50.563: [0000] 91 65 c3 fb fc 44 75 48 67 90 d5 da df aa 71 e9 \*apfMsConnTask\_2: Jun 21 21:48:50.563: CCKM: AA (6) \*apfMsConnTask\_2: Jun 21 21:48:50.563: [0000] 84 78 ac f0 2a 92 \*apfMsConnTask\_2: Jun 21 21:48:50.563: CCKM: SPA (6) \*apfMsConnTask\_2: Jun 21 21:48:50.563: [0000] 00 40 96 b7 ab 5c \*apfMsConnTask\_2: Jun 21 21:48:50.563: 00:40:96:b7:ab:5c Adding BSSID 84:78:ac:f0:2a:92 to PMKID cache at index 0 for station 00:40:96:b7:ab:5c

\*apfMsConnTask\_2: Jun 21 21:48:50.563: New PMKID: (16) \*apfMsConnTask\_2: Jun 21 21:48:50.563: [0000] 91 65 c3 fb fc 44 75 48 67 90 d5 da df aa 71 e9 \*apfMsConnTask\_2: Jun 21 21:48:50.563: 00:40:96:b7:ab:5c Computed a valid PMKID from MSCB PMK cache for mobile 00:40:96:b7:ab:5c **!--- The new PMKID is computed and validated to match the one provided by the client, which is also computed with the same information. Hence, the fast-secure roam is possible.**

\*apfMsConnTask\_2: Jun 21 21:48:50.563: 00:40:96:b7:ab:5c Setting active key cache index 0 ---> 0

\*apfMsConnTask\_2: Jun 21 21:48:50.564: 00:40:96:b7:ab:5c Sending Assoc Response to station on BSSID 84:78:ac:f0:2a:92 (status 0) ApVapId 3 Slot

**!--- The Reassociation response is sent to the client, which validates the fast-roam with OKC.**

\*dot1xMsgTask: Jun 21 21:48:50.570: 00:40:96:b7:ab:5c Initiating RSN with existing PMK to mobile 00:40:96:b7:ab:5c

**!--- WLC initiates a Robust Secure Network association with this client-and AP pair with the cached PMK found. Hence, EAP is avoided, as per the the next message.**

\*dot1xMsgTask: Jun 21 21:48:50.570: 00:40:96:b7:ab:5c Skipping EAP-Success to mobile 00:40:96:b7:ab:5c

\*dot1xMsgTask: Jun 21 21:48:50.570: 00:40:96:b7:ab:5c Found an cache entry for BSSID 84:78:ac:f0:2a:92 in PMKID cache at index 0 of station 00:40:96:b7:ab:5c

\*dot1xMsgTask: Jun 21 21:48:50.570: Including PMKID in M1 (16)

**!--- The hashed PMKID is included on the Message-1 of the WPA/WPA2 4-Way handshake.**

\*dot1xMsgTask: Jun 21 21:48:50.570:

 [0000] 91 65 c3 fb fc 44 75 48 67 90 d5 da df aa 71 e9 **!--- The PMKID is hashed. The next messages are the same WPA/WPA2 4-Way handshake messages described thus far, which are used in order to finish the encryption keys generation/installation.**

\*dot1xMsgTask: Jun 21 21:48:50.570: 00:40:96:b7:ab:5c Sending EAPOL-Key Message to mobile 00:40:96:b7:ab:5c state INITPMK (message 1), replay counter 00.00.00.00.00.00.00.00

\*Dot1x\_NW\_MsgTask\_4: Jun 21 21:48:50.589: 00:40:96:b7:ab:5 Received EAPOL-Key from mobile 00:40:96:b7:ab:5c

\*Dot1x\_NW\_MsgTask\_4: Jun 21 21:48:50.589: 00:40:96:b7:ab:5c Received EAPOL-key in PTK\_START state (message 2) from mobile 00:40:96:b7:ab:5c

\*Dot1x\_NW\_MsgTask\_4: Jun 21 21:48:50.589: 00:40:96:b7:ab:5c PMK: Sending cache add

\*Dot1x\_NW\_MsgTask\_4: Jun 21 21:48:50.590: 00:40:96:b7:ab:5c Sending EAPOL-Key Message to mobile 00:40:96:b7:ab:5c state PTKINITNEGOTIATING (message 3), replay counter

```
*Dot1x_NW_MsgTask_4: Jun 21 21:48:50.610: 00:40:96:b7:ab:5c
  Received EAPOL-Key from mobile 00:40:96:b7:ab:5c
```

```
*Dot1x_NW_MsgTask_4: Jun 21 21:48:50.610: 00:40:96:b7:ab:5c
  Received EAPOL-key in PTKINITNEGOTIATING state (message 4)
   from mobile 00:40:96:b7:ab:5c
```
ةداعإ بلط يقلت دعب PMKID باسح بجي ،ءاطخألا حيحصت تايلمع ةيادب يف حضوم وه امك اتقؤم نزخملا PMK مادختسإ ديكأتو PMKID ةحص نم ققحتلل اذه مزلي .ليمعلا نم نييعتلا ال .نمآلا عيرسلا لاوجتلا ءاهنإو ريفشتلا حيتافم صالختسال Way4- 2WPA ةحفاصم عم ،OKC لب ،CCKM ءارجإل اذه مادختسإ متي الو ،ءاطخألا حيحصت ىلع CCKM تالاخدإ نيب طلخت لثم ،تاجرخملا كلتل WLC لبق نم مدختسم مسا درجم وه انه CCKM .اقباس حضوم وه امك .PMKID باسح لجأ نم ميقلا عم لماعتت ةلاد مسا

#### يزاهتنالا حاتفملل تقؤملا نيزختلا عم FlexConnect

- اذإ .ةيزكرملاو ةيلحملا تانايبلا ليدبت كلذ نمضتيو .ةموعدم ةيزكرملا ةقداصمللي متي نامألا عيرس لاوجتلا نإف ،اهسفن FlexConnect ةعومجم نم اءزج لوصولا ةطقن تناك .مكحتلا ةدحو ةطساوب متي نامألا عيرس لاوجتلا نإف الإو ،لوصولا ةطقن ةطساوب ةعومجم ىلع (APs) لوصولI طاقن نكت مل اذإ دادعإلI اذه لمعي نأ نكمي :**ةظحالم** .اموعدم وأ نسحتسم دادعإ سيل اذه نكلو ،اهسفن FlexConnect
- نيزختال ةركاذ عيزوت نكمي ،لصتملا عضول يف .ةموعدم ةنرملا ةيلحملا ةقداصملل ةعومجم يف لوصول| طاقن يقاب ىلإ مث مكحتل| ةدحو ىلإ لوصول| ةطقن نم تقؤمل| FlexConnect.
- ةطقن ىلع لءفالاب ةدوجوم تقؤملا نيزختلا ةركاذ تناك اذإ .موعدم لقتسملا عضولا معدت ال .نمآلا عيرسلا لاوجتال لمعت نأ بجي ،(قباسلا عيزوتالل ارظن) لوصول ا .نمآلا عيرسلا لاوجتلا لقتسملا عضولا يف ةديدجلا ةقداصملا

#### يزاهتنالا حاتفملل تقؤملا نيزختلا ةركاذ عم PROS

- (WLAN) ةيكلساللا ةيلحملا ةكبشلل ةيساسالا ةينبلاو يكلساللا ليمعلا جاتحي ال نم اتقؤم دحاولا يلصألا PMK نيزخت ةطاسبب لب ،PMKIDs نم ديدعلا ركذت ىلإ ةئزجت ةداعإ بجي كلذ دعب .(WLAN (ةيكلساللا ةيلحملا ةكبشلا ىلإ ةيلوألا ةقداصملا نمآ نارتقا لك عم بولطملا (نييعتلا ةداعإ بلط يف مدختسملا) بسانملا PMKID .نمآلا عيرسلا لاوجتلا ةحص نم ققحتلل لوصولا ةطقنل
- ىلع ةديدج لوصو ةطقن ىلإ نمآلاو عيرسلا لاوجتلاب يكلساللا ليمعلا موقي انه ∙ سيلو) كلت لوصولا ةطقنب ادبأ ةنرتقم نكت مل نإو ىتح ،SSID/WLAN ةكبش سفن EAP/X802.1 ل ةيلوألا ةقداصملا ذيفنتب ليمعلا موقي املاط .(SKC يف ةلاحلا ةركاذ جلاعي يذل| يزكرمل| رشنل| ةطس|وب اهترادإ متت ةدحاو لوصو ةطقن مادختس|ب يأ كانه نوكت نلف ،ليمعلا لوجتي ثيح لوصولا طاقن عيمجل PMK ل تقؤملا نيزختلا .هذه WLAN ةكبش ىلع ليمعلا ءاقب ةرتف يقابل ةبولطم ىرخأ ةلماك ةقداصم

### يزاهتنالا حاتفملل تقؤملا نيزختلا عم CONS

- تحت لوصولاا طاقن عيمج نوكت ثيح ةيزكرم ةئيب ىلع طقف ةقيرطلا هذه رشن متي (WLAN (ةيكلساللا ةيلحملا ةكبشلا يف مكحتلا ةدحو لثم) يرادإلا مكحتلا نم ام عون لمع ةسلج نم اهتكراشمو ةدحاولا ةيلصألا PMK ةركاذل تقؤملا نيزختلا نع ةلوؤسملا .ةلقتسملا AP تائيب ىلع دي قت اذه ،كلذل .ليمعل
- رايعم يف ةفوصوم وأ ةحرتقم ريغ ةقيرطلا هذه يف اهقيبطت متي يتلا تاينقتلاو ●

يء هذه ل|زت ال ،كلذ عمو .رخآ يلإ زاهج نم ريبك لكشب معدل| فـلتخي كلذل ،11.802 .802.11r رادصإلI راظتنI يف ربكأ لكشب اهدامتعا مت يتلI ةقيرطلI

#### "حيتافملل يقابتسالا تقؤملا نيزختلا" حلطصم لوح ةظحالم

تقؤملا نيزختلا ةركاذ) OKC مساب (PKC وأ) حاتفملل يقابتسالا تقؤملا نيزختلا فرعي ة قي السفن نافصي المدنع لدابت لدابت السفرة المتيام المادختس متي و ،(يزاهتنالاً حاتفملال 2001 ماع يف يوجلا ل|جملا همدختس| حلطصم يوس اذه نكي مل ،كلذ عمو .انه ةحضومل| ل ساسأك 302.11i رايعم كلiذ دعب اهمدختسا يتتلاو ،حيتافملل ةميدق تقؤم نيزخت ةقيرطل هاندأ ةحضوملاو نومأملا عيرسلا لاوجتلا بيلاسأ نم رخآ بولسأ وهو) "ةقبسم ةقداصم" نكلو ،(يزاهتنالا حاتفملل تقؤملا نيزختلا) OKC وأ Preauthentication سيل PKC .)زاجيإب لبق ام ىلإ سيلو ،OKC ىلإ اساسأ وه عجرملا نإف ،هنع أرقت وأ PKC نع عمست امدنع .ةقداصملا

### ةقبسملا ةقداصملا ةيناكمإ عم عيرسلا نمآلا لاوجتلا

كلذل ،i802.11 نامألا ليدعت لخاد 802.11 IEEE رايعم لبق نم ةقيرطلا هذه حارتقا متي امك اهمعدت ال يتلا عيرسلا نمآلا لاوجتلل ةديحولا ةقيرطلا اهنكلو 2،WPA عم اضيأ لمعت اهنإف نودبو انه زاجيإب الإ حرشي ال ،ببسلا اذهلو .Cisco نم WLAN ةكبشل ةيساسألا ةينبلا .جتاون

طاقن مادختساب ةقداصملا يكلساللا ءالمعلل نكمي ،ةقداصملا لبق ام ةيلمع مادختساب لسرى ،كلذ ثدحي امدنع .ةيل|حل| لوصول| ةطقنب اهنارتق| ءانثأ ةرم لك يف ةددعتم لوصو ةهجوم اهنكلو ،ةلصتم نوكت ثيح ةيلاحلا لوصولا ةطقن ىلإ EAP ةقداصم تاراطإ ليمعلا طاقن) ةقبسملا ةقداصملا ءارجإ ليمعلا ديري ثيح ىرخألا لوصول\ (طاقن) ةطقن ىلإ ت|راطإل| هذه ةيل|حل| لوصول| ةطقن لسرت .(لَاوجتلل اهحيَشرتَ نكمي يتل| ةرواجمل| لوصول| ءارجإب ةديدجلا لوصولا ةطقن موقت .عيزوتلا ماظن ربع فدهلا (AP (لوصولا طاقن ىلإ EAP ةقداصم ةحفاصم لامكإ متي كلذل ،ليمعلا اذهل RADIUS مداخ لباقم ةلماك ةقداصم .قدصمك هذه ةديدجل| لوصول| ةطقن لمءتو ،لماكلاب ةديدج

نأ لبق ةرواجملا (APs) لوصولا طاقن عم PMK قاقتشاو ةقداصملI ءارجإ يف ةركفـلI لثمتت ةقداصم متت ،لوجتالل تـقول| نيحي امدنع كلذل ،اهيلإ ل|وجتل|ب لعفـل|ب ليمعل| موقي طاقن نيب ديدجلا نمآلا نارتقالا اذهل لعفلاب اتقؤم انزخم PMK دوجوبو لعفلاب ليمعلا ةبرجتال و هاجتإلاا ةيءابرلا ةحفاصملا عارجإ ىلإ الرا نوجات ي ال كلذل ،لي معلاو لوصول ا .هب صاخلا يلوألا جمدلا ةداعإ بلط ليمعلا لسري نأ دعب ةعيرسلا

دحاو اذه) ةقبسملا ةقداصملل معد نع نلعي يذلا IE RSN لقح رهظت AP ةرانم نم ةروص انه :(ةموعدم ريغ ةقبسملا ةقداصملا نأ نم دكأتلا متي ثيح ،Cisco لوصو ةطقن نم

```
Radiotap Header v0, Length 26
E IEEE 802.11 Beacon frame, Flags:
                                                         \epsilon⊟ IEEE 802.11 wireless LAN management frame
  E Fixed parameters (12 bytes)
  E Tagged parameters (232 bytes)
     El Tag: SSID parameter set: Notmixed
     U Tag: Supported Rates 6(8), 9, 12(8), 18, 24(8), 36, 48, 54, [Mbit/sec]
     E Tag: Traffic Indication Map (TIM): DTIM 0 of 0 bitmap<br>E Tag: Country Information: Country Code US, Environment Any
     Tag: QBSS Load Element 802.11e CCA Version
     @ Tag: Power Constraint: 3
     \equiv Tag: HT Capabilities (802.11n D1.10)
     E Tag: RSN Information
          Tag Number: RSN Information (48)<br>Tag length: 20
          RSN version: 1
       W Group Cipher Suite: 00-0f-ac (Ieee8021) AES (CCM)<br>Pairwise Cipher Suite Count: 1
        @ Pairwise Cipher Suite List 00-of-ac (Ieee8021) AES (CCM)
        Auth Key Management (AKM) Suite Count: 1<br>3 Auth Key Management (AKM) List 00-0f-ac (IeeeBO21) PSK
        RSN Capabilities: 0x0028
             .... .... .... ...0 – RSN Pre-Auth capabilities: Transmitter does not support pre-authentication<br>.... .... .... ..0. = RSN NO Pairwise capabilities: Transmitter can support мем default key 0 simultaneously with Pairwise k
             .... .... 10.. - RSN PTKSA Replay Counter Capabilities: 4 replay counters per PTKSA/GTKSA/STAKeySA (0x0002)<br>.... .... .10 .... - RSN GTKSA Replay Counter capabilities: 4 replay counters per PTKSA/GTKSA/STAKeySA (0x0002)
                           Management Frame Protection Required: False
             ... 0... ... ... =Management Frame Protection Capable: False
             .... ... 0 .... .... = Joint Multi-band RSNA: False
                      0....
                                           PecrKey Enabled: False
    ......0....... PeerKey Enabl<br>(@ Tag: HT Information (802.11n D1.10)<br>(@ Tag: RM Enabled Capabilities (5 octets
     E Tag: Cisco CCX1 CKIP + Device Name
    © Tag: Vendor Specific: Aironet: Aironet DTPC Powerlevel 0x05<br>◎ Tag: Vendor Specific: Microsof: wMM/wME: Parameter Element
     E Tag: vendor specific: Aironet: Aironet unknown (1) (1)
    ⊞ Tag: Vendor Specific: Aironet: Aironet CCX version = 5<br>□ Tag: Vendor Specific: Aironet: Aironet Unknown (11) (11)
     □ Tag: Vendor Specific: Aironet: Aironet Client MFP Enabled
```
### ةقداصملا لبق ام عم PROS

قارتخأ ةلاح يف نامأ ةزيم هرابتعا نكمي يذلاو ،AP-to-client ل نمآ نارتقا لكل دحاو PMK كانه متي ،كلذ عمو .(ىرخأ لوصو طاقن عم اهمادختسإ نكمي ال) حيتافملا ةقرسو لوصو ةطقن ةيكلساللاا ةيلحملا ةكبشلل ةيساسألا ةينبلا ةعنبان تطساوب مذه نامألا ةزيم عم لماعتلا .ىرخأ قرط ىلع ةفلتخم قرطب (WLAN(

#### ةق,داص,ملI لٻق ام عم طلاخم

- لوصولا طاقن رادقم ىلع دح ءالمعلل نوكي ،لوصو ةطقن لكل دحاو PMK دوجو ببسب .اقبسم اهتقداصم نكمي يتلا
- نوكي ،ةديدج لوصو ةطقن عم ةقبسم ةقداصم ءارجإب ليمعلا اهيف موقي ةرم لك يف ∙ مداخ ىلعو ةكبشلا ىلع ليمحتلا نم ديزملا ينعي ام ،لماك EAP ةقداصم لدابت كانه .ةقداصملا
- لكشب ةدمتعم ادبأ نكت مل اهنأل ،ةقيرطلا مذه نييككلسالJJ نئابزلا مظعم دناسي ال .(ربكأ لكشب ةدمتعم OKC تناك) لاع

### r802.11 عم نمآلا عيرسلا لاوجتلا

**ل|قتن|ل|** ايمسر ىمسمل|) 11rـ202 ليدعتل| ىلع ةمئاقل| نمآل|-عيرسل| ل|وجتل| ةينقت مت يتلا ىلوألا ةقيرطلا يه (FT مساب ةفورعملاو 802.11، رايعم بسح BSS ل عيرسلا ءارجإل لحلا هرابتعاب 802.11 رايعمل IEEE لبق نم (2008 يف) ايمسر اهيلع قيدصتلا يذل|و ،(BSS تادحو وأ ةيس|سأل| تامدخل| تاعومجم) لوصول| طاقن نيب ةعيرس ل|قتن| تايلمع حيتافم ةجلاعم دنع همادختسإ متي يذلا حاتفملل يمرهلا لسلستلا حضاو لكشب ددحي ىزعيو ،ائيطب هدامتعا ناك ،كلذ عمو .(WLAN) ةيكلسال ةيلحم ةكبش ىلع تقؤملا نيزختلا تايلمع ىلإ ةيلعف ةجاح كانه تنناك امدنع لعفلاب ةحاتملا ىرخألا لولحلا يللإ اساسأ كلذ قرطلا ىدحإ عم اهمادختسإ دنع VoWLAN تاكبش ذيفنت تايلمع لثم ،ةعيرس لاقتنا ضعب ايلاح معدت يتلI ةزهجالI نم ليلق ددع ىوس دجوي ال .دنتسملI اذه يف اقباس ةحضوملI .(2013 ماع لولحب) ft تارايخ

تاقبطو ةديدج ميهافم مدقي ثيح ،ىرخألا قرطلا نم حرشلل اديقعت رثكأ بولسألا اذه ،(فلتخم رود هل زاهج لك) ةفلتخم ةزهجأ ىلع اتقؤم اهنيزخت متي يتلا PMKs نم ةددعتم هذه نع زجوم صخلم ريفوت متي ،كلذل .ةعرسب نمآلI لIوجتلل تارايخلI نم ديزملI رفويو .حاتم رايخ لك عم اهذيفنت اهب متي يتال ةقيرطلاو ةقيرطلا

بابسألا ىلإ لوألا ماقملا يف كلذ عجريو ،OKC رايعمو SKC رايعم نع r802.11 رايعم فلتخي :ةيلاتلا

- يف (لاثملا ليبس ىلع ،SNonce exchange و ،PMKID، ANonce) ةحفاصملا لئاسر ثدحت سكع ىلع .نييعتلا ةداعإ تاراطإ نم الدب ءارجإ تاراطإ يف وأ 802.11 ةقداصم تاراطإ ةلصفنملا ةحفاصملا ةلحرم بنجت متي ،PMKID ل تقؤملا نيزختلا ةركاذ بيلاسأ ةحفاصم أدبت .نارتقالا(ةداعإ) لئاسر لدابت دعب اهلقن متي يتلاو ،هاجتإلI ةيعابر عم مائتلاا ةداعإ/ل|وجتل|ب ليمع|ل موقي نأ لبق ةديدجل| لوصول| ةطقن عم حاتفمل| .هذه ةديدجلا لوصولا ةطقن
- .(DS (عيزوتلا ماظنو ءاوهلا ربع :لاوجتلا ةعيرس ةحفاصملل نيتقيرط رفوي ●
- .حيتافملا لكيه تاقبط نم ديزملا ىلع r802.11 يوتحي ●
- لوجي امدنع حيتافملا ةرادإل هاجتإلI ةيعابر ةحفاصملI بنجتي لوكوتوربلI اذه نI امب نكمي ،(ةحفاصملا هذه ىلإ ةجاح نود -GTK و PTK- ةديدج ريفشت حيتافم دلويو) ليمعلا مادختسإ متي امدنع طقف سيلو ،PSK عم 2WPA2 تارابتخإ ىلء اهقيبطت اضي أ وأ EAP دجوي ال ثيح تازيهجتلا هذهل رثكأ لاوجتلا نم اذه عرسي .ةقداصملل EAP/X802.1 .ةيعابرلا ةحفاصملا

لباقم طقف ةدحاو ةيلوأ ةقداصم ءارجإب يكلساللا ليمعلا موقي ،ةقيرطلا هذه مادختساب ةطقنب لاصتا سيسأت دنع (WLAN) ةيكلسالJl ةيلحملI ةكبشلل قيساسألI ةينبلI لوصول| طاقن نيب ل|وجتل| ءانثأ نمآل| عيرسل| ل|وجتل| ذيفنتب موقيو ،ىلوأل| لوصول| .FT لقنت لاجم سفن نم

سفن مدختست يتلا لوصولا طاقن ىلإ اساسأ ريشت يتلاو ،ةديدجلا ميهافملا دحأ وه اذه .FT حيتافم سفن عم لماعتت يتلاو (ESS وأ ةعسوملا ةمدخلا ةعومجم مساب ةفورعملا) SSID يتلا ةقيرطلا دنتست ام ةداع .نآلا ىتح اهحرش مت يتلا ىرخألا بيلاسألل لثامم اذهو وأ WLC ةعومجم لثم ،يزكرم دادعإ ىلإ FT لقنت لاجم حيتافم عم لوصولا طاقن اهب لماعتت .ةلقتسملا AP تائيب ىلع اضيأ ةقيرطلا هذه ذيفنت نكمي ،كلذ عمو ،لقنتلا تاعومجم

:حيتافملل يمرهلا لسلستلل صخلم يلي اميف

- 802.1X/EAP ةقداصم ةلحرم نم ةقداصملI مداخو ليمعلI بـلIط ىلع اقتشم MSK لIزي ال .(ةقداصمل| حاجن درجمب (WLC) قدصمل| يل| ةقداصمل| مداخ نم اهليوحت متي) ةيلوأل| امدنع .FT حاتفمل يمرهلا جردتلل ةرذبك ،ىرخألا قرطلا لثم ،اذه MSK مادختسإ متي .MSK اذه ساسألا يف نوكي PSK نإف ،EAP ةقداصم بولسأ نم الدب PSK2-WPA مدختست
- حاتفم وه يذلlو ،MSK نم (PMK-R0) ميكح ريغ يسيئز يسيئر R0 حاتفم قاقتشا متي مه 0R-PMK اذهل حيتافملا باحصأ .FT حاتفمل يمرهلا لسلستلا نم لوألا ىوتسملا .ليمعلاو WLC
- ،(Pairwise (PMK-R1 يسيئرلI R1 حاتفم ىمسي ،يناثلI ىوتسملI حاتفم قاقتشا متي لمحت يتلا WLC اهريدت يتلا لوصولا طاقنو ليمعلا مه حيتافملا ةلمحو 0،R-PMK نم PMK-R0.
- حاتفـملا وه يذلJاو ،PTK وه FT حاتـفـمل يـمرهلI جردتـلل ريخالاو ثـلاثـلI ىوتـسملI حاتـفـم بيلاسألل ةلثامم) 802.11 يداحألا ثبلا تانايب تاراطإ ريفشتل مدختسملا يئاهنلا .PMK نم FT ىلء اذه PTK قاقتشا متي .(WPA2/AES وأ WPA/TKIP مدختست يتلI ىرخأل D<br>R1، اوريدت يتلI لوصولI ملومو ليماحو من العملاء و معني الله من الله على الله عن الله عن الله عنه الله عنها

لقن (WLAN) ةيكلساللI ةيلحملI ةكبشلل ةيساسألI ةينبلل نكمي :**ةظحالم** ةيلحملا ةكبش ل دروم ىلء ءانب كلذو ،ةفلتخم ةقيرطب اهتجلاعمو حيتافملا وأ ةلقتسملا (AP) لوصولI طاقن لثم) ذيفنتلI حئارشو (WLAN) ةيكلسالIJ ارظن نكلو ،حيتافملا يلماح راودأ رييغت ىتح عيطتسي هنإ لب .(Mesh وأ FlexConnect يءمرهل| جردتـل| صخلم ىلإ ةدنتسمل| ةلثمأل| نإف ،دنتسمل| اذه قاطن جراخ كلذ نأل عقاولا يف تافالتخاليا نإ .يلاتانا زيكرتان يه اقباس هميدقت مت يذل يسيءيزل ا ليلحتان المعامل المعامل من التالي التالي على الم ،ةي لم على المعلمات التب تابع من التالي التالي مع ا .جمانربUا يف ةلكشم فاشتكا لجأ نم (اهزومرو) ةيساسألI ةينبلا ةزهجأل يليصفتلI

#### ءاوهلا ربع عيرسلا BSS لاقتنا

ىلوألI ةرملI نم ةمظتنم ةقداصم لوصو ةطقن يأب نارتقI لوأ نوكي ،ةقي رطلI هذه مادختساب لماكلاب EAP/X1 802. ةقداصم ثدحت نأ بجي ثيح ،(WLAN (ةيكلساللا ةيلحملا ةكبشلل امك ،تانايبال تاراطإ لاس رإ لبق حيتافملا ءاشن|ل قرط 4 ةحفاصمو ةقداصملا مداخ لباقم :هذه ةشاشلا ةروص يف حضوم وه

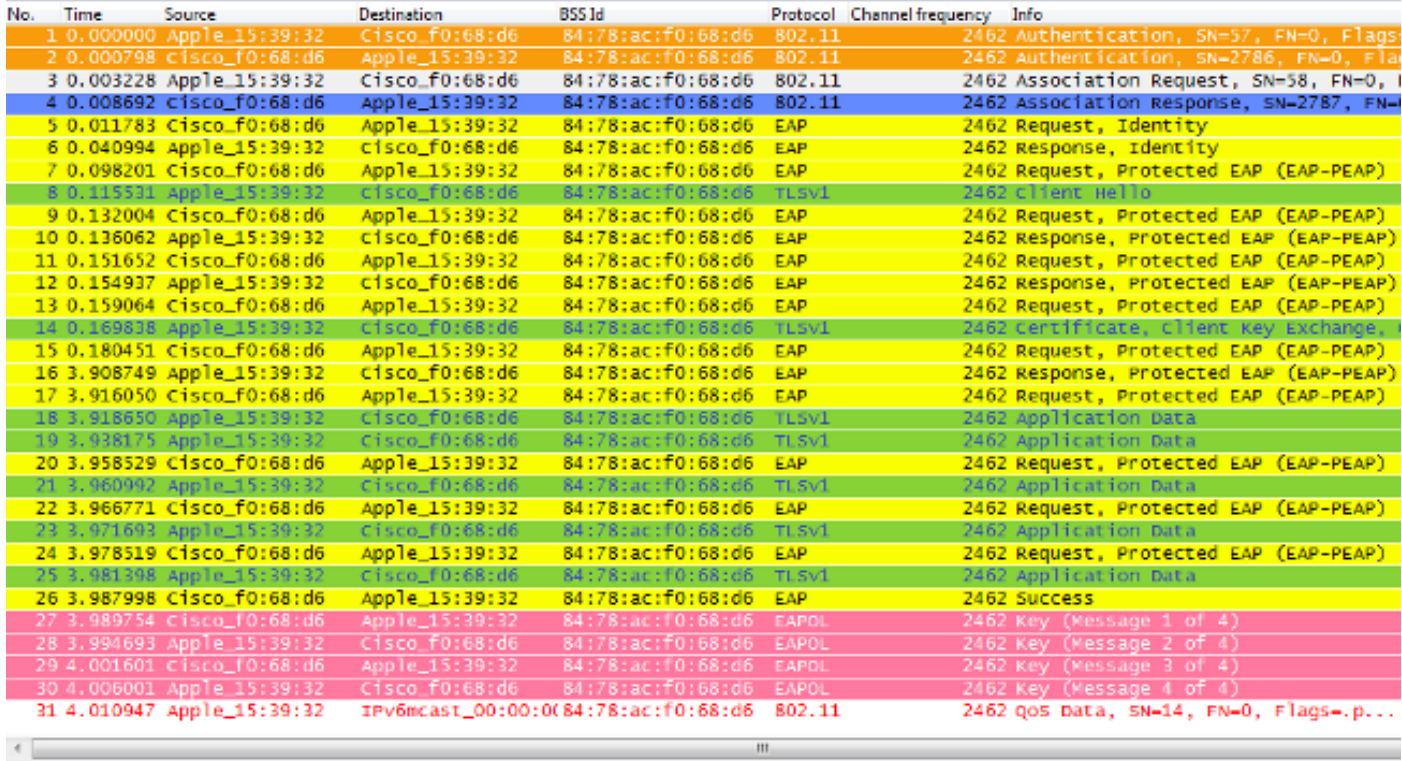

```
E Tag: RSN Information
   Tag Number: RSN Information (48)
    Tag length: 20
   RSN Version: 1
 E Group Cipher Suite: 00-0f-ac (Ieee8021) AES (CCM)
   Pairwise Cipher Suite Count: 1
  @ Pairwise Cipher Suite List 00-0f-ac (Ieee8021) AES (CCM)
   Auth Key Management (AKM) Suite Count: 1
 a Aut
 E RSN Capabilities: 0x000c
```
:يه ةيسيئرلا تافالتخالاو

- ،يداعلا 2WPA/WPA ضوافت نع افيفط افالتخإ ةقداصملا حاتفم ةرادإ ضوافت فلتخي نارتقا ثودح دنع ضوافتلI اذه ءارجإل ةيفاضإلI تامولعملI ضعب مادختسإ متي كلذل بلط راطإ ديدحت متي ،ةروصلا يف حضوم وه امك .ft معدت WLAN ةكبشل ةيساسأ ةينبب اذه نأ راهظإل RNS تامولعم رصنعب صاخلا AKM لقح زييمت متيو ليمعلا نم نارتقالا .EAP/X802.1 نم رثكأ FT ذيفنت ديري ليمعلا
- ةسايسلاو FT ةردق لقح ريشي ثيح ،(FT نم ءزج) لقنتلا لاجم تامولعم رصنع رهظي امك ●عيرسلI لاوجتال دنع DS ربع وا ءاوهلI ربع الـمتكم BSS ل عيرسلI لاقتنالI ناك اذإ ام ىلإ

.(ةروصلا هذه يف ءاوهلا ربع وه ام ىلإ كلذ ريشي)

- اذه يف اقحال ةحضوملاو ،IE FT وأ عيرسلا BSS لقن) رخآ تامولعم رصنع ةفاضإ متت امك .FT لاوجت دنع FT ةقداصم لسلست ذيفنتل ةبولطملا تامولعملا عم (دنتسملا
- في التاريخ عن الله عن التخاب التخاب التخاب التخاب المستقل التخاب حي الله عن التخير في التخير في التخير التخير عقاولا يف اهنأ الإ ،Way4- 2WPA/WPA ةحفاصملل ةهباشم ودبت way4- FT ةحفاصملا .ىوتحملا يف اليلق فلتخت

ةقداصملا دنع قرطلا يقابك EAP ةقداصم راطإ لدابت سفن يساسأ لكشب ءاطخألا رهظت ضعب ةفاضإ متت نكل ،(روصلا نم ظحالم وه امك) ةيكلسالJJ ةيلحملI ةكبشلل ةيلوألI رصنع لبق نم ةمدختسملا حاتفملل تقؤملا نيزختلا تاينقتب قلعتت يتلا تاجرخملا ءاطخألا حيحصت جارخإ عطق متي ،يلاتلابو ،(WLC (ةيكلساللا ةيلحملا ةكبشلا يف مكحتلا : طقف ةلصلا تاذ تامولعملا ضرعل اذه

\*apfMsConnTask\_0: Jun 27 19:25:23.426: ec:85:2f:15:39:32 Association received from mobile on BSSID 84:78:ac:f0:68:d6 **!--- This is the Association request from the client.** \*apfMsConnTask\_0: Jun 27 19:25:23.427: ec:85:2f:15:39:32 Marking this mobile as TGr capable. **!--- WLC recognizes that the client is 802.11r-capable.** \*apfMsConnTask\_0: Jun 27 19:25:23.427: ec:85:2f:15:39:32 Processing RSN IE type 48, length 20 for mobile ec:85:2f:15:39:32 **!--- The WLC/AP finds an Information Element that claims FT support on the Association request that is sent from the client.** \*apfMsConnTask\_0: Jun 27 19:25:23.427: Sending assoc-resp station:ec:85:2f:15:39:32 AP:84:78:ac:f0:68:d0-00 thread:144be808

\*apfMsConnTask\_0: Jun 27 19:25:23.427: Adding MDIE, ID is:0xaaf0 \*apfMsConnTask\_0: Jun 27 19:25:23.427: ec:85:2f:15:39:32

- Including FT Mobility Domain IE (length 5) in Initial assoc Resp to mobile \*apfMsConnTask\_0: Jun 27 19:25:23.427: ec:85:2f:15:39:32
- Sending R0KH-ID as:-84.30.6.-3
- \*apfMsConnTask\_0: Jun 27 19:25:23.427: ec:85:2f:15:39:32 Sending R1KH-ID as 3c:ce:73:d8:02:00
- \*apfMsConnTask\_0: Jun 27 19:25:23.427: ec:85:2f:15:39:32 Including FT IE (length 98) in Initial Assoc Resp to mobile \*apfMsConnTask\_0: Jun 27 19:25:23.427: ec:85:2f:15:39:32
- Sending Assoc Response to station on BSSID 84:78:ac:f0:68:d6 (status 0) ApVapId 7 Slot 0
- **!--- The Association Response is sent to the client once the FT information is computed (as per the previous messages), so this is included in the response.**
- \*dot1xMsgTask: Jun 27 19:25:23.432: ec:85:2f:15:39:32 Sending EAP-Request/Identity to mobile ec:85:2f:15:39:32 (EAP Id 1)

```
!--- EAP begins, and follows the same exchange explained so far.
```
\*apfMsConnTask\_0: Jun 27 19:25:23.436: ec:85:2f:15:39:32 Got action frame from this client.

\*Dot1x\_NW\_MsgTask\_2: Jun 27 19:25:23.449: ec:85:2f:15:39:32 Received EAPOL EAPPKT from mobile ec:85:2f:15:39:32

- \*Dot1x\_NW\_MsgTask\_2: Jun 27 19:25:23.449: ec:85:2f:15:39:32 Received Identity Response (count=1) from mobile ec:85:2f:15:39:32
- \*Dot1x\_NW\_MsgTask\_2: Jun 27 19:25:23.456: ec:85:2f:15:39:32 Processing Access-Challenge for mobile ec:85:2f:15:39:32
- \*Dot1x\_NW\_MsgTask\_2: Jun 27 19:25:23.456: ec:85:2f:15:39:32 Sending EAP Request from AAA to mobile ec:85:2f:15:39:32 (EAP Id 2)
- \*Dot1x\_NW\_MsgTask\_2: Jun 27 19:25:23.479: ec:85:2f:15:39:32 Received EAPOL EAPPKT from mobile ec:85:2f:15:39:32
- \*Dot1x\_NW\_MsgTask\_2: Jun 27 19:25:23.479: ec:85:2f:15:39:32 Received EAP Response from mobile ec:85:2f:15:39:32 (EAP Id 2, EAP Type 25)
- \*Dot1x\_NW\_MsgTask\_2: Jun 27 19:25:23.627: ec:85:2f:15:39:32 Processing Access-Accept for mobile ec:85:2f:15:39:32 **!--- The client is validated/authenticated by the RADIUS Server.**

\*Dot1x\_NW\_MsgTask\_2: Jun 27 19:25:23.627: ec:85:2f:15:39:32 Creating a PKC PMKID Cache entry for station ec:85:2f:15:39:32 (RSN 2) \*Dot1x\_NW\_MsgTask\_2: Jun 27 19:25:23.627: ec:85:2f:15:39:32 Resetting MSCB PMK Cache Entry 0 for station ec:85:2f:15:39:32 \*Dot1x\_NW\_MsgTask\_2: Jun 27 19:25:23.627: ec:85:2f:15:39:32 Setting active key cache index 8 ---> 8 \*Dot1x\_NW\_MsgTask\_2: Jun 27 19:25:23.628: ec:85:2f:15:39:32 Setting active key cache index 8 ---> 0 \*Dot1x\_NW\_MsgTask\_2: Jun 27 19:25:23.628: ec:85:2f:15:39:32 Adding BSSID 84:78:ac:f0:68:d6 to PMKID cache at index 0 for station ec:85:2f:15:39:32 \*Dot1x\_NW\_MsgTask\_2: Jun 27 19:25:23.628: New PMKID: (16) \*Dot1x\_NW\_MsgTask\_2: Jun 27 19:25:23.628: [0000] 52 b8 8f cf 50 a7 90 98 2b ba d6 20 79 e4 cd f9 \*Dot1x\_NW\_MsgTask\_2: Jun 27 19:25:23.629: ec:85:2f:15:39:32 Created PMK Cache Entry for TGr AKM:802.1x ec:85:2f:15:39:32

**!--- WLC creates a PMK cache entry for this client, which is used for FT with 802.1X in this case, so the PMKID is computed with the AP MAC address (BSSID 84:78:ac:f0:68:d6).**

\*Dot1x\_NW\_MsgTask\_2: Jun 27 19:25:23.629: ec:85:2f:15:39:32 R0KH-ID:172.30.6.253 R1KH-ID:3c:ce:73:d8:02:00 MSK Len:48 pmkValidTime:1807 **!--- The R0KH-ID and R1KH-ID are defined, as well as the PMK**

 **cache validity period.**

\*Dot1x\_NW\_MsgTask\_2: Jun 27 19:25:23.630: ec:85:2f:15:39:32 PMK sent to mobility group

**!--- The FT PMK cache entry for this client is shared with the WLCs on the mobility group.**

\*Dot1x\_NW\_MsgTask\_2: Jun 27 19:25:23.630: ec:85:2f:15:39:32 Sending EAP-Success to mobile ec:85:2f:15:39:32 (EAP Id 12)

\*Dot1x\_NW\_MsgTask\_2: Jun 27 19:25:23.630: ec:85:2f:15:39:32 Found an cache entry for BSSID 84:78:ac:f0:68:d6 in PMKID cache at index 0 of station ec:85:2f:15:39:32

\*Dot1x\_NW\_MsgTask\_2: Jun 27 19:25:23.630: Including PMKID in M1 (16)

#### **!--- The hashed PMKID is included on the Message-1 of the initial FT 4-Way handshake.**

- \*Dot1x\_NW\_MsgTask\_2: Jun 27 19:25:23.630: [0000] 52 b8 8f cf 50 a7 90 98 2b ba d6 20 79 e4 cd f9
- \*Dot1x\_NW\_MsgTask\_2: Jun 27 19:25:23.630: ec:85:2f:15:39:32 Sending EAPOL-Key Message to mobile ec:85:2f:15:39:32 state INITPMK (message 1), replay counter 00.00.00.00.00.00.00.0
- **!--- Message-1 of the FT 4-Way handshake is sent from the WLC/AP to the client.**
- \*Dot1x\_NW\_MsgTask\_2: Jun 27 19:25:23.639: ec:85:2f:15:39:32 Received EAPOL-Key from mobile ec:85:2f:15:39:32 \*Dot1x\_NW\_MsgTask\_2: Jun 27 19:25:23.639: ec:85:2f:15:39:32 Received EAPOL-key in PTK\_START state (message 2) from mobile ec:85:2f:15:39:32
- **!--- Message-2 of the FT 4-Way handshake is received successfully from the client.**
- \*Dot1x\_NW\_MsgTask\_2: Jun 27 19:25:23.639: ec:85:2f:15:39:32 Calculating PMKR0Name
- **!--- The PMKR0Name is calculated.**
- \*Dot1x\_NW\_MsgTask\_2: Jun 27 19:25:23.639: ec:85:2f:15:39:32 DOT11R: Sending cache add
- \*Dot1x\_NW\_MsgTask\_2: Jun 27 19:25:23.639: Adding MDIE, ID is:0xaaf0
- \*Dot1x\_NW\_MsgTask\_2: Jun 27 19:25:23.639: ec:85:2f:15:39:32 Adding TIE for reassociation deadtime:20000 milliseconds \*Dot1x\_NW\_MsgTask\_2: Jun 27 19:25:23.639: ec:85:2f:15:39:32
- Adding TIE for R0Key-Data valid time :1807
- \*Dot1x\_NW\_MsgTask\_2: Jun 27 19:25:23.640: ec:85:2f:15:39:32 Sending EAPOL-Key Message to mobile ec:85:2f:15:39:32 state PTKINITNEGOTIATING (message 3), replay counter 00.00.00.00.00.00.00.01
- **!--- After the MDIE, TIE for reassociation deadtime, and TIE for R0Key-Data valid time are calculated, the Message-3 of this FT 4-Way handshake is sent from the WLC/AP to the client with this information.**

\*Dot1x\_NW\_MsgTask\_2: Jun 27 19:25:23.651: ec:85:2f:15:39:32 Received EAPOL-Key from mobile ec:85:2f:15:39:32

- \*Dot1x\_NW\_MsgTask\_2: Jun 27 19:25:23.651: ec:85:2f:15:39:32 Received EAPOL-key in PTKINITNEGOTIATING state (message 4) from mobile ec:85:2f:15:39:32
- **!--- Message-4 (final message) of this initial FT 4-Way handshake is received successfully from the client, which confirms the installation of the derived keys. They can now be used in order to encrypt data frames with the current AP.**

ةيفاضإلI £802.11r/ft تاجرخم ىلإ لوصولاو ةقيرطلا مذه ءاطخأ حيحصتل :**ةظحالم نيكمت** وهو ،**ءاطخألا حيحصت ليمع** عم يفاضإ ءاطخأ حيحصت نيكمت متي ،انه ةحضوملI ثادحأ debug ft.

مادختساب FT ذيفنت دنع WLAN ةكبشب يلوأ نارتقا ءاطخأ حيحصتو روصلا يلي اميف ةطقن نم نارتقالا ةباجتسإ راطإ ديدحت متي ثيح ،(EAP/X802.1 ةقيرط نم الدب) PSK2-WPA تامولعملا ضعب ضرع متي امك .(ةزربم) عيرسلI BSS لاقتنا تامولعم رصنع ضرعل لوصولI :Way4- FT ةحفاصم ءارجإل ةمزاللا ةيساسألا

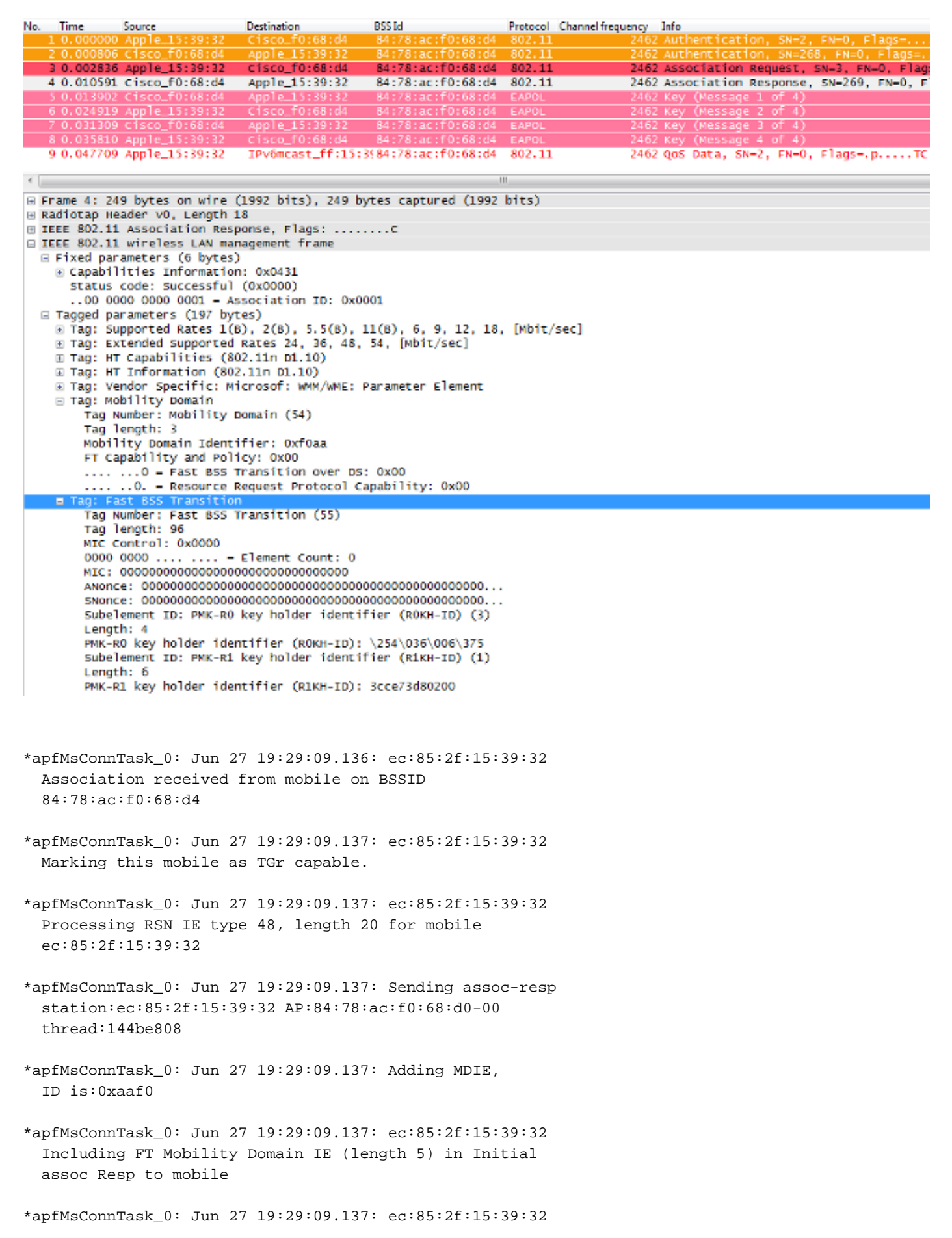

- \*apfMsConnTask\_0: Jun 27 19:29:09.137: ec:85:2f:15:39:32 Sending R1KH-ID as 3c:ce:73:d8:02:00
- \*apfMsConnTask\_0: Jun 27 19:29:09.137: ec:85:2f:15:39:32 Including FT IE (length 98) in Initial Assoc Resp to mobile
- \*apfMsConnTask\_0: Jun 27 19:29:09.138: ec:85:2f:15:39:32 Sending Assoc Response to station on BSSID 84:78:ac:f0:68:d4 (status 0) ApVapId 5 Slot 0
- \*dot1xMsgTask: Jun 27 19:29:09.141: ec:85:2f:15:39:32 Creating a PKC PMKID Cache entry for station ec:85:2f:15:39:32 (RSN 2)
- \*dot1xMsgTask: Jun 27 19:29:09.141: ec:85:2f:15:39:32 Resetting MSCB PMK Cache Entry 0 for station ec:85:2f:15:39:32
- \*dot1xMsgTask: Jun 27 19:29:09.141: ec:85:2f:15:39:32 Setting active key cache index 8 ---> 8
- \*dot1xMsgTask: Jun 27 19:29:09.141: ec:85:2f:15:39:32 Setting active key cache index 8 ---> 0
- \*dot1xMsgTask: Jun 27 19:29:09.141: ec:85:2f:15:39:32 Adding BSSID 84:78:ac:f0:68:d4 to PMKID cache at index 0 for station ec:85:2f:15:39:32
- \*dot1xMsgTask: Jun 27 19:29:09.142: New PMKID: (16)
- \*dot1xMsgTask: Jun 27 19:29:09.142: [0000] 17 4b 17 5c ed 5f c7 1d 66 39 e9 5d 3a 63 69 e7
- \*dot1xMsgTask: Jun 27 19:29:09.142: ec:85:2f:15:39:32 Creating global PMK cache for this TGr client
- \*dot1xMsgTask: Jun 27 19:29:09.142: ec:85:2f:15:39:32 Created PMK Cache Entry for TGr AKM:PSK ec:85:2f:15:39:32
- \*dot1xMsgTask: Jun 27 19:29:09.142: ec:85:2f:15:39:32 R0KH-ID:172.30.6.253 R1KH-ID:3c:ce:73:d8:02:00 MSK Len:48 pmkValidTime:1813
- \*dot1xMsgTask: Jun 27 19:29:09.142: ec:85:2f:15:39:32 Initiating RSN PSK to mobile ec:85:2f:15:39:32
- \*dot1xMsgTask: Jun 27 19:29:09.142: ec:85:2f:15:39:32 Found an cache entry for BSSID 84:78:ac:f0:68:d4 in PMKID cache at index 0 of station ec:85:2f:15:39:32
- \*dot1xMsgTask: Jun 27 19:29:09.142: Including PMKID in M1 (16)
- \*dot1xMsgTask: Jun 27 19:29:09.142: [0000] 17 4b 17 5c ed 5f c7 1d 66 39 e9 5d 3a 63 69 e7
- \*dot1xMsgTask: Jun 27 19:29:09.143: ec:85:2f:15:39:32 Sending EAPOL-Key Message to mobile ec:85:2f:15:39:32 state INITPMK (message 1), replay counter 00.00.00.00.00.00.00.00
- \*apfMsConnTask\_0: Jun 27 19:29:09.144: ec:85:2f:15:39:32 Got action frame from this client.
- \*Dot1x\_NW\_MsgTask\_2: Jun 27 19:29:09.152: ec:85:2f:15:39:32 Received EAPOL-Key from mobile ec:85:2f:15:39:32
- \*Dot1x\_NW\_MsgTask\_2: Jun 27 19:29:09.153: ec:85:2f:15:39:32 Received EAPOL-key in PTK\_START state (message 2) from mobile ec:85:2f:15:39:32
- \*Dot1x\_NW\_MsgTask\_2: Jun 27 19:29:09.153: ec:85:2f:15:39:32 Calculating PMKR0Name
- \*Dot1x\_NW\_MsgTask\_2: Jun 27 19:29:09.153: Adding MDIE, ID is:0xaaf0
- \*Dot1x\_NW\_MsgTask\_2: Jun 27 19:29:09.153: ec:85:2f:15:39:32 Adding TIE for reassociation deadtime:20000 milliseconds
- \*Dot1x\_NW\_MsgTask\_2: Jun 27 19:29:09.153: ec:85:2f:15:39:32 Adding TIE for R0Key-Data valid time :1813
- \*Dot1x\_NW\_MsgTask\_2: Jun 27 19:29:09.154: ec:85:2f:15:39:32 Sending EAPOL-Key Message to mobile ec:85:2f:15:39:32 state PTKINITNEGOTIATING (message 3), replay counter 00.00.00.00.00.00.00.01
- \*Dot1x\_NW\_MsgTask\_2: Jun 27 19:29:09.163: ec:85:2f:15:39:32 Received EAPOL-Key from mobile ec:85:2f:15:39:32
- \*Dot1x\_NW\_MsgTask\_2: Jun 27 19:29:09.163: ec:85:2f:15:39:32 Received EAPOL-key in PTKINITNEGOTIATING state (message 4) from mobile ec:85:2f:15:39:32

وه (WLAN (ةيكلساللا ةيلحملا ةكبشلاب يلوألا طابترالا نوكي ،r802.11 مادختساب امامت ،بولسألا اذه يف ةمدختسملI ةيساسألI حيتافملI صالختسال مدختسملI ساسألI يف ليمعلا أدبي امدنع يه قورفJا مهأو .نامألI ةعيرس ىرخألI لاوجتلI قرط يف لاحلI وه امك ةقيرط عقاولا يف ذفني هنكلو ،كلذ مادختسإ دنع طقف ft 802.1X/EAP بنجتي الو ،لاوجتلا ماظنلاا نييءت ةداعإو ةقداصم" ل ةيَلوألَا 11.َ802 تاراطإ نيب عمجت ةيلَاعفَ رثَكأ لَاوجت لجأ نم (لوصولاا طاقن نيب لاوجتال دنع امئاد اهبالطتمو اهمادختسإ متي يتالاو) "حوتفملا ةحفاصملا نم الدب ةديدج ةيكيمانيد ريفشت حيتافم صالختساو FT تامولعم لدابت .هاجتإلا ةيعابر

نامأ عم ءاوهلا ربع عيرس BSS لاقتنا ءارجإ دنع ةلدابتملا تاراطإلا ةيلاتلا ةروصلا رهظت ىرتل لوصولا ةطقن ىلإ ليمعلا نم حوتفملا ماظنلا ةقداصم راطإ ديدحت متي .EAP/X802.1 ءارجإلا اذه مادختسإ متي .FT حاتفم ضوافت ءدبل ةبولطملا FT لوكوتورب تامولعم رصانع زييمت متي .(1R-PMK ىلإ ادانتسا) ةديدجلا لوصولا ةطقن نم ديدجلا PTK صالختسال ماظن ةقداصم ءارجإب موقي ال ليمعلا اذه نأ راهظإل ةقداصملا ةيمزراوخ رهظي يذلا لقحلا :BSS ل ةعيرس لاقتنا ةيلمع لب ،ةطيسب ةحوتفم

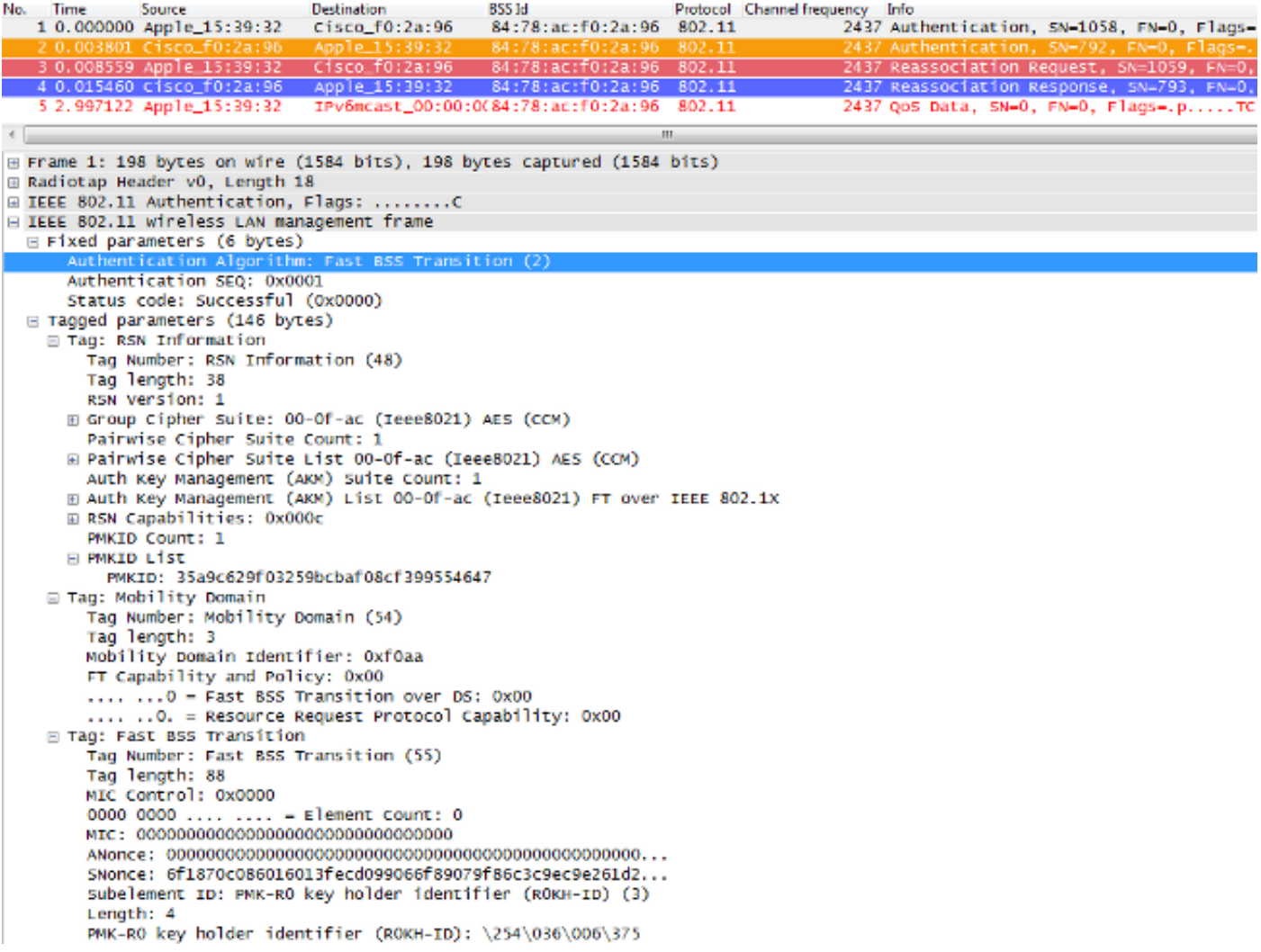

#### ةيكلساللاا ةيلحملا ةكبشلا يف مكحتلا رصنع نم ءاطخألا حيحصت تاجرخم يلي اميف :EAP/X802.1 عم اذه FT لاوجت ثدح ثودح دنع (WLC(

\*apfMsConnTask\_2: Jun 27 19:25:48.751: ec:85:2f:15:39:32 Doing preauth for this client over the Air **!--- WLC begins FT fast-secure roaming over-the-Air with this client and performs a type of preauthentication, because the client asks for this with FT on the Authentication frame that is sent to the new AP over-the-Air (before the Reassociation Request).** \*apfMsConnTask\_2: Jun 27 19:25:48.751: ec:85:2f:15:39:32 Doing local roaming for destination address 84:78:ac:f0:2a:96 **!--- WLC performs the local roaming event with the new AP to which the client roams.** \*apfMsConnTask\_2: Jun 27 19:25:48.751: ec:85:2f:15:39:32 Got 1 AKMs in RSNIE \*apfMsConnTask\_2: Jun 27 19:25:48.751: ec:85:2f:15:39:32 RSNIE AKM matches with PMK cache entry :0x3 **!--- WLC receives one PMK from this client (known as AKM here), which matches the PMK cache entry hold for this client.** \*apfMsConnTask\_2: Jun 27 19:25:48.751: ec:85:2f:15:39:32 Created a new preauth entry for AP:84:78:ac:f0:2a:96 \*apfMsConnTask\_2: Jun 27 19:25:48.751: Adding MDIE, ID is:0xaaf0

**!--- WLC creates a new preauth entry for this AP-and-Client pair, and adds the MDIE information.** \*apfMsConnTask\_2: Jun 27 19:25:48.763: Processing assoc-req station:ec:85:2f:15:39:32 AP:84:78:ac:f0:2a:90-00 thread:144bef38 \*apfMsConnTask\_2: Jun 27 19:25:48.763: ec:85:2f:15:39:32 Reassociation received from mobile on BSSID 84:78:ac:f0:2a:96 **!--- Once the client receives the Authentication frame reply from the WLC/AP, the Reassociation request is sent, which is received at the new AP to which the client roams.** \*apfMsConnTask\_2: Jun 27 19:25:48.764: ec:85:2f:15:39:32 Marking this mobile as TGr capable. \*apfMsConnTask\_2: Jun 27 19:25:48.764: ec:85:2f:15:39:32 Processing RSN IE type 48, length 38 for mobile ec:85:2f:15:39:32 \*apfMsConnTask\_2: Jun 27 19:25:48.765: ec:85:2f:15:39:32 Roaming succeed for this client. **!--- WLC confirms that the FT fast-secure roaming is successful for this client.** \*apfMsConnTask\_2: Jun 27 19:25:48.765: Sending assoc-resp station:ec:85:2f:15:39:32 AP:84:78:ac:f0:2a:90-00 thread:144bef38 \*apfMsConnTask\_2: Jun 27 19:25:48.766: Adding MDIE, ID is:0xaaf0 \*apfMsConnTask\_2: Jun 27 19:25:48.766: ec:85:2f:15:39:32 Including FT Mobility Domain IE (length 5) in reassociation assoc Resp to mobile \*apfMsConnTask\_2: Jun 27 19:25:48.766: ec:85:2f:15:39:32 Sending Assoc Response to station on BSSID 84:78:ac:f0:2a:96 (status 0) ApVapId 7 Slot 0 **!--- The Reassociation response is sent to the client, which includes the FT Mobility Domain IE.** \*dot1xMsgTask: Jun 27 19:25:48.769: ec:85:2f:15:39:32 Finishing FT roaming for mobile ec:85:2f:15:39:32 **!--- FT roaming finishes and EAP is skipped (as well as any other key management handshake), so the client is ready to pass encrypted data frames with the current AP.** \*dot1xMsgTask: Jun 27 19:25:48.769: ec:85:2f:15:39:32

Skipping EAP-Success to mobile ec:85:2f:15:39:32

متي ثيح ،PSK2-WPA نامأ عم ءاوهلا ربع BSS ل اعيرس الاقتنا ضرعت ةروص يلي اميف نء ديزم راهظإل ليمعلاا ىلإ لوصولا ةطقن نم يئاهنلا نيوكتلا ةداعإ ةباجتسإ راطإ ديدحت :اذه FT لدابت لوح ليصافتلا

```
Time
                                Destination
                                                  BSSId
                                                                      Protocol Channel frequency
No.
              Source
                                                                                            Info
                                                  84:7App I e
   0.0045480.503 0.009178 Apple_15:39:32
                                Cisco f0:2a:94
                                                  84:78:ac:f0:2a:94 802.11
                                                                                       2437 Reass
   4 0.016183 Cisco f0:2a:94
                                Apple 15:39:32
                                                  84:78:ac:f0:2a:94 802.11
                                                                                       2437 Reasso
\leftarrow□ IEEE 802.11 wireless LAN management frame
  ⊞ Fixed parameters (6 bytes)
  □ Tagged parameters (274 bytes)
     ∏ag: Supported Rates 1(B), 2(B), 5.5(B), 11(B), 6, 9, 12, 18, [Mbit/sec]
    ⊞ Tag: Extended Supported Rates 24, 36, 48, 54, [Mbit/sec]
    ⊞ Tag: HT Capabilities (802.11n D1.10)
    ■ Tag: HT Information (802.11n D1.10)
    ⊞ Tag: Vendor Specific: Microsof: WMM/WME: Parameter Element
    □ Tag: RSN Information
        Tag Number: RSN Information (48)
        Tag length: 38
        RSN Version: 1
      ⊞ Group Cipher Suite: 00-Of-ac (Ieee8021) AES (CCM)
        Pairwise Cipher Suite Count: 1
      ⊞ Pairwise Cipher Suite List 00-0f-ac (Ieee8021) AES (CCM)
        Auth Key Management (AKM) Suite Count: 1
      E Auth Key Management (AKM) List 00-Of-ac (Ieee8021) FT using PSK
      ⊞ RSN Capabilities: 0x0028
        PMKID Count: 1
      □ PMKID List
          PMKID: 7e370d965e054df50819b135febc3424
    □ Tag: Mobility Domain
        Tag Number: Mobility Domain (54)
        Tag length: 3
        Mobility Domain Identifier: OxfOaa
        FT Capability and Policy: 0x00
        .... ... 0 = Fast BSS Transition over DS: 0x00
        .... ..O. = Resource Request Protocol Capability: 0x00
    □ Tag: Fast BSS Transition
        Tag Number: Fast BSS Transition (55)
        Tag length: 133
        MIC Control: 0x0300
        0000 0011 .... .... = Element Count: 3
        MIC: 1debab4b84d8283e16959fee90b1256b
        ANonce: b6eddf22092867178d96aee8fadbe73f21bc2258e5c95fd7...
        SNonce: 776c4c9a365e9a165e940b5fb5fea017017a0bd342cbd343...
        Subelement ID: PMK-R1 key holder identifier (R1KH-ID) (1)
        Length: 6
        PMK-R1 key holder identifier (R1KH-ID): 3cce73d80200
        Subelement ID: PMK-RO key holder identifier (ROKH-ID) (3)
        Length: 4
        PMK-RO key holder identifier (ROKH-ID): \254\036\006\375
        Subelement ID: GTK subelement (2)
        Length: 35
        Key Info: 0x0002
        .... .... .... ..10 = Key ID: 2
        Key Length: 0x10
        RSC: 0000000000000000
        GTK: 6487b855fc7dc16749e3b73c487cb130d0fc1f234a1be851
```
ةلثامم نوكت يتلاو ،PSK عم اذه FT لاوجت ثدح ثودح دنع ءاطخالا حيحصت تاجرخم يلي اميف :EAP/X802.1 مادختسإ اهيف متي يتلا كلتل

\*apfMsConnTask\_2: Jun 27 19:29:29.854: ec:85:2f:15:39:32 Doing preauth for this client over the Air

\*apfMsConnTask\_2: Jun 27 19:29:29.854: ec:85:2f:15:39:32 Doing local roaming for destination address

84:78:ac:f0:2a:94

- \*apfMsConnTask\_2: Jun 27 19:29:29.854: ec:85:2f:15:39:32 Got 1 AKMs in RSNIE
- \*apfMsConnTask\_2: Jun 27 19:29:29.854: ec:85:2f:15:39:32 RSNIE AKM matches with PMK cache entry :0x4
- \*apfMsConnTask\_2: Jun 27 19:29:29.854: ec:85:2f:15:39:32 Created a new preauth entry for AP:84:78:ac:f0:2a:94
- \*apfMsConnTask\_2: Jun 27 19:29:29.854: Adding MDIE, ID is:0xaaf0
- \*apfMsConnTask\_2: Jun 27 19:29:29.867: Processing assoc-req station:ec:85:2f:15:39:32 AP:84:78:ac:f0:2a:90-00 thread:144bef38
- \*apfMsConnTask\_2: Jun 27 19:29:29.867: ec:85:2f:15:39:32 Reassociation received from mobile on BSSID 84:78:ac:f0:2a:94
- \*apfMsConnTask\_2: Jun 27 19:29:29.868: ec:85:2f:15:39:32 Marking this mobile as TGr capable.
- \*apfMsConnTask\_2: Jun 27 19:29:29.868: ec:85:2f:15:39:32 Processing RSN IE type 48, length 38 for mobile ec:85:2f:15:39:32
- \*apfMsConnTask\_2: Jun 27 19:29:29.869: ec:85:2f:15:39:32 Roaming succeed for this client.
- \*apfMsConnTask\_2: Jun 27 19:29:29.869: Sending assoc-resp station:ec:85:2f:15:39:32 AP:84:78:ac:f0:2a:90-00 thread:144bef38
- \*apfMsConnTask\_2: Jun 27 19:29:29.869: Adding MDIE, ID is:0xaaf0
- \*apfMsConnTask\_2: Jun 27 19:29:29.869: ec:85:2f:15:39:32 Including FT Mobility Domain IE (length 5) in reassociation assoc Resp to mobile
- \*apfMsConnTask\_2: Jun 27 19:29:29.870: ec:85:2f:15:39:32 Sending Assoc Response to station on BSSID 84:78:ac:f0:2a:94 (status 0) ApVapId 5 Slot 0

\*dot1xMsgTask: Jun 27 19:29:29.874: ec:85:2f:15:39:32 Finishing FT roaming for mobile ec:85:2f:15:39:32

طابترالا ىلع ءانب عيرسلا BSS لقن ىلع ضوافتلا درجمب ،ةروصلا يف حضوم وه امك متي يتلاا ةعبرألا تاراطإلا مادختسإ متي ،(WLAN) ةيكلسال0ا ةيلحملا ةكبشلاب يلوألI ماظنلاا ةقداصمو ليمعلاا نم حوتفملا ماظنلا ةقداصم) لاوجتلل اهبلطتو اهمادختسإ لكشب (نييءتال ةداعإل ةباجتسالاو نييءتال ةداعإ بالطو لوصولا ةطقن نم ةحوتفملا (يداحألا ثبلا ريفشت حاتفم) ديدجلا PTK قاقتشا لجأ نم قرط عبرأب FT ةحفاصمك يساسأ .(ثبلا ريفشت حاتفم/ددعتملا ثبلا ريفشت حاتفم) GTK و

نوكيو ،تاراطإل| هذه لدابت دعب ةداع ثدحت يتل| ةعبرأل| هاجتأل| ةحفاصم ل|دبتس|ب اذه موقي وأ EAP/X802.1 مدختست تنك اذإ ام سفن وه تاراطإلا هذه ىلع حاتفملا ضوافتو FT ىوتحم يذلاو ،يسيئرلا فالتخالا وه AKM لقح نإف ،ةروصلا يف حضوم وه امك .نيمأت ةقيرطك PSK ةظحالم مهملا نم ،كلذل .X802.1 وأ PSK مادختساب FT ذيفنتب موقي ليمعلا ناك اذإ ام دكؤي ،يساسألا ضوافتلل نامألا تامولعم نم عونلا اذه ىلع ةداع يوتحت ال ةعبرألا تاراطإلا هذه نأ

نيب اهنأشب ضوافتلاو 802.11r ذيفنت مت اذإ ل|وجتل|ب ليمعل| موقي امدنع طقف نكلو .يلوأل| نارتقال| دنع (WLAN) ةيكلس|لل| ةيلحمل| ةكبش|ل ةيس|س|ال| ةينبل|و ليمعل|

#### DS ربع عيرسلا BSS لاقتنا

كفلا ىلع لاوجتلا ليمعلا أدبي ثيح ،BSS عيرسلا ليوحتلل رخآ ذيفنتب حمسي r802.11 ،(عيزوتلI ماظن) DS ربع اهلجأ نم ليمعل الوجتي يت له تقويتها لوصولI لوطن عم يلفسلI ي التي ان المعنى عندما وافت عدب الوقت عارج إلى العام التي تاراط إمامات من التي يقوم التي تاريخ التي يول التي ت .ةحوتفملا ماظنلا ةقداصم تاراطإ نم الدب

ليمعلا لسرري ،لضفأ لوصو ةطقن ىلإ لاوجتلا هنكمي هنأ ليمعلا ررقي امدنع ،ساسألا يف .لاوجتلا لبق ايلاح ةلصتم نوكت ثيح ةيلصألا لوصولا ةطقن ىلإ FT ءارجإ بلط راطإ موقت .لاوجتلا ديري ثيح فدهلا لوصولا ةطقنل (MAC ناونع) BSSID ىلإ ليمعلا ريشي ربع فدهلا لوصولI ةطقن يl إ اذه FT ءارجإ بلط راطإ هيجوت ةداع|ب ةيلصألI لوصولI ةطقن لوصولا ةطقن بيجتستو ،(ةيكلسلا ةيساسألا ةينبلا نوكت ام ةداع) عيزوتلا ماظن ةياهنلا يف اهنكمي ىتح ،DS ربع اضيأ) FT ءارجإ ةباجتسإ راطإ لالخ نم ليمعلا ىلإ فدهلا ؛FT لاوجت ليمعلا يهني ،اذه FT ءارجإ راطإ لدابت حاجن درجمب .(ليمعلا ىلإ ءاوهلا ربع اهلاسرإ ملتسييو ،(ءاوهُلا ربع ةرملا هذه) فدهلا لوصولا ةطقن ىلإ رشن∪ا ةداعإ بـلط ليمعلا لسري حيتافملا قاقتشاو لاوجتلا ديكأتل ةديدجلا لوصولا ةطقن نم نييعت ةداعإ ةباجتسإ .ةيئاهنلا

حيتافم صالختساو عيرس BSS لاقتنا ىلع ضوافتلل تاراطإ ةعبرأ كانه ،راصتخاب تاراطإب حوتفملا ماظنلJ ةقداصم تاراطإ لادبتسإ متي انه نكلو ،ةديدج ريفشت عم عيزوتلا ماظن ربع فدهلا لوصولا ةطقن عم اهلدابت متي يتلاو ،FT ءارجإ ةباجتسإ/بلط ،PSK و 802.1X/EAP نامألا ق٫رط نم لكل اضﺉأ حيحص بولسألا اذه .ةيلاحلا لوصولا ةطقن اذه نأ امب ،كلذ عمو ؛Cisco نم ةيكلساللا LAN ةكبش يف مكحتلا تادحو نم ةموعدم اهلكو WiFi ةعانص يف نييكلساللا ءالمعلا مظعم لبق نم ذفنمو موعدم ريغ DS ربع لاقتنالا ريفوت متي الف ،(اساسأ اهسفن يه ءاطخألا حيحصتو تاراطإلا لدابت تاجرخم نأ امبو) عيرسلا لاقتنالا ضرعل ةروصلا هذه مادختسإ متي ،كلذ نم الدب .دنتسملا اذه يف ةلثمألا :DS-ربع BSS ل

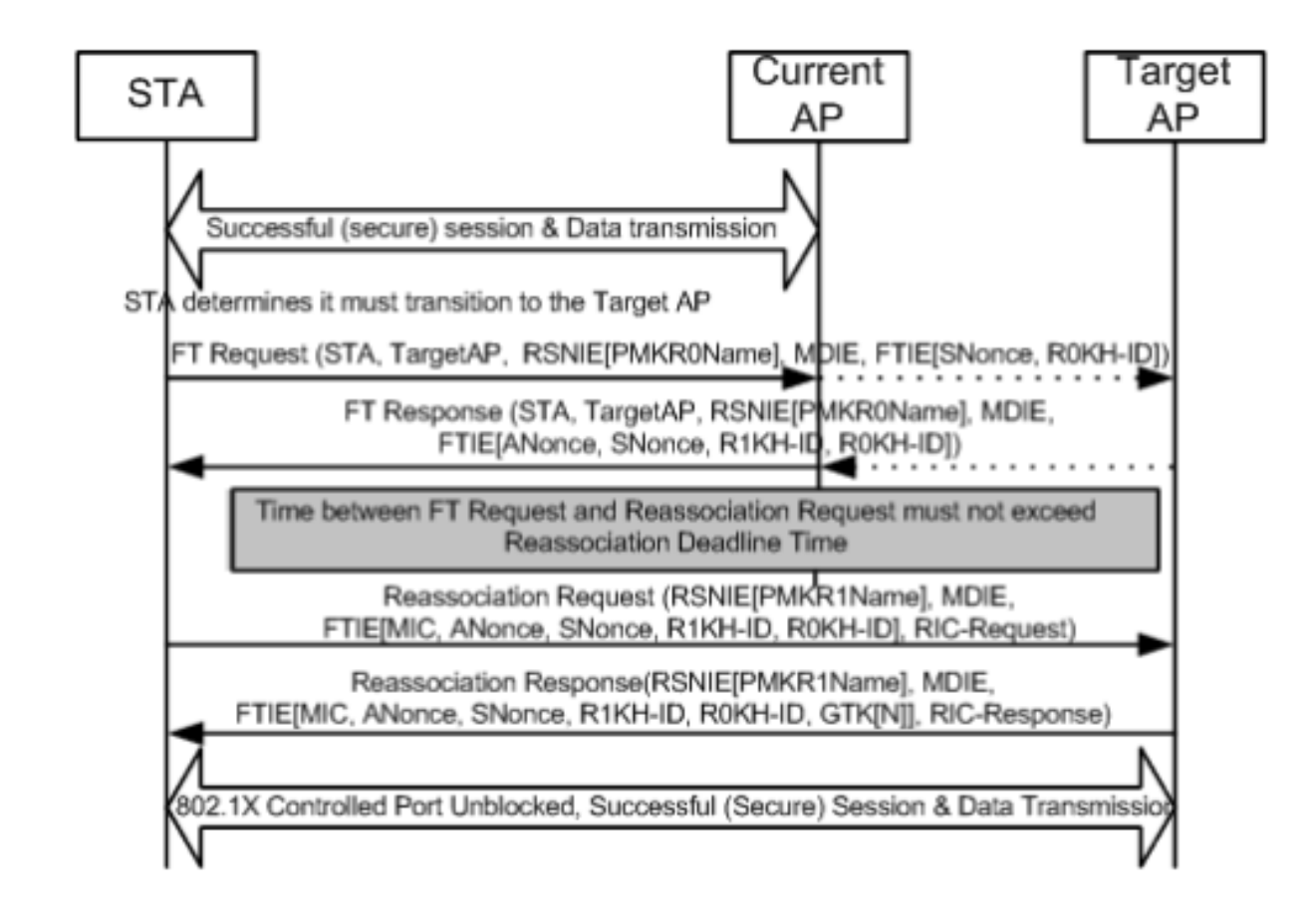

#### r802.11 زارطلا عم FlexConnect ةينقت

- نا بجي .ةيزكرملاو ةيلحملا تانايبلا ليدبت كلذ نمضتيو .ةموعدم ةيزكرملا ةقداصملل .اهسفن FlexConnect ةعومجم نم اءزج لوصولا طاقن نوكت
- .ةموعدم ريغ ةيلحملا ةقداصملا ●
- .موعدم ريغ لقتسملا عضولا ●

#### r802.11 عم تازيم

- حضاو لكشب هفيرعت مت ايسءيئر ايمره ابتارت مدختست يتJl ىلوالI يه ةقيرطلI هذه هذه ft تاينقت ذيفنت نإف كلذل ،(r802.11 (ليدعتك 802.11 سايقم ىلع IEEE ةطساوب .ةفلتخم تاليوأت نودو نيدروملا نيب اقفاوت رثكأ نوكي
- ناماو ds ماظن ربعو ءاوەل! ربع) كتاجايتحإ ىلع دمتعت ةديفم ةددعتم تاينقت 802.11R 802.1x/EAP نامأو PSK).
- ىلع ةديدج لوصو ةطقن ىل∣ نمآلI عيرسلI لاوجتلI ذيفنتب يكلسالJI ليمعلI موقي ةطقنب ةنرتقم نكت مل ولو ىتح ،اهسفن SSID/)WLAN (ةيكلساللا ةيلحملا ةكبشلا .PMKID تالوكوتورب نم ديدعلا ظفح ىلإ ةجاحلا نود ،اقلطم كلت لوصولا
- نيمأت عم يتح ربكأ ةعرسب ل|وجتل| حيتت نيمأتل| ةعيرس ل|وجت ةقيرط لوأ يه هذه لوصولا طاقن نيب لاوجتلا دنع ةبولطملا هاجتإلا ةيعابرلا ةحفاصملا بنجتتو ،PSK وه نيمأتلا ةعيرسلا لاوجتلا قرط نم يساسألا ضرغلا .PSK 2WPA/WPA مادختساب متي PSK نامأل ،كلذ عمو ،هذه نامألا ةقيرط قيبطت دنع EAP/X802.1 ةحفاصم بنجت .هاجتإلا ةيعابرلا ةحفاصملا بنجت دنع r802.11 عم رثكأ لاوجتلا ثدح عيرست

#### CONS عم 802.11r

- ل|قتن|ل| ت|يلمع لءفال|ب مءدت يتال| ةيكلس|لل| ليمعل| ةزمجأ نم ليلق ددع ك|نه رايعم ىلع ةرفوتملا تاينقتلا عيمج معدت ال ،تالاحلا مظعم يفو ،BSS ل ةعيرسلI 802.11r.
- نم ةيفاك رابتخإ جئاتن دجوت ال ،ادج ةريغص هذه ذيفنت∪ا تايلمع نأ ةقيقحل ارظن ةلمتحملا تاهيبنتال ةجلاعمل ةيفاك ءاطخأ حيحصت جئاتن وأ يقيقحلا جاتنإل تائيب .رهظت نأ نكمي يتلا
- ءالمءلل طقف نكمي ،FT قرط نم يأ مادختسال WLAN/SSID ةكٻش نيوكتب موقت امدنع FT تادادعإ .هذه SSID/WLAN ةكبشب لاصتالا r802.11 رايعم نومعدي نيذلا يكلساللا رايعم نوديؤي ال نيدذلا نيي كالساللا ءالمعلا ىلع بجي اذل ،ءالمعلل ةيرايتخإ تسيل متي مل ثيح ةلصفنم WLAN)/SSID) ةيكلسال ةيلحم ةكبشب لاصتالا 802.11r .قالطإلا ىلع FT نيوكت

#### Adaptive 802.11r

- نيكمت مت يتال WLAN/SSID ةكٻشب نارتقالا ىمادقلا ءالمعلا ضعب ىلع رذعتي ءالمع سفن ىلع كيدل نوكي نأ لمأت يذلاو) "طلتخملا عضولا" يف ىتح اهل r802.11 سمتلم ليغشت جمانرب نوكي امدنع كلذ ثدحي .(r802.11 نومعدي الو نومعدي نيذلا SSID الو اميدق (IE RSN (يوقلا نامألا ةكبش تامولعم رصنع ليلحت نع لوؤسملا ليمعلا لاسرإ ءالمعلل نكمي ال ،ديدحتلا اذهل ارظنو .IE يف ةيفاضإلا AKM تاعومجم فرعي ىلإ جاتحت ،مث نمو ،r802.11 معد نع نلعت يتلا WLAN تاكبش ىلإ نارتقالا تابلط ءالمعلل ةلصفنم SSID/WLAN ةكبشو r802.11 ءالمعل ةدحاو SSID/WLAN ةكبش نيوكت .r802.11 ةكبش معدت ال نيذلا
- ةيكلساللI LAN ةكبشل ةيساسالI ةينبلI تمدق ،ةلكشملI هذه يلء من بلغتلI لجI نمو ةكبشلا ىوتسم يف Adaptive ىلع FT عضو نييعت دنع .r802.11 Adaptive ةزيم Cisco نم ةكبش ىلع r802.11 لقنتلا لاجم فرعم نع WLAN نلعت ،(WLAN (ةيكلساللا ةيلحملا ىلع MDIE دوجو Apple iOS10 ليمع ةزهجأ ضعب ددحت .اهب 802.11i نيكمت مت يتال WLAN نارتقا ءاشنإ لجأ نم ةصاخ ةحفاصمب موقتو 2WPA/i80211 ةيكلسال ةيلحم ةكبش ربع ل|وجتل|ب م|يقل| هنكمي ،حج|نل| 802.11r ن|رتق| ليمعل| لمكي نأ درجمب .802.11r ال .اهب r802.11 نيكمت مت يتلا ةيداعلا WLAN ةكبش يف لاحلا وه امك تنرتنإلا عيمجل نكمي .ةددحملا (ثدحألا تارادصإلاو) 10iOS Apple ةزهجأ ىلع الإ FT ئياهم قبطني ةكبشلا ىلع 2WPA/i802.11 نارتقا ىلع لوصحلا يف رارمتسالا نيرخآلا ءالمعلا .ةموعدم يء امك قي بطتلل ةلباقلا FSR ةقيرط ءارجإو ،(WLAN) ةيكلساللا ةيلحملا
- ءارجإل iOS10 ةزەجأل ةمدقملI ةديدجلI ةزيملI ةزيمول تارى قىئاثولI نم ديزم ىلع روثعلI نكمي يلاتابو) ي قي قح لكشب 802.11r نيكمت متي مل ثيح WLAN/SSID ةكبش ىلع 802.11r <u>[تاسرامم لضفأ](/content/dam/en/us/td/docs/wireless/controller/technotes/8-6/Enterprise_Best_Practices_for_iOS_devices_and_Mac_computers_on_Cisco_Wireless_LAN.pdf)</u> يف (حاجنب ل|صتال| 802.11r اوسيل نيذل| نيرخآل| ءالمعلل نكمي [تاسسؤملا ةزهجأل Cisco IOS ىلع ةكبش Cisco Wireless LAN](/content/dam/en/us/td/docs/wireless/controller/technotes/8-6/Enterprise_Best_Practices_for_iOS_devices_and_Mac_computers_on_Cisco_Wireless_LAN.pdf).

## ةصالخلا

- ررقي نİ نكمي الو ،ةنيءم لوصو ةطقن ىلإ ل|وجتلI ررقي يذلI وه ليمعلI نi امئIد ركذت .ليمعلل اذه لوصولا ةطقن/(WLC (ةيكلساللا ةيلحملا ةكبشلا يف مكحتلا رصنع هيلع بجي هنأ ربتعي نأ درجمب يكلساللI ليمعلI لبق نم لIوجتلI ثدح ءدب متي .لاوجتلا
- عيمج وا مظعم نڢب عمجلا (WLC) ةيكلساللI ةيلحملI ةكبشلI يف مكحتلI رصنع معدت ىلع نك ،كلذ عمو .SSID/WLAN ةكبش سفن ىلع اعم (نمآلا عيرسلا لاوجتلا) FSR قرط ادج فـالتخم) ليمعلا كولس ىلع ةريبك ةجردب دمتعي منإ ثيح ،ةداع لـمعي ال اذه نأب ملـع يء مكحتلا ةدحو لواحت ام مهف يتح وأ معد لجأ نم (ةفلتخملا ةلومحملا ةزهجألا ربع

ةيلباق قيقحت نم الدبو .موعدمك هنع نالعإلا (WLC (ةيكلساللا ةيلحملا ةكبشلا نم ربكأ لكاشملا نم ددع ةداع كانه نوكي ،طقف دحاو SSID فرعم يف ينيبلا ليغشتلا عيء عم قيء على رابتخال الامكإ بجي .كلذب يصوي ال يلاتابابو ،اهحالصإ عقوتملا كلت ةجاح كانه تناك اذإ هذه WLAN ةكبش ىلع مهمادختسإ متيس نيذل نيلمتحمل عالمعل .كلذل ةيلعف

- ةيلمع عيرست لجا نم ةعرسب ةنمالI لIوجتال قرط ريوطت متي هنا مهفت نا ادج مهملI نم اذإ لوصوليا طاقن نيب لقتنت امدنع (WLAN) ةيكلس|لل| ةيلحمل| ةكبش|ل يلع ل|وجتل| دوجو مدع ةل!ح يف .WLAN)/SSID) ةيكلساللI ةيلحملI ةكبشلل نكمم نيمأت كانه ناك ةرادإلا تاراطإ ليدبتب لوصولا ةطقن موقت ثيح ،ليجعتلل ءيش دجوي ال ،نيمأت تانايبال تاراطإ لاسرإ لبق لوصول طاقن نيب لاوجتال دنع امئاد ةبولطملا ةيكلساللا بلطو لوصولا ةطقن نم ةحوتفم ماظن ةقداصمو ليمعلا نم ةحوتفم ماظن ةقداصم) اذإ .عرسأ لكشب اذه كرحتي نأ نكمي ال ،كلذل .(نييعتلا ةداعإل ةباجتسالاو جمدلا ةداعإ طقف ،لاوجتال ني سحتال عيرس لاوجت قرط دجوت الف ،نيمأت نودب لاوجت لكاشم تهجاو ةيكلساللا ءالمعلا تاطحمل نيمئالم SSID/WLAN ميمصتو دادعإ ناك اذإ امم دكأتلل قرط .لوصولا ةطقن ةيطغت ايالخ نيب ةيعبتلاب لقنتلل
- بنجتو نيماتال اذهب ل|وجتال ثادحا عيرست لجا نم WPA2-PSK عم 802.11r/ft ذيفنت متي .r802.11 مسق نمض حضوم وه امك ،هاجتإلا ةيعابرلا ةحفاصملا
- تناك اذإ امم امﺉاد ققحتلا كيلء بجي ،ةياهنلا يف نكلو ،اەبويءو اەايازم قرطلا نم لكلو تناك اذإ ام<code>و</code> ،اەذيف $\alpha$ ت ديرت يت<code>ل</code>ا ةددحملI ةقي $\alpha$ رطلI معدت ةيكلس|ل قرطلا عيمج معدت Cisco نم (WLAN (ةيكلساللا ةيلحملا ةكبشلل ةيساسألا ةينبلا نويكلساللاا ءالمعلى اممعدي يتلا قرطلا لضفأ ديدحت كيلع بجي ،مث نمو .ةحاتملا ىلء .ةددحملا WLAN)/SSID) ةيكلسال0ا ةيلحملا ةكبشلاب لصتت يتلاو لعفلاب مادختساب WLAN/SSID ةكبش ءاشنا كنكمي ،رشنلI تايلمع ضعب يف ،لاثملI ليبس CCKM فتاوهل Cisco Wireless IP (يتلا معدت WPA2/AES مادختساب CCKM، نكلو سيل 802.11r)، مث ةكبش WLAN/SSID ىرخأ عم WPA2/AES ربع 802.11r/FT ءالمعلل ناك اذإ ،OKC نومدختسي وأ) نمآل اعي سل ال اوجتل ا ةقي رط نومعدي ني ذل ا نيي كلسال ل .(همعد متي ام اذه
- دقف ،ةحاتملا نيماتال قعيرسلا لاوجتال قرط نم يا يكلساللا ءالمعلا معدي مل اذإ ي ف ةحضوملا تاريخأتلا ةبرجت امئاد مهنكمي ءالمعلا ءالؤه نأ ةقي قح لوبق ىلإ جاتحت نامأ عم SSID/WLAN ةكبش ىلع لوصولا طاقن نيب لاوجتلا دنع دنتسملا اذه .(ليمعلا تامدخ/تاقيبطت يف عاطقنا تالاح يف ببستي نأ نكمي يذلا) EAP/X802.1
- عيرسلا نمآلا لاوجتال ،GKC (WPA2 PMKID Caching)، ان عيمج معد متي SKC عيد متي . (WLCs (ةيكلساللا ةيلحملا ةكبشلا مكحت تادحو اهريدت يتلا لوصولا طاقن نيب .لقنتلا ةعومجم سفن ىلع ةدوجوم اهنأ املاط ،(مكحتلا تادحو نيب لاوجتلا) ةفلتخم
- يف ةاطغملا ةفـالـتـخملا نΩمأتـلا ةعيرسلا لاوجتـلا قرط عيمج لـماك لكشب CUWN معدي لاوجتلا CUWN معدي ال 2.WPA/WPA ل EAP/X1 802. ةقداصم مادختسإ دنع ةداملا هذه ،SwPA2-RSN (CCKM، PMKID Caching/SKC) عم لمعت يتال قرطال على نمآلا عيرسال قرطل ابلاغ ةجاح كانه نوكت ال ثيح ،(Personal2-WPA (PSK مادختسإ دنع (PKC/OKC ft2-WPA ةلاح يف نمآلاو عيرسلا لاوجتلا CUWN معدي ،كلذ عمو .عيرسلا لاوجتلا .ةلاقملا هذه يف اضيأ حضوم وه امك PSK عم (802.11r).

### ةلص تاذ تامولعم

- BO2.11r BSS ل عيرس ل الي وحتل ارشن ليلد •
- [Cisco نم تاليزنتلاو ينقتلا معدلا](https://www.cisco.com/c/ar_ae/support/index.html?referring_site=bodynav) ●

ةمجرتلا هذه لوح

ةيل المادة الله من الناساب دنت ساب دنت مادينين تان تون تان ال ملابات أولان أعيمته من معت $\cup$  معدد عامل من من نيمدخت في ميدان أول العامل م امك ققيقا الأفال المعان المعالم في الأقال في الأفاق التي توكير المعامل المعامل Cisco يلخت .فرتحم مجرتم اهمدقي يتلا ةيفارتحالا ةمجرتلا عم لاحلا وه ىل| اًمئاد عوجرلاب يصوُتو تامجرتلl مذه ققد نع امتيلوئسم Systems ارامستناه انالانهاني إنهاني للسابلة طربة متوقيا.